# Package 'systemPipeR'

October 17, 2020

Type Package

Title systemPipeR: NGS workflow and report generation environment

Version 1.22.0

Date 2020-04-26

Author Thomas Girke

Maintainer Thomas Girke <thomas.girke@ucr.edu>

- biocViews Genetics, Infrastructure, DataImport, Sequencing, RNASeq, RiboSeq, ChIPSeq, MethylSeq, SNP, GeneExpression, Coverage, GeneSetEnrichment, Alignment, QualityControl, ImmunoOncology
- Description R package for building and running automated end-to-end analysis workflows for a wide range of next generation sequence (NGS) applications such as RNA-Seq, ChIP-Seq, VAR-Seq and Ribo-Seq. Important features include a uniform workflow interface across different NGS applications, automated report generation, and support for running both R and command-line software, such as NGS aligners or peak/variant callers, on local computers or compute clusters. Efficient handling of complex sample sets and experimental designs is facilitated by a consistently implemented sample annotation infrastructure. Instructions for using systemPipeR are given in the Overview Vignette (HTML). The remaining Vignettes, linked below, are workflow templates for common NGS use cases.

Depends Rsamtools (>= 1.31.2), Biostrings, ShortRead (>= 1.37.1), methods

- Imports GenomicRanges, GenomicFeatures (>= 1.31.3), SummarizedExperiment, VariantAnnotation (>= 1.25.11), rjson, ggplot2, grid, limma, edgeR, DESeq2, GOstats, GO.db, annotate, pheatmap, batchtools, yaml, stringr, assertthat, magrittr, DOT, rsvg
- Suggests BiocGenerics, ape, RUnit, BiocStyle, knitr, rmarkdown, biomaRt, BiocParallel, BiocManager, systemPipeRdata, GenomicAlignments

#### VignetteBuilder knitr

SystemRequirements systemPipeR can be used to run external command-line software (e.g. short read aligners), but the corresponding tool needs to be installed on a system.

License Artistic-2.0

#### URL <http://girke.bioinformatics.ucr.edu/systemPipeR/>

git\_url https://git.bioconductor.org/packages/systemPipeR

git\_branch RELEASE\_3\_11 git\_last\_commit 4cdf9f1 git\_last\_commit\_date 2020-04-27 Date/Publication 2020-10-16

# R topics documented:

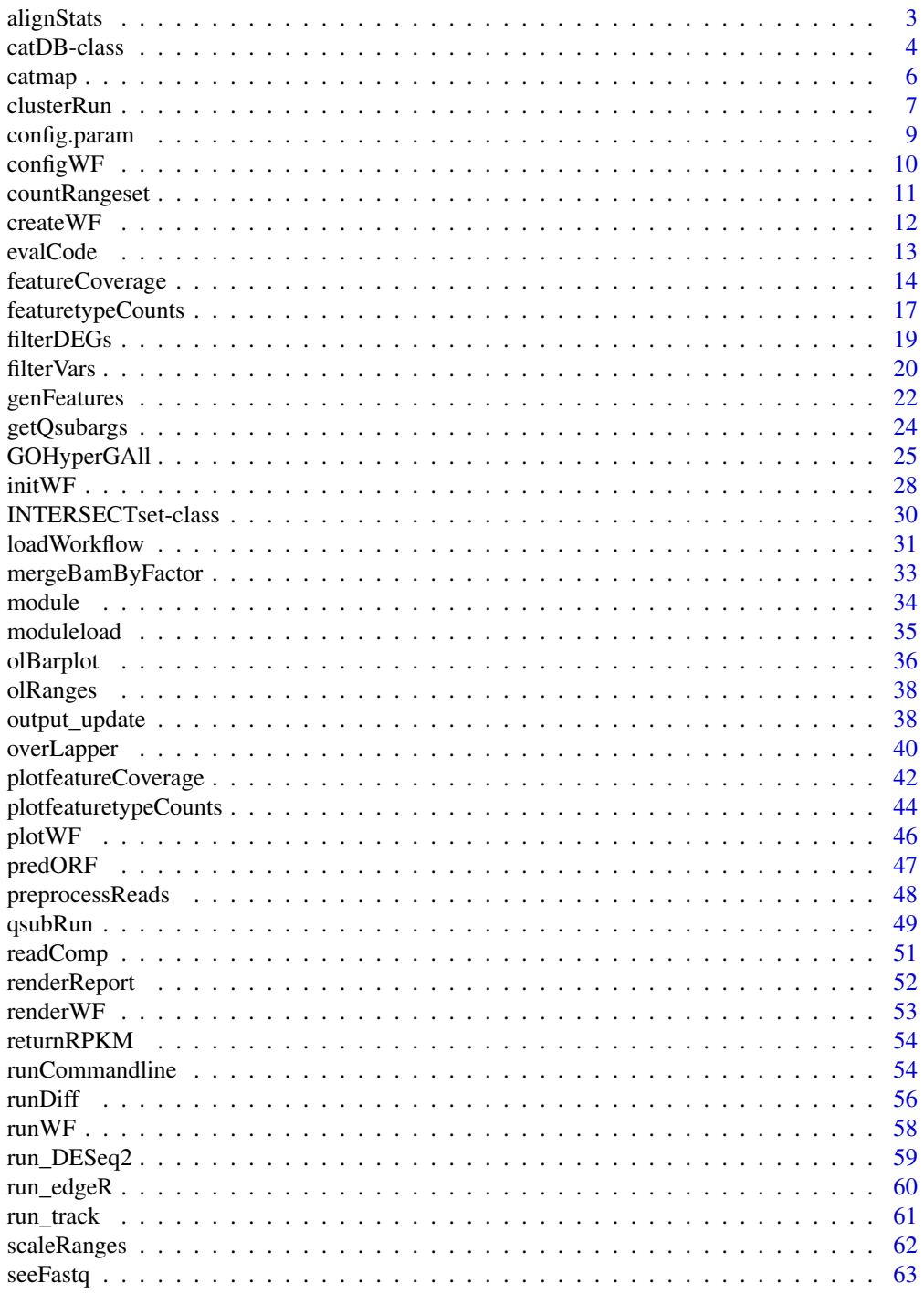

# <span id="page-2-0"></span>alignStats 3

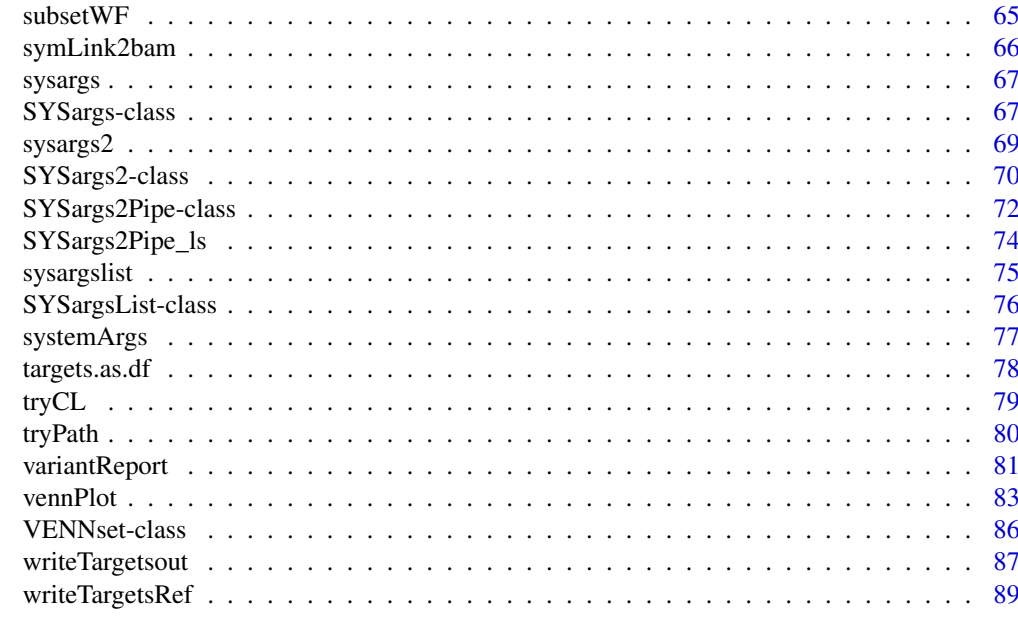

#### **Index** 2008 **Proposed by Except 2008 Proposed by Except 2008 Proposed by Except 2008**

alignStats *Alignment statistics*

# Description

Generate data frame containing important read alignment statistics such as the total number of reads in the FASTQ files, the number of total alignments, as well as the number of primary alignments in the corresponding BAM files.

# Usage

alignStats(args, output\_index = 1)

# Arguments

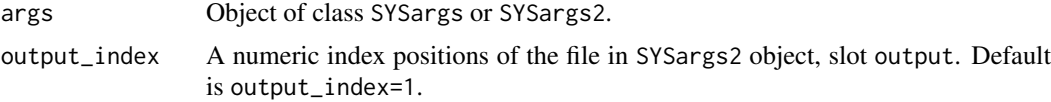

# Value

data. frame with alignment statistics.

# Author(s)

Thomas Girke

# See Also

clusterRun and runCommandline and output\_update

#### Examples

```
#########################################
## Examples with \code{SYSargs} object ##
#########################################
## Construct SYSargs object from param and targets files
param <- system.file("extdata", "tophat.param", package="systemPipeR")
targets <- system.file("extdata", "targets.txt", package="systemPipeR")
args <- systemArgs(sysma=param, mytargets=targets)
args
names(args); modules(args); cores(args); outpaths(args); sysargs(args)
## Not run:
## Execute SYSargs on single machine
runCommandline(args=args)
## Alignment stats
read_statsDF <- alignStats(args)
read_statsDF <- cbind(read_statsDF[targets$FileName,], targets)
write.table(read_statsDF, "results/alignStats.xls", row.names=FALSE, quote=FALSE, sep="\t")
## End(Not run)
##########################################
## Examples with \code{SYSargs2} object ##
##########################################
## Construct SYSargs2 object from CWl param, CWL input, and targets files
targets <- system.file("extdata", "targets.txt", package="systemPipeR")
dir_path <- system.file("extdata/cwl/hisat2/hisat2-se", package="systemPipeR")
WF <- loadWorkflow(targets=targets, wf_file="hisat2-mapping-se.cwl",
                  input_file="hisat2-mapping-se.yml", dir_path=dir_path)
WF <- renderWF(WF, inputvars=c(FileName="_FASTQ_PATH1_", SampleName="_SampleName_"))
WF
targets <- system.file("extdata", "targets.txt", package="systemPipeR")
names(WF); modules(WF); targets(WF)[1]; cmdlist(WF)[1:2]; output(WF)
## Not run:
## Execute SYSargs2 on single machine
WF <- runCommandline(args=WF)
## Alignment stats
read_statsDF <- alignStats(WF)
read_statsDF <- cbind(read_statsDF[targets$FileName,], targets)
write.table(read_statsDF, "results/alignStats.xls", row.names=FALSE, quote=FALSE, sep="\t")
## End(Not run)
```
catDB-class *Class* "catDB"

#### Description

Container for storing mappings of genes to annotation categories such as gene ontologies (GO), pathways or conserved sequence domains. The catmap slot stores a list of data. frames providing

<span id="page-3-0"></span>

#### catDB-class 5

the direct assignments of genes to annotation categories (e.g. gene-to-GO mappings); catlist is a list of lists of all direct and indirect associations to the annotation categories (e.g. genes mapped to a pathway); and idconv allows to store a lookup-table for converting identifiers (e.g. array feature ids to gene ids).

# Objects from the Class

Objects can be created by calls of the form new("catDB",...).

# Slots

catmap: Object of class "list" list of data.frames catlist: Object of class "list" list of lists idconv: Object of class "ANY" list of data.frames

### Methods

```
catlist signature(x = "catDB"): extracts data from catlist slot
catmap signature(x = "catDB"): extracts data from catmap slot
coerce signature(from = "list",to = "catDB"): as(list,"catDB")
idconv signature(x ="catDB"): extracts data from idconv slot
names signature(x ="catDB"): extracts slot names
show signature(object = "catDB"): summary view of catDB objects
```
# Author(s)

Thomas Girke

# See Also

makeCATdb, GOHyperGAll, GOHyperGAll\_Subset, GOHyperGAll\_Simplify, GOCluster\_Report, goBarplot

# Examples

```
showClass("catDB")
## Not run:
## Obtain annotations from BioMart
listMarts() # To choose BioMart database
m <- useMart("ENSEMBL_MART_PLANT"); listDatasets(m)
m <- useMart("ENSEMBL_MART_PLANT", dataset="athaliana_eg_gene")
listAttributes(m) # Choose data types you want to download
go <- getBM(attributes=c("go_accession", "tair_locus", "go_namespace_1003"), mart=m)
go \leftarrow go[go[, 3] != "",], go[, 3] \leftarrow as.charAter(go[, 3])write.table(go, "GOannotationsBiomart_mod.txt", quote=FALSE, row.names=FALSE, col.names=FALSE, sep="\t")
```

```
## Create catDB instance (takes a while but needs to be done only once)
catdb <- makeCATdb(myfile="GOannotationsBiomart_mod.txt", lib=NULL, org="", colno=c(1,2,3), idconv=NULL)
catdb
```
## End(Not run)

<span id="page-5-0"></span>

#### Description

Methods to access information from catDB object.

#### Usage

catmap(x)

# Arguments

x object of class catDB

#### Value

various outputs

# Author(s)

Thomas Girke

# Examples

```
## Not run:
## Obtain annotations from BioMart
m <- useMart("ENSEMBL_MART_PLANT"); listDatasets(m)
m <- useMart("ENSEMBL_MART_PLANT", dataset="athaliana_eg_gene")
listAttributes(m) # Choose data types you want to download
go <- getBM(attributes=c("go_accession", "tair_locus", "go_namespace_1003"), mart=m)
go <- go[go[,3]!="",]; go[,3] <- as.character(go[,3])
write.table(go, "GOannotationsBiomart_mod.txt", quote=FALSE, row.names=FALSE, col.names=FALSE, sep="\t")
```

```
## Create catDB instance (takes a while but needs to be done only once)
catdb <- makeCATdb(myfile="GOannotationsBiomart_mod.txt", lib=NULL, org="", colno=c(1,2,3), idconv=NULL)
catdb
```

```
## Access methods for catDB
catmap(catdb)$D_MF[1:4,]
catlist(catdb)$L_MF[1:4]
idconv(catdb)
```
## End(Not run)

<span id="page-6-0"></span>

#### Description

Submits non-R command-line software to queueing/scheduling systems of compute clusters using run specifications defined by functions similar to runCommandline. clusterRun can be used with most queueing systems since it is based on utilities from the batchtools package which supports the use of template files (\*.tmpl) for defining the run parameters of the different schedulers. The path to the  $\star$ . tmpl file needs to be specified in a conf file provided under the conffile argument.

# Usage

clusterRun(args, FUN = runCommandline, more.args = list(args = args, make\_bam = TRUE), conffile = ".

#### Arguments

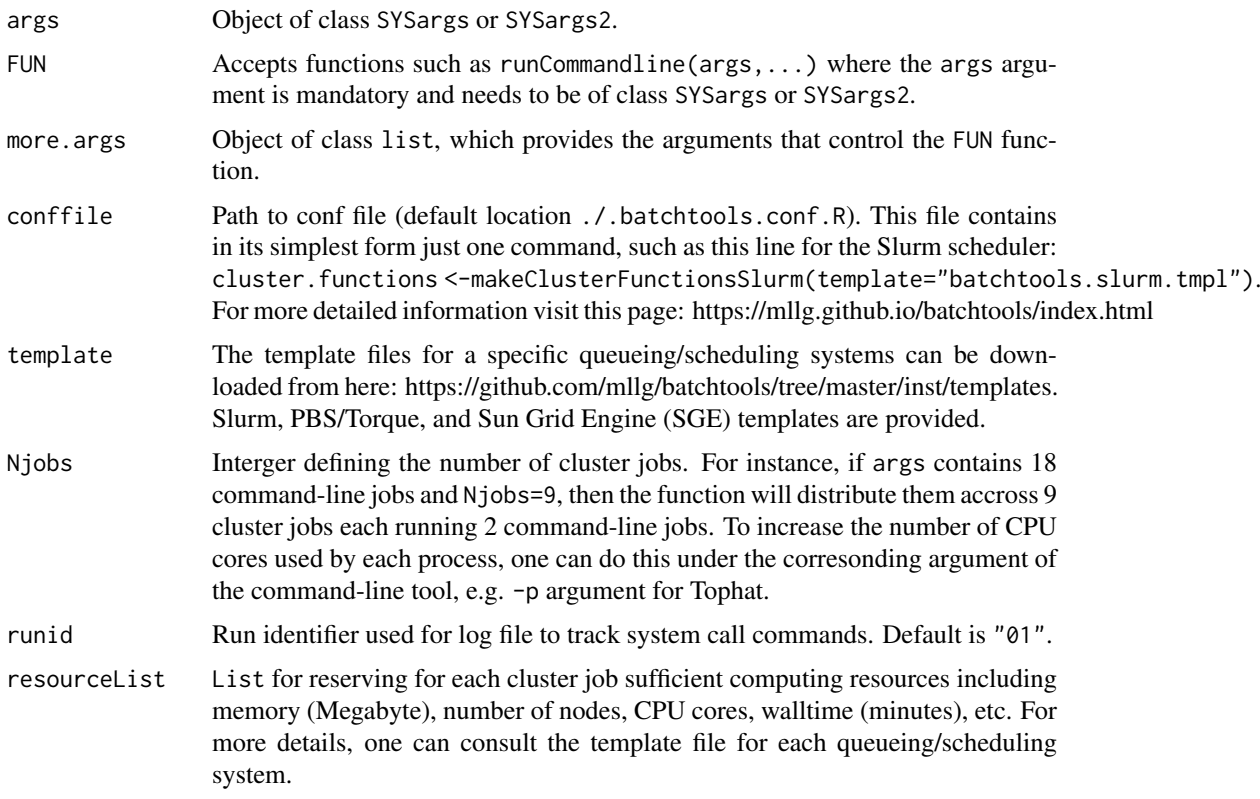

# Value

Object of class Registry, as well as files and directories created by the executed command-line tools.

# Author(s)

Daniela Cassol and Thomas Girke

#### References

For more details on batchtools, please consult the following page: https://github.com/mllg/batchtools/

#### See Also

clusterRun replaces the older functions getQsubargs and qsubRun.

#### Examples

```
#########################################
## Examples with \code{SYSargs} object ##
#########################################
## Construct SYSargs object from param and targets files
param <- system.file("extdata", "hisat2.param", package="systemPipeR")
targets <- system.file("extdata", "targets.txt", package="systemPipeR")
args <- systemArgs(sysma=param, mytargets=targets)
args
names(args); modules(args); cores(args); outpaths(args); sysargs(args)
## Not run:
## Execute SYSargs on multiple machines of a compute cluster. The following
## example uses the conf and template files for the Slurm scheduler. Please
## read the instructions on how to obtain the corresponding files for other schedulers.
file.copy(system.file("extdata", ".batchtools.conf.R", package="systemPipeR"), ".")
file.copy(system.file("extdata", "batchtools.slurm.tmpl", package="systemPipeR"), ".")
resources <- list(walltime=120, ntasks=1, ncpus=cores(args), memory=1024)
reg <- clusterRun(args, FUN = runCommandline, more.args = list(args = args, make_bam = TRUE), conffile=".batcht
## Monitor progress of submitted jobs
getStatus(reg=reg)
file.exists(outpaths(args))
## End(Not run)
##########################################
## Examples with \code{SYSargs2} object ##
##########################################
## Construct SYSargs2 object from CWl param, CWL input, and targets files
targets <- system.file("extdata", "targets.txt", package="systemPipeR")
dir_path <- system.file("extdata/cwl/hisat2/hisat2-se", package="systemPipeR")
WF <- loadWorkflow(targets=targets, wf_file="hisat2-mapping-se.cwl",
                  input_file="hisat2-mapping-se.yml", dir_path=dir_path)
WF <- renderWF(WF, inputvars=c(FileName="_FASTQ_PATH1_", SampleName="_SampleName_"))
WF
names(WF); modules(WF); targets(WF)[1]; cmdlist(WF)[1:2]; output(WF)
## Not run:
## Execute SYSargs2 on multiple machines of a compute cluster. The following
## example uses the conf and template files for the Slurm scheduler. Please
## read the instructions on how to obtain the corresponding files for other schedulers.
file.copy(system.file("extdata", ".batchtools.conf.R", package="systemPipeR"), ".")
file.copy(system.file("extdata", "batchtools.slurm.tmpl", package="systemPipeR"), ".")
resources <- list(walltime=120, ntasks=1, ncpus=4, memory=1024)
reg <- clusterRun(WF, FUN = runCommandline, more.args = list(args = WF, make_bam = TRUE), conffile=".batchtools
```
## Monitor progress of submitted jobs

# <span id="page-8-0"></span>config.param 9

```
getStatus(reg=reg)
## Updates the path in the object \code{output(WF)}
WF <- output_update(WF, dir=FALSE, replace=TRUE, extension=c(".sam", ".bam"))
## Alignment stats
read_statsDF <- alignStats(WF)
read_statsDF <- cbind(read_statsDF[targets$FileName,], targets)
write.table(read_statsDF, "results/alignStats.xls", row.names=FALSE, quote=FALSE, sep="\t")
## End(Not run)
```
config.param *Adding param file*

# Description

Replace or adding a input configuration setting at "YML" param file

# Usage

```
config.param(input_file = NULL, param, file = "default", silent = FALSE)
```
# Arguments

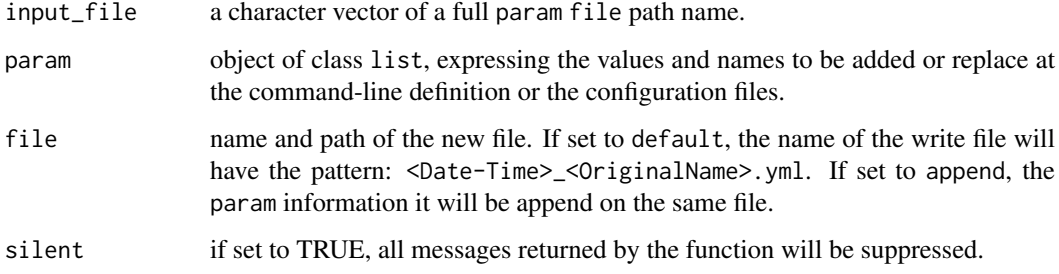

#### Author(s)

Daniela Cassol

# Examples

```
## Not run:
input_file <- system.file("extdata", "cwl/hisat2/hisat2-se/hisat2-mapping-se.yml", package="systemPipeR")
param <- list(thread=10, fq=list(class="File", path="./results2"))
input <- config.param(input_file=input_file, param, file="default")
```
## End(Not run)

<span id="page-9-0"></span>

# Description

This function allows the user to control of which step of the workflow will be run and the generation of the new RMarkdown.

# Usage

configWF(x = sysargslist, input\_steps = "ALL", exclude\_steps = NULL, silent = FALSE, ...)

# Arguments

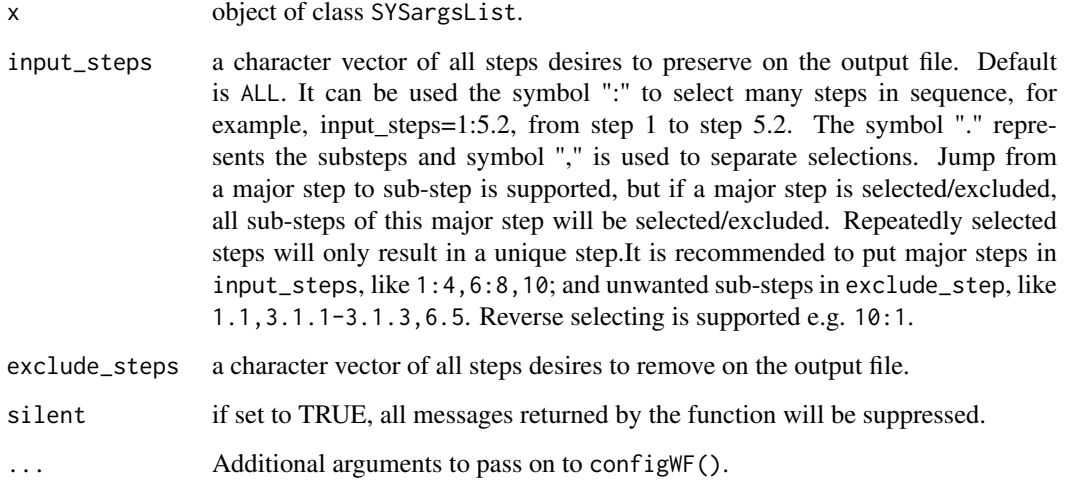

# Author(s)

Daniela Cassol

# Examples

```
## Not run:
library(systemPipeRdata)
targets <- system.file("extdata", "targets.txt", package="systemPipeR")
script <- system.file("extdata/workflows/rnaseq", "systemPipeRNAseq.Rmd", package="systemPipeRdata")
SYSconfig <- initProject(projPath="./", targets=targets, script=script, overwrite=TRUE, silent=TRUE)
```
sysargslist <- configWF(x=sysargslist)

## End(Not run)

<span id="page-10-0"></span>

# Description

Convenience function to perform read counting iteratively for serveral range sets, e.g. peak range sets or feature types. Internally, the read counting is performed with the summarizeOverlaps function from the GenomicAlignments package. The resulting count tables are directly saved to files.

# Usage

countRangeset(bfl, args, format="tabular", ...)

#### Arguments

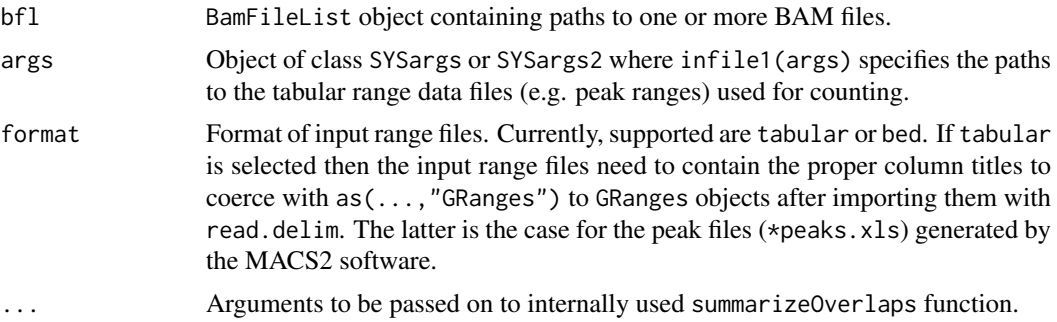

#### Value

Named character vector containing the paths from outpaths(args) to the resulting count table files.

# Author(s)

Thomas Girke

#### See Also

summarizeOverlaps

# Examples

```
## Paths to BAM files
param <- system.file("extdata", "bowtieSE.param", package="systemPipeR")
targets <- system.file("extdata", "targets.txt", package="systemPipeR")
args_bam <- systemArgs(sysma=param, mytargets=targets)
bfl <- BamFileList(outpaths(args_bam), yieldSize=50000, index=character())
```

```
## Not run:
##########################################
## Examples with \code{SYSargs} object ##
##########################################
## Construct SYSargs object
```

```
## SYSargs with paths to range data and count files
args <- systemArgs(sysma="param/count_rangesets.param", mytargets="targets_macs.txt")
## Iterative read counting
countDFnames <- countRangeset(bfl, args, mode="Union", ignore.strand=TRUE)
writeTargetsout(x=args, file="targets_countDF.txt", overwrite=TRUE)
##########################################
## Examples with \code{SYSargs2} object ##
##########################################
## Construct SYSargs2 object
## SYSargs2 with paths to range data and count files
dir_path <- system.file("extdata/cwl/count_rangesets", package="systemPipeR")
args <- loadWF(targets = "targets_macs.txt", wf_file = "count_rangesets.cwl",
    input_file = "count_rangesets.yml", dir_path = dir_path)
args <- renderWF(args, inputvars = c(FileName = "_FASTQ_PATH1_", SampleName = "_SampleName_"))
## Iterative read counting
countDFnames <- countRangeset(bfl, args, mode="Union", ignore.strand=TRUE)
## End(Not run)
```
createWF *Constructs SYSargs2 object and creates CWL param files*

# Description

The constructor function creates an SYSargs2 S4 class object from three input files: a CWL param and input files, and one simple tabular files, a targets file. The latter is optional for workflow steps lacking input files. Also, the function creates and saves theCWL param files. The latest storages all the parameters required for running command-line software, following the standard and specification defined on [Common Workflow Language \(CWL\).](https://www.commonwl.org/)

#### Usage

createWF(targets = NULL, commandLine, results\_path = "./results", module\_load = "baseCommand", file

#### Arguments

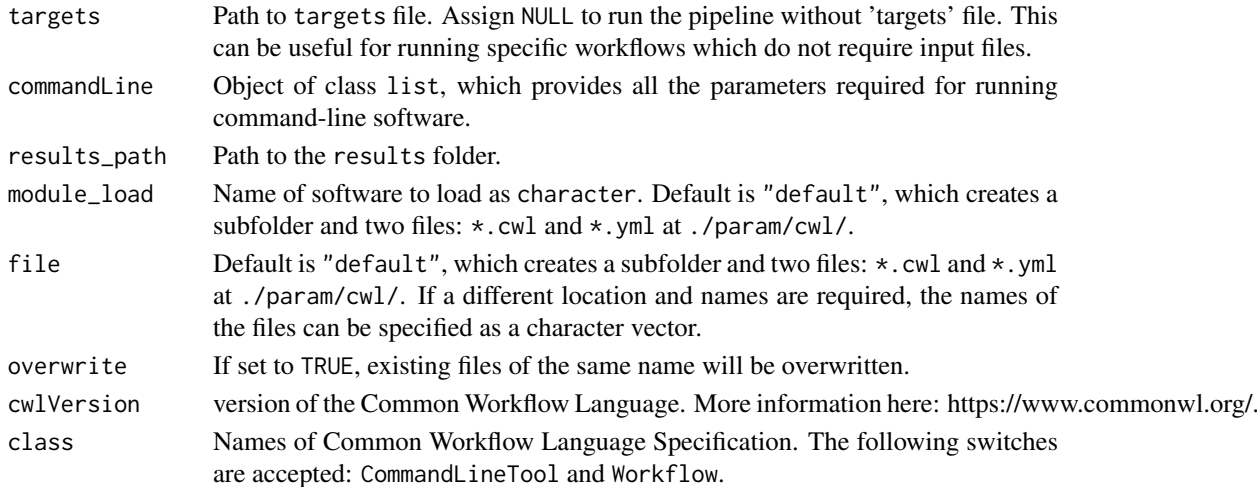

#### <span id="page-12-0"></span>evalCode and the set of the set of the set of the set of the set of the set of the set of the set of the set of the set of the set of the set of the set of the set of the set of the set of the set of the set of the set of

#### Value

SYSargs2 object

#### Author(s)

Daniela Cassol and Thomas Girke

#### References

For more details on CWL, please consult the following page: https://www.commonwl.org/

# See Also

loadWorkflow renderWF showClass("SYSargs2")

# Examples

```
# "hisat2 -S ./results/_SampleName_.sam -x ./data/tair10.fasta -k 1 --min-intronlen 30 --max-intronlen 3000
## Provide a list with all the arguments
baseCommand <- list(baseCommand="hisat2")
inputs <- list(
  "S"=list(type="File", preF="-S", yml="./results/_SampleName_.sam"),
  "x"=list(type="File", preF="-x", yml="./data/tair10.fasta"),
  "k"= list(type="int", preF="k", yml = 1L),
  "threads"= list(type="int", preF="-threads", yml=4L),
  "min-intronlen"= list(type="int", preF="--min-intronlen", yml= 30L),
  "max-intronlen"= list(type="int", preF="--max-intronlen", yml=3000L),
  "U"=list(type="File", preF="-U", yml="./data/_FASTQ_PATH1_") )
outputs <- list("hisat2_sam"=list(type="File", "./results/_SampleName_.sam"))
commandLine <- list(baseCommand=baseCommand, inputs=inputs, outputs=outputs)
## Not run:
## Create a SYSargs2 object and populate all the command-line
targets <- system.file("extdata", "targets.txt", package="systemPipeR")
WF <- createWF(targets=targets, commandLine, results_path="./results", module_load="baseCommand", file = "def
WF <- renderWF(WF, inputvars=c(FileName="_FASTQ_PATH1_", SampleName="_SampleName_"))
```
## End(Not run)

evalCode *Toggles option* eval *on the RMarkdown files*

#### Description

Function to evaluate (eval=TRUE) or not evaluate (eval=FALSE) R chunk codes in the Rmarkdown file. This function does not run the code, just toggles between TRUE or FALSE the option eval and writes out a new file with the chosen option.

# Usage

evalCode(infile, eval = TRUE, output)

# <span id="page-13-0"></span>Arguments

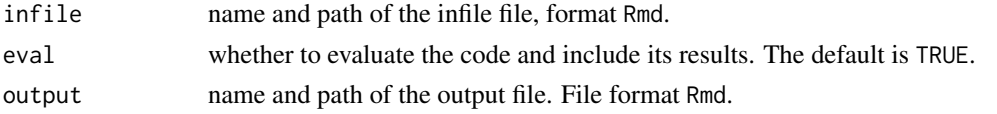

# Value

Writes Rmarkdown file containing the exact copy of the infile file with the option choose on the eval argument. It will be easy to toggle between run all the R chunk codes or not.

# Author(s)

Daniela Cassol

#### Examples

```
## Not run:
library(systemPipeRdata)
file <- system.file("extdata/workflows/rnaseq", "systemPipeRNAseq.Rmd", package="systemPipeRdata")
evalCode(infile=file, eval=FALSE, output="test.Rmd")
```
## End(Not run)

featureCoverage *Genome read coverage by transcript models*

### Description

Computes read coverage along single and multi component features based on genomic alignments. The coverage segments of component features are spliced to continuous ranges, such as exons to transcripts or CDSs to ORFs. The results can be obtained with single nucleotide resolution (e.g. around start and stop codons) or as mean coverage of relative bin sizes, such as 100 bins for each feature. The latter allows comparisons of coverage trends among transcripts of variable length. The results can be obtained for single or many features (e.g. any number of transcritpts) at once. Visualization of the coverage results is facilitated by a downstream plotfeatureCoverage function.

#### Usage

```
featureCoverage(bfl, grl, resizereads = NULL, readlengthrange = NULL, Nbins = 20,
              method = mean, fixedmatrix, resizefeatures, upstream, downstream,
                outfile, overwrite = FALSE)
```
#### Arguments

features.

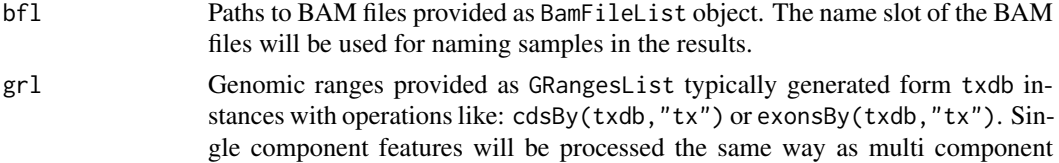

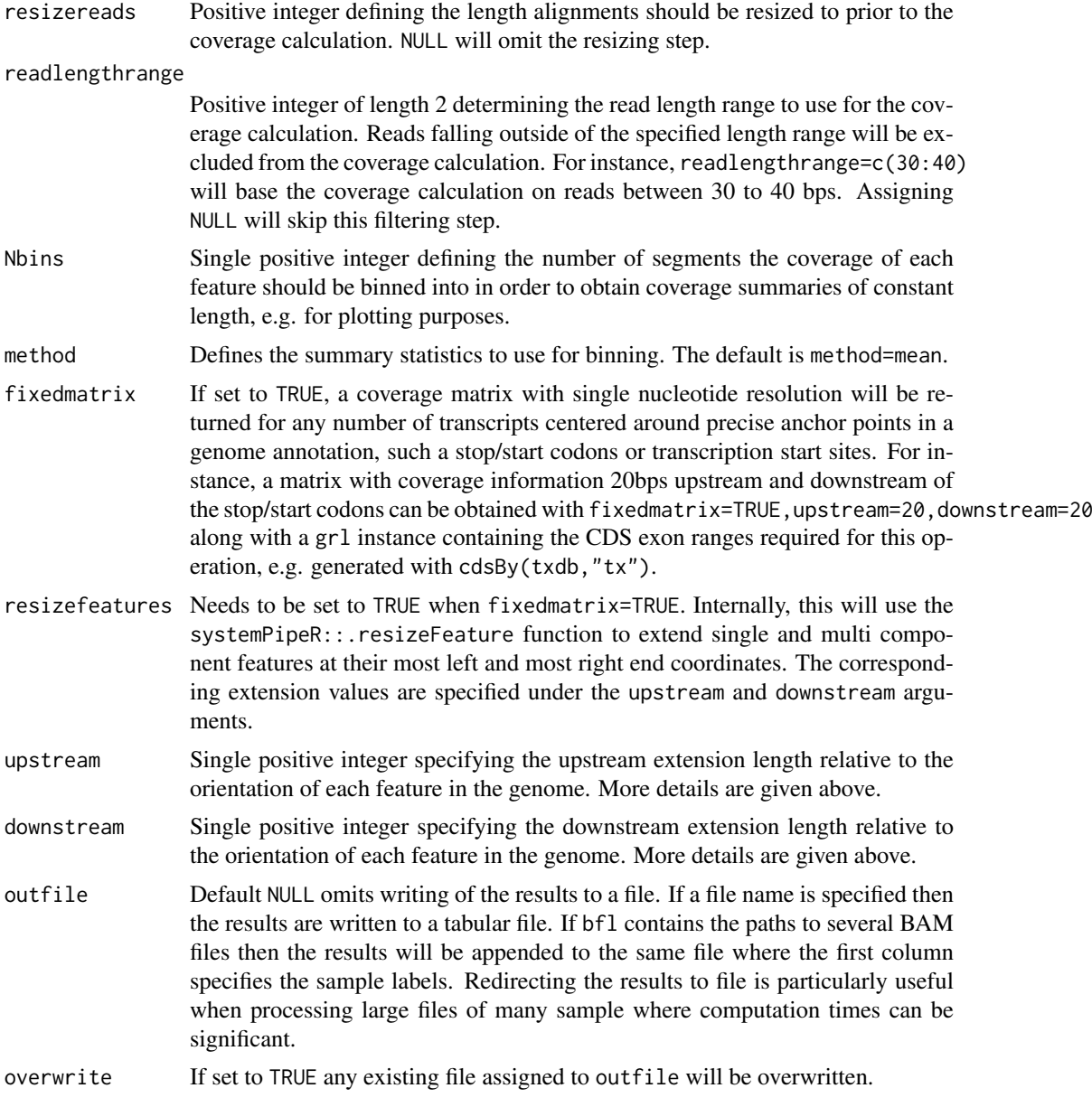

# Value

The function allows to return the following four distinct outputs. The settings to return these instances are illustrated below in the example section.

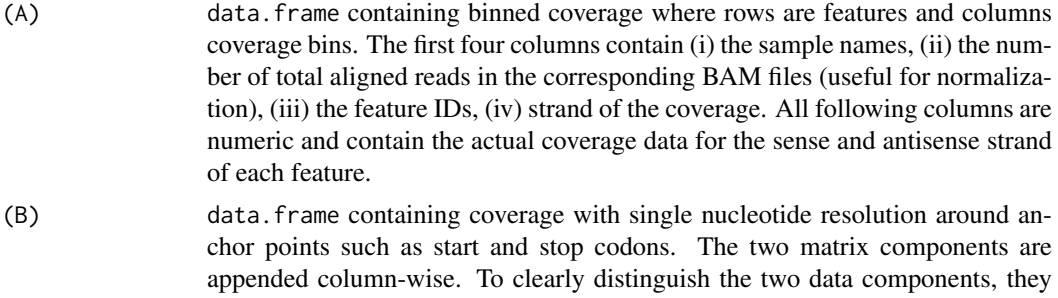

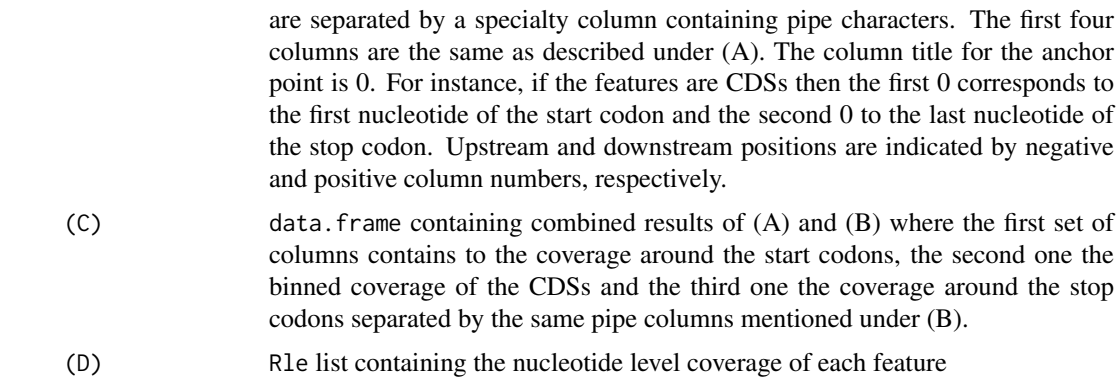

#### Author(s)

Thomas Girke

#### See Also

plotfeatureCoverage

#### Examples

```
## Construct SYSargs object from param and targets files
param <- system.file("extdata", "tophat.param", package="systemPipeR")
targets <- system.file("extdata", "targets.txt", package="systemPipeR")
args <- systemArgs(sysma=param, mytargets=targets)
## Not run:
## Features from sample data of systemPipeRdata package
library(GenomicFeatures)
file <- system.file("extdata/annotation", "tair10.gff", package="systemPipeRdata")
txdb <- makeTxDbFromGFF(file=file, format="gff3", organism="Arabidopsis")
## (A) Generate binned coverage for two BAM files and 4 transcripts
grl <- cdsBy(txdb, "tx", use.names=TRUE)
fcov <- featureCoverage(bfl=BamFileList(outpaths(args)[1:2]), grl=grl[1:4], resizereads=NULL,
                    readlengthrange=NULL, Nbins=20, method=mean, fixedmatrix=FALSE,
                    resizefeatures=TRUE, upstream=20, downstream=20)
plotfeatureCoverage(covMA=fcov, method=mean, scales="fixed", scale_count_val=10^6)
## (B) Coverage matrix upstream and downstream of start/stop codons
fcov <- featureCoverage(bfl=BamFileList(outpaths(args)[1:2]), grl=grl[1:4], resizereads=NULL,
                    readlengthrange=NULL, Nbins=NULL, method=mean, fixedmatrix=TRUE,
                    resizefeatures=TRUE, upstream=20, downstream=20)
plotfeatureCoverage(covMA=fcov, method=mean, scales="fixed", scale_count_val=10^6)
## (C) Combined matrix for both binned and start/stop codon
fcov <- featureCoverage(bfl=BamFileList(outpaths(args)[1:2]), grl=grl[1:4], resizereads=NULL,
                    readlengthrange=NULL, Nbins=20, method=mean, fixedmatrix=TRUE,
                    resizefeatures=TRUE, upstream=20, downstream=20)
plotfeatureCoverage(covMA=fcov, method=mean, scales="fixed", scale_count_val=10^6)
## (D) Rle coverage objects one for each query feature
fcov <- featureCoverage(bfl=BamFileList(outpaths(args)[1:2]), grl=grl[1:4], resizereads=NULL,
                    readlengthrange=NULL, Nbins=NULL, method=mean, fixedmatrix=FALSE,
```

```
resizefeatures=TRUE, upstream=20, downstream=20)
```
<span id="page-16-0"></span>## End(Not run)

featuretypeCounts *Plot read distribution across genomic features*

# Description

Counts how many reads in short read alignment files (BAM format) overlap with entire annotation categories. This utility is useful for analyzing the distribution of the read mappings across feature types, e.g. coding versus non-coding genes. By default the read counts are reported for the sense and antisense strand of each feature type separately. To minimize memory consumption, the BAM files are processed in a stream using utilities from the Rsamtools and GenomicAlignment packages. The counts can be reported for each read length separately or as a single value for reads of any length. Subsequently, the counting results can be plotted with the associated plotfeaturetypeCounts function.

# Usage

featuretypeCounts(bfl, grl, singleEnd = TRUE, readlength = NULL, type = "data.frame")

# Arguments

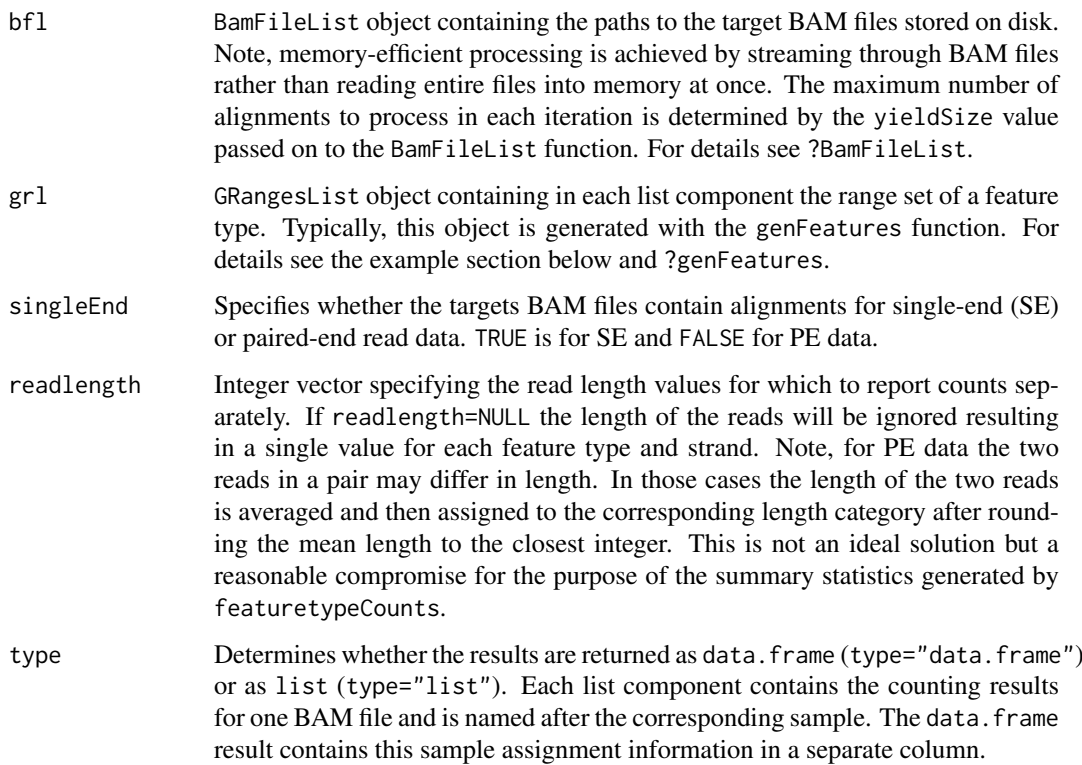

#### Value

The results are returned as data.frame or list of data.frames. For details see above under types argument. The result data. frames contain the following columns in the given order:

- SampleName Sample names obtained from BamFileList object.
- Strand Sense or antisense strand of read mappings.
- Featuretype Name of feature type provided by GRangesList object. Note, the total number of aligned reads is reported under the special feature type 'N\_total\_aligned'. This value is useful for scaling/normalization purposes in plots, e.g. counts per million reads.

Featuretypelength

Total genomic length of each reduced feature type in bases. This value is useful to normalize the read counts by genomic length units, e.g. in plots.

Subsequent columns

Counts for reads of any length or for individual read lengths.

#### Author(s)

Thomas Girke

#### See Also

plotfeaturetypeCounts, genFeatures

## Examples

```
## Construct SYSargs object from param and targets files
param <- system.file("extdata", "tophat.param", package="systemPipeR")
targets <- system.file("extdata", "targets.txt", package="systemPipeR")
args <- systemArgs(sysma=param, mytargets=targets)
```

```
## Not run:
## Features from sample data of systemPipeRdata package
library(GenomicFeatures)
file <- system.file("extdata/annotation", "tair10.gff", package="systemPipeRdata")
txdb <- makeTxDbFromGFF(file=file, format="gff3", organism="Arabidopsis")
feat <- genFeatures(txdb, featuretype="all", reduce_ranges=TRUE, upstream=1000, downstream=0, verbose=TRUE)
```

```
## Generate and plot feature counts for specific read lengths
fc <- featuretypeCounts(bfl=BamFileList(outpaths(args), yieldSize=50000), grl=feat, singleEnd=TRUE, readleng
p <- plotfeaturetypeCounts(x=fc, graphicsfile="featureCounts.pdf", graphicsformat="pdf", scales="fixed", any
```

```
## Generate and plot feature counts for any read length
fc2 <- featuretypeCounts(bfl=BamFileList(outpaths(args), yieldSize=50000), grl=feat, singleEnd=TRUE, readlen
p2 <- plotfeaturetypeCounts(x=featureCounts2, graphicsfile="featureCounts2.pdf", graphicsformat="pdf", scale
```
## End(Not run)

<span id="page-18-0"></span>

#### Description

Filters and plots DEG results for a given set of sample comparisons. The gene idenifiers of all (i) Up\_or\_Down, (ii) Up and (iii) Down regulated genes are stored as separate list components, while the corresponding summary statistics, stored in a fourth list component, is plotted in form of a stacked bar plot.

### Usage

filterDEGs(degDF, filter, plot = TRUE)

#### Arguments

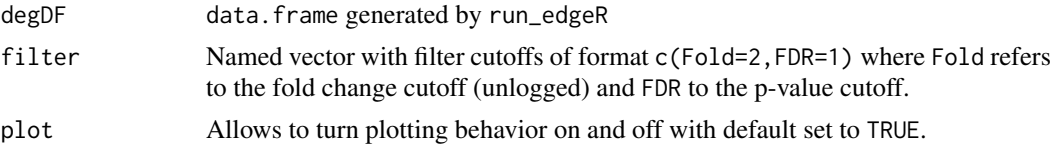

#### Details

Currently, there is no community standard available how to calculate fold changes (here logFC) of genomic ranges, such as gene or feature ranges, to unambiguously refer to them as features with increased or decreased read abundandce; or in case of gene expression experiments to up or down regulated genes, respectively. To be consistent within systemPipeR, the corresponding functions, such as filterDEGs, use here the following definition. Genomic ranges with positive logFC values are classified as up and those with negative logFC values as down. This means if a comparison among two samples a and b is specified in the corresponding targets file as a-b then the feature with a positive logFC has a higher \_normalized\_ read count value in sample a than in sample b, and vice versa. To inverse this assignment, users want to change the specification of their chosen sample comparison(s) in the targets file accordingly, e.g. change a-b to b-a. Alternatively, one can swap the column order of the matrix assigned to the cmp argument of the run\_edgeR or run\_DESeq2 functions. Users should also be aware that for logFC values close to zero (noise range), the direction of the fold change (sign of logFC) can be very sensitive to minor differences in the normalization method, while this assignment is much more robust for more pronounced changes or higher absolute logFC values.

# Value

Returns list with four components

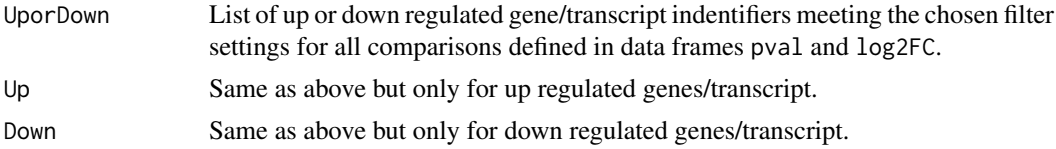

# Author(s)

Thomas Girke

20 filterVars

#### See Also

run\_edgeR

#### Examples

```
targetspath <- system.file("extdata", "targets.txt", package="systemPipeR")
targets <- read.delim(targetspath, comment="#")
cmp <- readComp(file=targetspath, format="matrix", delim="-")
countfile <- system.file("extdata", "countDFeByg.xls", package="systemPipeR")
countDF <- read.delim(countfile, row.names=1)
edgeDF <- run_edgeR(countDF=countDF, targets=targets, cmp=cmp[[1]], independent=FALSE, mdsplot="")
pval <- edgeDF[, grep("_FDR$", colnames(edgeDF)), drop=FALSE]
fold <- edgeDF[, grep("_logFC$", colnames(edgeDF)), drop=FALSE]
DEG_list <- filterDEGs(degDF=edgeDF, filter=c(Fold=2, FDR=10))
names(DEG_list)
DEG_list$Summary
```
filterVars *Filter VCF files*

#### Description

Convenience function for filtering VCF files based on user definable quality parameters. The function imports each VCF file into R, applies the filtering on an internally generated VRanges object and then writes the results to a new VCF file.

## Usage

filterVars(args, filter, varcaller, organism)

#### Arguments

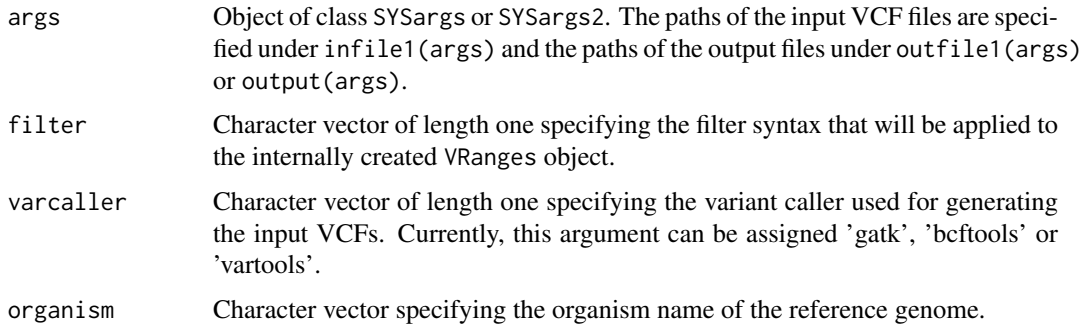

#### Value

Output files in VCF format. Their paths can be obtained with outpaths(args) or output(args).

# Author(s)

Thomas Girke

<span id="page-19-0"></span>

#### filterVars 21

#### See Also

variantReport combineVarReports, varSummar

#### Examples

```
## Alignment with BWA (sequentially on single machine)
param <- system.file("extdata", "bwa.param", package="systemPipeR")
targets <- system.file("extdata", "targets.txt", package="systemPipeR")
args <- systemArgs(sysma=param, mytargets=targets)
sysargs(args)[1]
## Not run:
system("bwa index -a bwtsw ./data/tair10.fasta")
bampaths <- runCommandline(args=args)
## Alignment with BWA (parallelized on compute cluster)
resources <- list(walltime="20:00:00", nodes=paste0("1:ppn=", cores(args)), memory="10gb")
reg <- clusterRun(args, conffile=".BatchJobs.R", template="torque.tmpl", Njobs=18, runid="01",
                  resourceList=resources)
## Variant calling with GATK
## The following creates in the inital step a new targets file
## (targets_bam.txt). The first column of this file gives the paths to
## the BAM files created in the alignment step. The new targets file and the
## parameter file gatk.param are used to create a new SYSargs
## instance for running GATK. Since GATK involves many processing steps, it is
## executed by a bash script gatk_run.sh where the user can specify the
## detailed run parameters. All three files are expected to be located in the
## current working directory. Samples files for gatk.param and
## gatk_run.sh are available in the subdirectory ./inst/extdata/ of the
## source file of the systemPipeR package.
writeTargetsout(x=args, file="targets_bam.txt")
system("java -jar CreateSequenceDictionary.jar R=./data/tair10.fasta O=./data/tair10.dict")
# system("java -jar /opt/picard/1.81/CreateSequenceDictionary.jar R=./data/tair10.fasta O=./data/tair10.dict")
args <- systemArgs(sysma="gatk.param", mytargets="targets_bam.txt")
resources <- list(walltime="20:00:00", nodes=paste0("1:ppn=", 1), memory="10gb")
reg <- clusterRun(args, conffile=".BatchJobs.R", template="torque.tmpl", Njobs=18, runid="01",
                  resourceList=resources)
writeTargetsout(x=args, file="targets_gatk.txt")
## Variant calling with BCFtools
## The following runs the variant calling with BCFtools. This step requires in
## the current working directory the parameter file sambcf.param and the
## bash script sambcf_run.sh.
args <- systemArgs(sysma="sambcf.param", mytargets="targets_bam.txt")
resources <- list(walltime="20:00:00", nodes=paste0("1:ppn=", 1), memory="10gb")
reg <- clusterRun(args, conffile=".BatchJobs.R", template="torque.tmpl", Njobs=18, runid="01",
                  resourceList=resources)
writeTargetsout(x=args, file="targets_sambcf.txt")
## Filtering of VCF files generated by GATK
args <- systemArgs(sysma="filter_gatk.param", mytargets="targets_gatk.txt")
filter <- "totalDepth(vr) >= 2 & (altDepth(vr) / totalDepth(vr) >= 0.8) & rowSums(softFilterMatrix(vr))==4"
# filter <- "totalDepth(vr) >= 20 & (altDepth(vr) / totalDepth(vr) >= 0.8) & rowSums(softFilterMatrix(vr))==6"
filterVars(args, filter, varcaller="gatk", organism="A. thaliana")
```
writeTargetsout(x=args, file="targets\_gatk\_filtered.txt")

```
## Filtering of VCF files generated by BCFtools
args <- systemArgs(sysma="filter_sambcf.param", mytargets="targets_sambcf.txt")
filter <- "rowSums(vr) >= 2 & (rowSums(vr[,3:4])/rowSums(vr[,1:4]) >= 0.8)"
# filter <- "rowSums(vr) >= 20 & (rowSums(vr[,3:4])/rowSums(vr[,1:4]) >= 0.8)"
filterVars(args, filter, varcaller="bcftools", organism="A. thaliana")
writeTargetsout(x=args, file="targets_sambcf_filtered.txt")
## Annotate filtered variants from GATK
args <- systemArgs(sysma="annotate_vars.param", mytargets="targets_gatk_filtered.txt")
txdb <- loadDb("./data/tair10.sqlite")
fa <- FaFile(systemPipeR::reference(args))
variantReport(args=args, txdb=txdb, fa=fa, organism="A. thaliana")
## Annotate filtered variants from BCFtools
args <- systemArgs(sysma="annotate_vars.param", mytargets="targets_sambcf_filtered.txt")
txdb <- loadDb("./data/tair10.sqlite")
fa <- FaFile(systemPipeR::reference(args))
variantReport(args=args, txdb=txdb, fa=fa, organism="A. thaliana")
## Combine results from GATK
args <- systemArgs(sysma="annotate_vars.param", mytargets="targets_gatk_filtered.txt")
combineDF <- combineVarReports(args, filtercol=c(Consequence="nonsynonymous"))
write.table(combineDF, "./results/combineDF_nonsyn_gatk.xls", quote=FALSE, row.names=FALSE, sep="\t")
## Combine results from BCFtools
args <- systemArgs(sysma="annotate_vars.param", mytargets="targets_sambcf_filtered.txt")
combineDF <- combineVarReports(args, filtercol=c(Consequence="nonsynonymous"))
write.table(combineDF, "./results/combineDF_nonsyn_sambcf.xls", quote=FALSE, row.names=FALSE, sep="\t")
## Summary for GATK
args <- systemArgs(sysma="annotate_vars.param", mytargets="targets_gatk_filtered.txt")
write.table(varSummary(args), "./results/variantStats_gatk.xls", quote=FALSE, col.names = NA, sep="\t")
## Summary for BCFtools
args <- systemArgs(sysma="annotate_vars.param", mytargets="targets_sambcf_filtered.txt")
write.table(varSummary(args), "./results/variantStats_sambcf.xls", quote=FALSE, col.names = NA, sep="\t")
## Venn diagram of variants
args <- systemArgs(sysma="annotate_vars.param", mytargets="targets_gatk_filtered.txt")
varlist <- sapply(names(outpaths(args))[1:4], function(x) as.character(read.delim(outpaths(args)[x])$VARID))
vennset_gatk <- overLapper(varlist, type="vennsets")
args <- systemArgs(sysma="annotate_vars.param", mytargets="targets_sambcf_filtered.txt")
varlist <- sapply(names(outpaths(args))[1:4], function(x) as.character(read.delim(outpaths(args)[x])$VARID))
vennset_bcf <- overLapper(varlist, type="vennsets")
vennPlot(list(vennset_gatk, vennset_bcf), mymain="", mysub="GATK: red; BCFtools: blue", colmode=2, ccol=c("bl
## End(Not run)
```
genFeatures *Generate feature ranges from TxDb*

#### Description

Function to generate a variety of feature types from TxDb objects using utilities provided by the GenomicFeatures package. The feature types are organized per gene and can be returned on that

#### genFeatures 23

level in their non-reduced or reduced form.

Currently, supported features include intergenic, promoter, intron, exon, cds, 5'/3'UTR and different transcript types. The latter contains as many transcript types as available in the tx\_type column when extracting transcripts from TxDb objects as follows: transcripts(txdb,c("tx\_name","gene\_id","tx\_t

# Usage

```
genFeatures(txdb, featuretype = "all", reduce_ranges, upstream = 1000, downstream = 0, verbose = TRU
```
#### Arguments

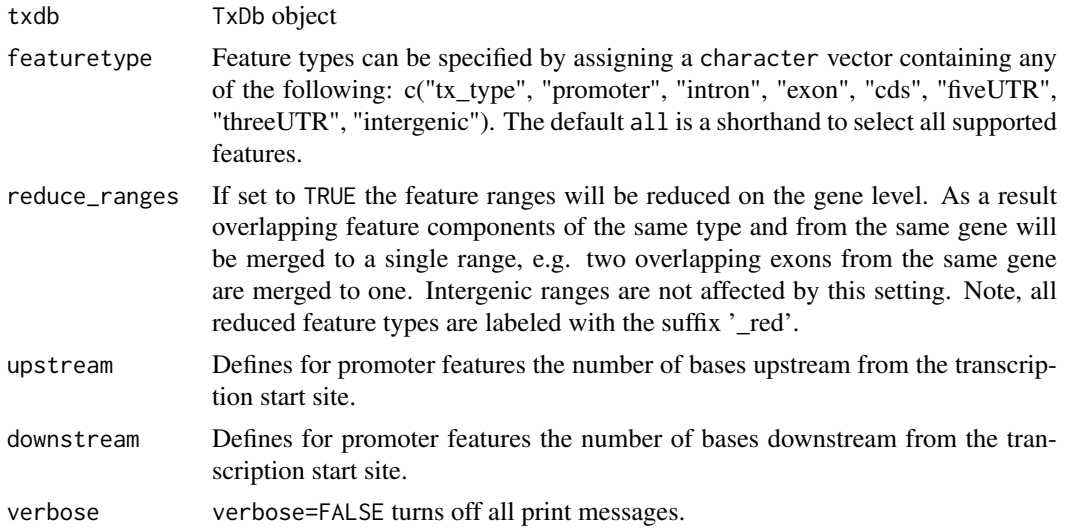

#### Value

The results are returned as a GRangesList where each component is a GRanges object containing the range set of each feature type. Intergenic ranges are assigned unique identifiers and recorded in the featuretype\_id column of the metadata block. For this the ids of their adjacent genes are concatenated with two underscores as separator. If the adjacent genes overlap with other genes then their identifiers are included in the id string as well and separated by a single underscore.

## Author(s)

Thomas Girke

# See Also

transcripts and associated TxDb accessor functions from the GenomicFeatures package.

# Examples

```
## Sample from GenomicFeatures package
library(GenomicFeatures)
gffFile <- system.file("extdata", "GFF3_files", "a.gff3", package="GenomicFeatures")
txdb <- makeTxDbFromGFF(file=gffFile, format="gff3", organism="Solanum lycopersicum")
feat <- genFeatures(txdb, featuretype="all", reduce_ranges=FALSE, upstream=1000, downstream=0)
## List extracted feature types
```

```
names(feat)
```

```
## Obtain feature lists by genes, here for promoter
split(feat$promoter, unlist(mcols(feat$promoter)$feature_by))
## Return all features in single GRanges object
unlist(feat)
## Not run:
## Sample from systemPipeRdata package
file <- system.file("extdata/annotation", "tair10.gff", package="systemPipeRdata")
txdb <- makeTxDbFromGFF(file=file, format="gff3", organism="Arabidopsis")
feat <- genFeatures(txdb, featuretype="all", reduce_ranges=FALSE, upstream=1000, downstream=0)
```
## End(Not run)

getQsubargs *Arguments for qsub*

# Description

Note: This function as been deprecated. Please use clusterRun instead. getQsubargs defines arguments to submit runX job(s) to queuing system (e.g. Torque) via qsub.

#### Usage

```
getQsubargs(software = "qsub", queue = "batch", Nnodes = "nodes=1", cores = as.numeric(gsub("^.* ",
```
## Arguments

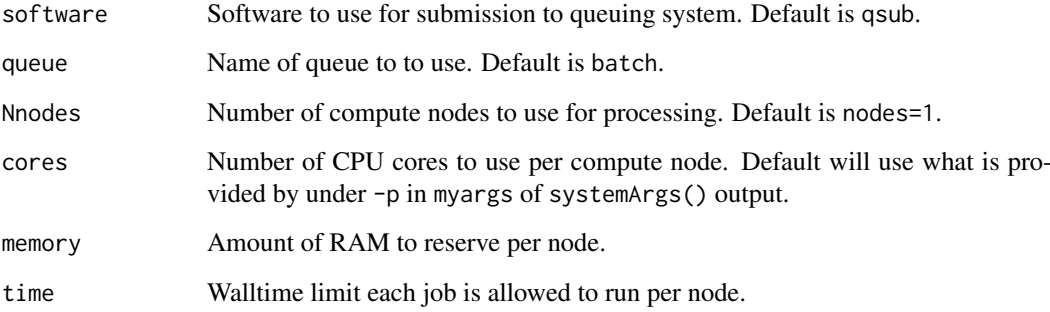

# Value

list

# Author(s)

Thomas Girke

#### <span id="page-24-0"></span>GOHyperGAll 25

#### Examples

```
## Construct SYSargs object from param and targets files
param <- system.file("extdata", "tophat.param", package="systemPipeR")
targets <- system.file("extdata", "targets.txt", package="systemPipeR")
args <- systemArgs(sysma=param, mytargets=targets)
args
names(args); modules(args); cores(args); outpaths(args); sysargs(args)
## Not run:
## Execute SYSargs on single machine
runCommandline(args=args)
## Execute SYSargs on multiple machines
qsubargs <- getQsubargs(queue="batch", Nnodes="nodes=1", cores=cores(tophat), memory="mem=10gb", time="wallt
qsubRun(args=args, qsubargs=qsubargs, Nqsubs=1, package="systemPipeR")
## Alignment stats
read_statsDF <- alignStats(fqpaths=tophatargs$infile1, bampaths=bampaths, fqgz=TRUE)
read_statsDF <- cbind(read_statsDF[targets$FileName,], targets)
write.table(read_statsDF, "results/alignStats.xls", row.names=FALSE, quote=FALSE, sep="\t")
## End(Not run)
```
GOHyperGAll *GO term enrichment analysis for large numbers of gene sets*

#### **Description**

To test a sample population of genes for over-representation of GO terms, the core function GOHyperGAll computes for all nodes in the three GO networks (BP, CC and MF) an enrichment test based on the hypergeometric distribution and returns the corresponding raw and Bonferroni corrected p-values. Subsequently, a filter function supports GO Slim analyses using default or custom GO Slim categories. Several convenience functions are provided to process large numbers of gene sets (e.g. clusters from partitioning results) and to visualize the results.

Note: GOHyperGAll provides similar utilities as the GOHyperG function in the GOstats package. The main difference is that GOHyperGAll simplifies processing of large numbers of gene sets, as well as the usage of custom array-to-gene and gene-to-GO mappings.

#### Usage

```
## Generate gene-to-GO mappings and store as catDB object
makeCATdb(myfile, lib = NULL, org = "", colno = c(1, 2, 3), idconv = NULL, rootUK=FALSE)
## Enrichment function
GOHyperGAll(catdb, gocat = "MF", sample, Nannot = 2)
## GO slim analysis
GOHyperGAll_Subset(catdb, GOHyperGAll_result, sample = test_sample, type = "goSlim", myslimv)
## Reduce GO term redundancy
GOHyperGAll_Simplify(GOHyperGAll_result, gocat = "MF", cutoff = 0.001, correct = TRUE)
## Batch analysis of many gene sets
```
GOCluster\_Report(catdb, setlist, id\_type = "affy", method = "all", CLSZ = 10, cutoff = 0.001, gocats

## Bar plot of GOCluster\_Report results goBarplot(GOBatchResult, gocat)

# Arguments

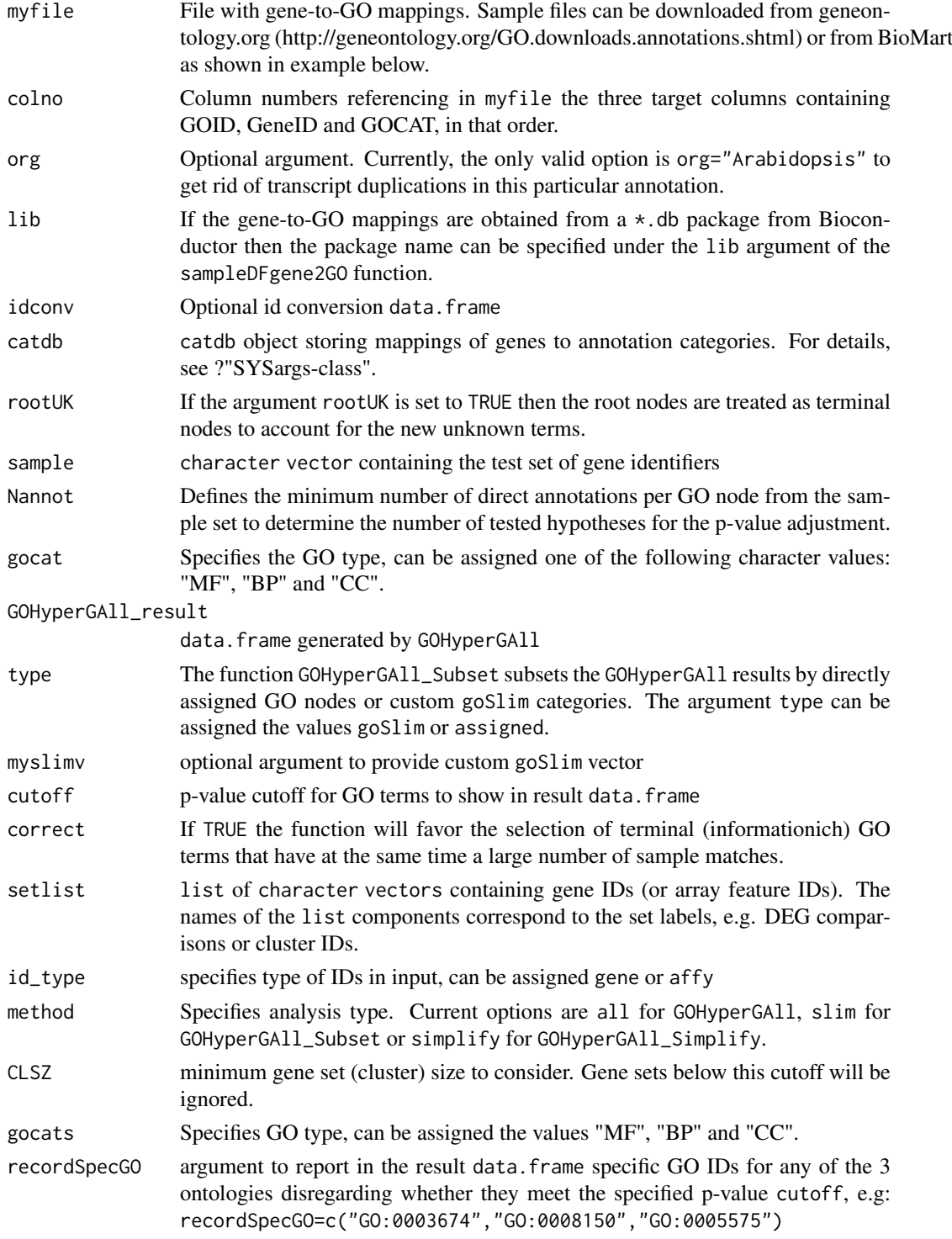

#### GOHyperGAll 27

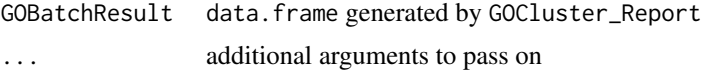

# Details

GOHyperGAll\_Simplify: The result data frame from GOHyperGAll will often contain several connected GO terms with significant scores which can complicate the interpretation of large sample sets. To reduce this redundancy, the function GOHyperGAll\_Simplify subsets the data frame by a user specified p-value cutoff and removes from it all GO nodes with overlapping children sets (OFFSPRING), while the best scoring nodes are retained in the result data. frame.

GOCluster\_Report: performs the three types of GO term enrichment analyses in batch mode: GOHyperGAll, GOHyperGAll\_Subset or GOHyperGAll\_Simplify. It processes many gene sets (e.g. gene expression clusters) and returns the results conveniently organized in a single result data frame.

#### Value

makeCATdb generates catDB object from file.

#### Author(s)

Thomas Girke

#### References

This workflow has been published in Plant Physiol (2008) 147, 41-57.

#### See Also

GOHyperGAll\_Subset, GOHyperGAll\_Simplify, GOCluster\_Report, goBarplot

#### Examples

## Not run:

```
## Obtain annotations from BioMart
listMarts() # To choose BioMart database
m <- useMart("ENSEMBL_MART_PLANT"); listDatasets(m)
m <- useMart("ENSEMBL_MART_PLANT", dataset="athaliana_eg_gene")
listAttributes(m) # Choose data types you want to download
go <- getBM(attributes=c("go_accession", "tair_locus", "go_namespace_1003"), mart=m)
go \leftarrow go[go[, 3] != "",], go[, 3] \leftarrow as.charAter(go[, 3])write.table(go, "GOannotationsBiomart_mod.txt", quote=FALSE, row.names=FALSE, col.names=FALSE, sep="\t")
## Create catDB instance (takes a while but needs to be done only once)
catdb <- makeCATdb(myfile="GOannotationsBiomart_mod.txt", lib=NULL, org="", colno=c(1,2,3), idconv=NULL)
catdb
## Create catDB from Bioconductor annotation package
# catdb <- makeCATdb(myfile=NULL, lib="ath1121501.db", org="", colno=c(1,2,3), idconv=NULL)
## AffyID-to-GeneID mappings when working with AffyIDs
```

```
# affy2locusDF <- systemPipeR:::.AffyID2GeneID(map = "ftp://ftp.arabidopsis.org/home/tair/Microarrays/Affyme
# catdb_conv <- makeCATdb(myfile="GOannotationsBiomart_mod.txt", lib=NULL, org="", colno=c(1,2,3), idconv=lis
# systemPipeR:::.AffyID2GeneID(catdb=catdb_conv, affyIDs=c("244901_at", "244902_at"))
```

```
## Next time catDB can be loaded from file
save(catdb, file="catdb.RData")
load("catdb.RData")
## Perform enrichment test on single gene set
test_sample <- unique(as.character(catmap(catdb)$D_MF[1:100,"GeneID"]))
GOHyperGAll(catdb=catdb, gocat="MF", sample=test_sample, Nannot=2)[1:20,]
## GO Slim analysis by subsetting results accordingly
GOHyperGAll_result <- GOHyperGAll(catdb=catdb, gocat="MF", sample=test_sample, Nannot=2)
GOHyperGAll_Subset(catdb, GOHyperGAll_result, sample=test_sample, type="goSlim")
## Reduce GO term redundancy in 'GOHyperGAll_results'
simplifyDF <- GOHyperGAll_Simplify(GOHyperGAll_result, gocat="MF", cutoff=0.001, correct=T)
# Returns the redundancy reduced data set.
data.frame(GOHyperGAll_result[GOHyperGAll_result[,1]
## Batch Analysis of Gene Clusters
testlist <- list(Set1=test_sample)
GOBatchResult <- GOCluster_Report(catdb=catdb, setlist=testlist, method="all", id_type="gene", CLSZ=10, cutof
## Plot 'GOBatchResult' as bar plot
goBarplot(GOBatchResult, gocat="MF")
## End(Not run)
```
initWF *Workflow Project Initiation*

#### Description

Collection of functions to construct SYSargsList workflow control environment (S4 object). initWF function constructs SYSargsList S4 class objects from a script file. The latter is an RMarkdown file containing all the workflow steps. In the future, it will be accepting other formats, as Rscript and bash. This file is defined either by the sysconfig file or script argument. Internally, initWF function calls initProject function, which creates a storage folder for all the logs, and the output to stdout or stderr. This function also creates the SYSconfig.yml on the fly to register all the parameters of the workflow. This function checks the project structure, which by default is:

• SYSproject/

- data/
- param/
- results/

The default structure of the project directories can be modified here.

#### Usage

```
initWF(sysconfig = NULL, subProj = FALSE, dir_str = "level0", dirName = "default",
script, targets = NULL, silent = FALSE, overwrite = FALSE)
initProject(projPath = "./", data = "data", param = "param", results = "results",
```
<span id="page-27-0"></span>

script = NULL, targets = NULL, subProj = FALSE, filename = "SYSconfig.yml", overwrite = FALSE, silent = FALSE)

SYSproject(projPath = "./", overwrite = FALSE, silent = FALSE, tempdir = FALSE)

# Arguments

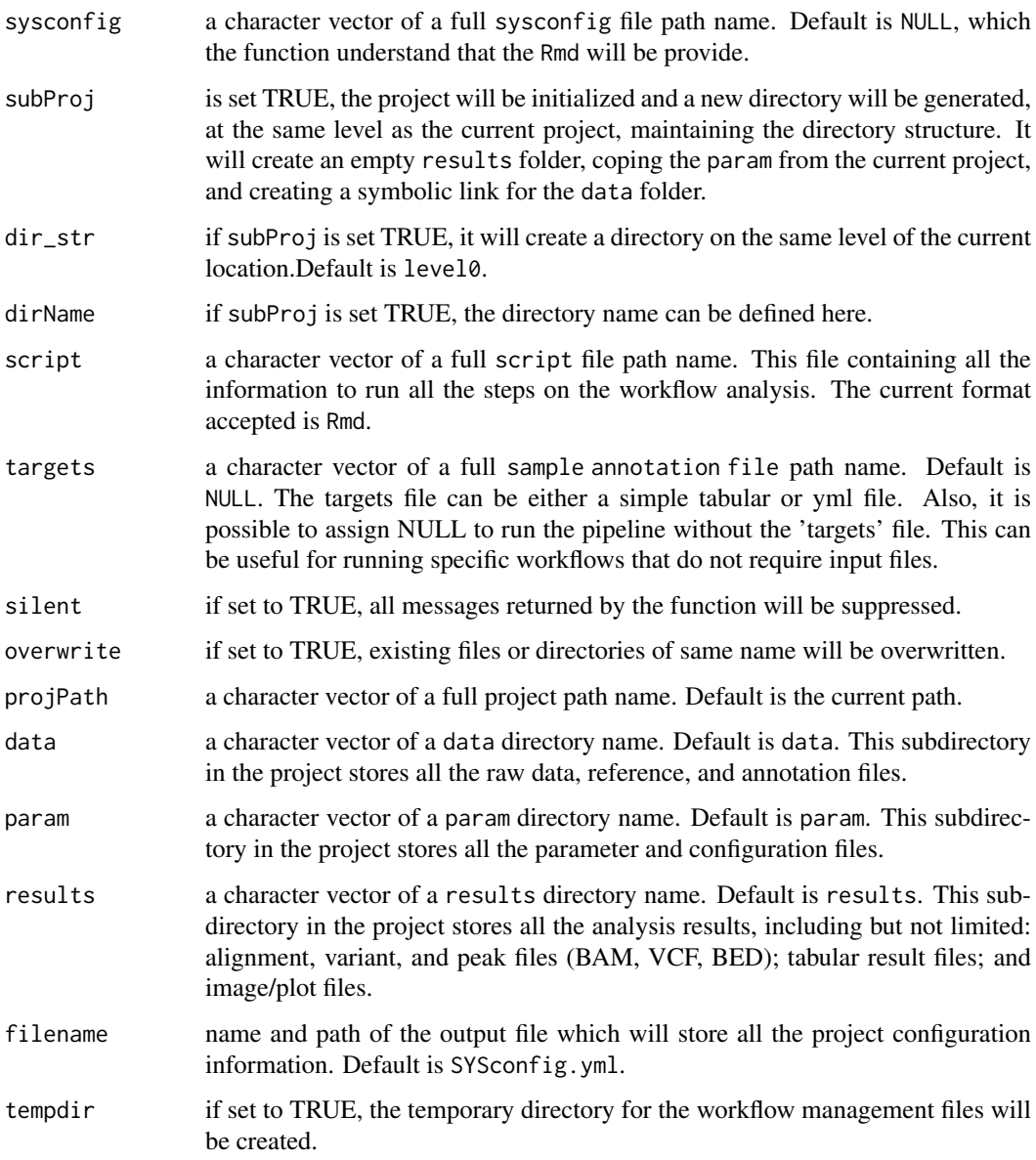

# Details

SYSproject function detects and creates the project directory to store all the flat files from the workflow management. If overwrite is TRUE, the previous folder will be deleted and replace for a new one. Also, the user can choose to store all this information on a temporary folder, setting tempdir = TRUE.

initProject function detects an existing project or creates a project structure on the path provide.

#### Value

SYSproject will return a character vector containing the path name. initProject will return a list containing all the information in the sysconfig file. initWF will return a SYSargsList object.

# Author(s)

Daniela Cassol and Thomas Girke

#### See Also

See also as SYSargsList-class.

#### Examples

```
## Not run:
## Construct SYSargsList object from Rmd file
library(systemPipeRdata)
script <- system.file("extdata/workflows/rnaseq", "systemPipeRNAseq.Rmd", package="systemPipeRdata")
targets <- system.file("extdata", "targets.txt", package="systemPipeR")
dir_path <- tempdir()
SYSconfig <- initProject(projPath=dir_path, targets=targets, script=script, overwrite = TRUE)
sysargslist <- initWF(sysconfig ="SYSconfig.yml")
```
## End(Not run)

INTERSECTset-class *Class* "INTERSECTset"

# Description

Container for storing standard intersect results created by the overLapper function. The setlist slot stores the original label sets as vectors in a list; intersectmatrix organizes the label sets in a present-absent matrix; complexitylevels represents the number of comparisons considered for each comparison set as vector of integers; and intersectlist contains the standard intersect vectors.

#### Objects from the Class

Objects can be created by calls of the form new("INTERSECTset",...).

# **Slots**

setlist: Object of class "list": list of vectors intersectmatrix: Object of class "matrix": binary matrix complexitylevels: Object of class "integer": vector of integers intersectlist: Object of class "list": list of vectors

<span id="page-29-0"></span>

#### <span id="page-30-0"></span>loadWorkflow 31

#### Methods

**as.list** signature( $x = "INTERSECTION:$  coerces INTERSECTset to list coerce signature(from = "list",to = "INTERSECTset"): as(list,"INTERSECTset") complexitylevels signature(x = "INTERSECTset"): extracts data from complexitylevels slot intersectlist signature(x = "INTERSECTset"): extracts data from intersectlist slot  $intersect matrix$  signature(x = "INTERSECTset"): extracts data from intersectmatrix slot length signature( $x =$  "INTERSECTset"): returns number of original label sets **names** signature( $x = "INTERSECTION: extracts slot names$ setlist signature(x = "INTERSECTset"): extracts data from setlist slot show signature(object = "INTERSECTset"): summary view of INTERSECTset objects

# Author(s)

Thomas Girke

# See Also

overLapper, vennPlot, olBarplot, VENNset-class

# Examples

```
showClass("INTERSECTset")
## Sample data
setlist <- list(A=sample(letters, 18), B=sample(letters, 16),
                C=sample(letters, 20), D=sample(letters, 22),
                E=sample(letters, 18), F=sample(letters, 22))
## Create VENNset
interset <- overLapper(setlist[1:5], type="intersects")
class(interset)
## Accessor methods for VENNset/INTERSECTset objects
names(interset)
setlist(interset)
intersectmatrix(interset)
complexitylevels(interset)
intersectlist(interset)
## Coerce VENNset/INTERSECTset object to list
as.list(interset)
```
loadWorkflow *Constructs SYSargs2 object from CWL param and targets files*

#### Description

The constructor functions create an SYSargs2 S4 class object from three input files: a CWL param and input files, and one simple tabular or yml file, a targets file. The latter is optional for workflow steps lacking input files. TheCWL param provides all the parameters required for running command-line software, following the standard and specification defined on [Common Workflow](https://www.commonwl.org/) [Language \(CWL\).](https://www.commonwl.org/) The input file provides additional information for the command-line, allowing each sample level input/outfile operation uses its own SYSargs2 instance. In the targets file users could provide the paths to the initial sample input files (e.g. FASTQ) along with sample labels, and if appropriate biological replicate and contrast information for controlling differential abundance analyses.

#### Usage

```
loadWorkflow(targets = NULL, wf_file, input_file, dir_path = ".")
```
# Arguments

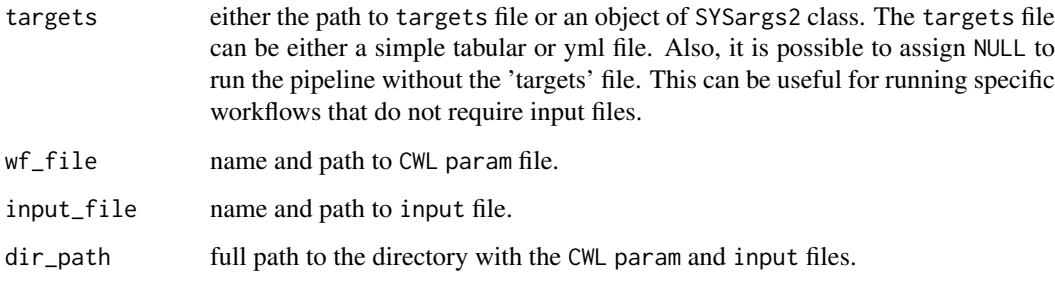

#### Value

SYSargs2 object

#### Author(s)

Daniela Cassol and Thomas Girke

#### See Also

renderWF showClass("SYSargs2")

#### Examples

```
## Construct SYSargs2 object from CWl param, CWL input, and targets files
targets <- system.file("extdata", "targets.txt", package="systemPipeR")
dir_path <- system.file("extdata/cwl/hisat2/hisat2-se", package="systemPipeR")
WF <- loadWorkflow(targets=targets, wf_file="hisat2-mapping-se.cwl",
                  input_file="hisat2-mapping-se.yml", dir_path=dir_path)
WF <- renderWF(WF, inputvars=c(FileName="_FASTQ_PATH1_", SampleName="_SampleName_"))
WF
```
<span id="page-32-0"></span>mergeBamByFactor *Merge BAM files based on factor*

# Description

Merges BAM files based on sample groupings provided by a factor using internally the mergeBam function from the Rsamtools package. The function also returns an updated SYSargs or SYSargs2 object containing the paths to the merged BAM files as well as to the unmerged BAM files if there are any. All rows of merged parent samples are removed.

The functionality provided by mergeBamByFactor is useful for experiments where pooling of replicates is advantageous to maximize the depth of read coverage, such as prior to peak calling in ChIP-Seq or miRNA gene prediction experiments.

#### Usage

```
mergeBamByFactor(args, mergefactor = "Factor", overwrite = FALSE, silent = FALSE, ...)
```
#### Arguments

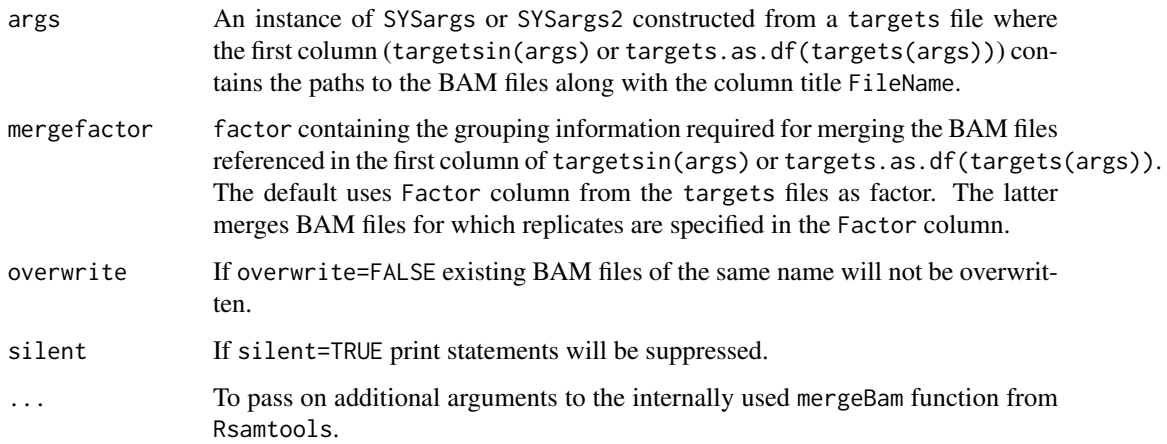

# Value

The merged BAM files will be written to output files with the following naming convention:  $\langle$  first\_BAM\_file\_name>\_ $\langle$ g In addition, the function returns an updated SYSargs or SYSargs2 object where all output file paths contain the paths to the merged BAM files. The rows of the merged parent samples are removed and the rows of the unmerged samples remain unchanged.

# Author(s)

Thomas Girke

# See Also

writeTargetsout, writeTargetsRef

#### <span id="page-33-0"></span>Examples

```
## Construct initial SYSargs object
targetspath <- system.file("extdata", "targets_chip.txt", package="systemPipeR")
parampath <- system.file("extdata", "bowtieSE.param", package="systemPipeR")
args <- systemArgs(sysma=parampath, mytargets=targetspath)
## Not run:
## After running alignmets (e.g. with Bowtie2) generate targets file
## for the corresponding BAM files. The alignment step is skipped here.
writeTargetsout(x=args, file="targets_bam.txt", overwrite=TRUE)
args <- systemArgs(sysma=NULL, mytargets="targets_bam.txt")
## Merge BAM files and return updated SYSargs object
args_merge <- mergeBamByFactor(args, overwrite=TRUE, silent=FALSE)
## Export modified targets file
writeTargetsout(x=args_merge, file="targets_mergeBamByFactor.txt", overwrite=TRUE)
## End(Not run)
```
module *Interface to allow full use of the Environment Modules system for Unix*

#### Description

The function module enables use of the Environment Modules system (http://modules.sourceforge.net/) from within the R environment. By default the user's login shell environment (ie. bash -l) will be used to initialize the current session. The module function can also; load or unload specific software, list all the loaded software within the current session, and list all the applications available for loading from the module system. Lastly, the module function can remove all loaded software from the current session.

# Usage

```
module(action_type, module_name="")
```
#### Arguments

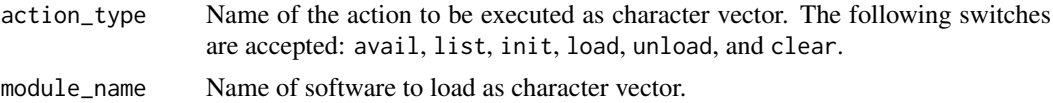

#### Author(s)

Jordan Hayes and Thomas Girke

# Examples

```
## Not run:
## List all available software from the module system
module("avail")
```
## List loaded software in the current session

#### <span id="page-34-0"></span>moduleload 35

```
module("list")
## Example for loading a software into the shell environment
module("load","tophat")
## Example for removing software from the shell environment
module("unload", "tophat")
## Clear all of the software from the shell's initialization files
module("clear")
## List and load all the software loaded in users default login shell into the current session (default)
module("init")
## End(Not run)
```
moduleload *Interface to module system*

#### Description

Functions to list and load software from a module system in R. The functions are the equivalent of module avail and module load on the Linux command-line, respectively.

# Usage

moduleload(module, envir="PATH")

modulelist()

#### Arguments

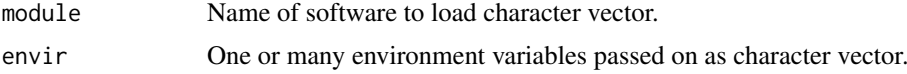

# Author(s)

Tyler Backman and Thomas Girke

#### Examples

```
## Not run:
## List all software from module system
modulelist()
## Examples for loading software from module system
moduleload(module="bowtie2/2.0.6", envir="PATH")
moduleload(module="python", envir=c("PATH", "LD_LIBRARY_PATH", "PYTHONPATH"))
## End(Not run)
```
### <span id="page-35-0"></span>Description

Generates bar plots of the intersect counts of VENNset and INTERSECTset objects generated by the overLapper function. It is an alternative to Venn diagrames (e.g. vennPlot) that scales to larger numbers of label sets. By default the bars in the plot are colored and grouped by complexity levels of the intersect sets.

#### Usage

```
olBarplot(x, mincount = 0, complexity="default", myxlabel = "default", myylabel="Counts", mytitle =
```
# Arguments

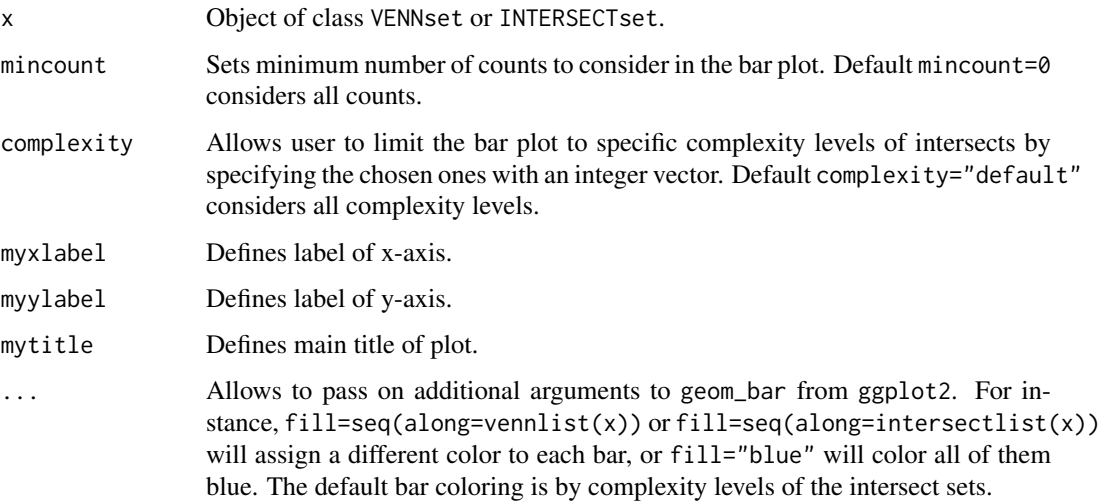

# Value

Bar plot.

# Note

The functions provided here are an extension of the Venn diagram resources on this site: http://manuals.bioinformatics.uc Venn-Diagrams

# Author(s)

Thomas Girke

# See Also

overLapper, vennPlot
#### olBarplot 37 (a) and 37 (a) and 37 (a) and 37 (a) 37 (a) 37 (a) 37 (a) 37 (a) 37 (a) 37 (a) 37 (a) 37 (a) 37 (a) 37 (a) 37 (a) 37 (a) 37 (a) 37 (a) 37 (a) 37 (a) 37 (a) 37 (a) 37 (a) 37 (a) 37 (a) 37 (a) 37 (a) 37 (a) 37 (

```
## Sample data: list of vectors with object labels
setlist <- list(A=sample(letters, 18), B=sample(letters, 16),
                C=sample(letters, 20), D=sample(letters, 22),
                E=sample(letters, 18), F=sample(letters, 22))
## 2-way Venn diagram
vennset <- overLapper(setlist[1:2], type="vennsets")
vennPlot(vennset)
## 3-way Venn diagram
vennset <- overLapper(setlist[1:3], type="vennsets")
vennPlot(vennset)
## 4-way Venn diagram
vennset <- overLapper(setlist[1:4], type="vennsets")
vennPlot(list(vennset, vennset))
## Pseudo 4-way Venn diagram with circles
vennPlot(vennset, type="circle")
## 5-way Venn diagram
vennset <- overLapper(setlist[1:5], type="vennsets")
vennPlot(vennset)
## Alternative Venn count input to vennPlot (not recommended!)
counts <- sapply(vennlist(vennset), length)
vennPlot(counts)
## 6-way Venn comparison as bar plot
vennset <- overLapper(setlist[1:6], type="vennsets")
olBarplot(vennset, mincount=1)
## Bar plot of standard intersect counts
interset <- overLapper(setlist, type="intersects")
olBarplot(interset, mincount=1)
## Accessor methods for VENNset/INTERSECTset objects
names(vennset)
names(interset)
setlist(vennset)
intersectmatrix(vennset)
complexitylevels(vennset)
vennlist(vennset)
intersectlist(interset)
## Coerce VENNset/INTERSECTset object to list
as.list(vennset)
as.list(interset)
## Pairwise intersect matrix and heatmap
olMA <- sapply(names(setlist),
function(x) sapply(names(setlist),
function(y) sum(setlist[[x]] %in% setlist[[y]])))
olMA
heatmap(olMA, Rowv=NA, Colv=NA)
```

```
## Presence-absence matrices for large numbers of sample sets
interset <- overLapper(setlist=setlist, type="intersects", complexity=2)
(paMA <- intersectmatrix(interset))
heatmap(paMA, Rowv=NA, Colv=NA, col=c("white", "gray"))
```
olRanges *Identify Range Overlaps for IRanges and GRanges Object*

### Description

Function for identifying consensus peak among two peaks sets sharing a minimum relative overlap.

## Usage

```
olRanges(query, subject, output = "gr")
```
### Arguments

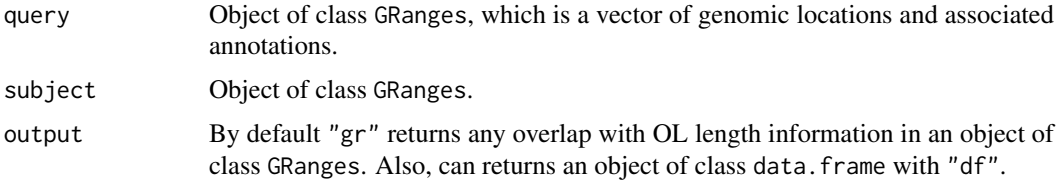

## Author(s)

Thomas Girke

### Examples

```
## Sample Data Sets
grq <- GRanges(seqnames = Rle(c("chr1", "chr2", "chr1", "chr3"), c(1, 3, 2, 4)), ranges = IRanges(seq(1, 100, by
grs \le shift(grq[c(2,5,6)], 5)
## Run olRanges function
olRanges(query=grq, subject=grs, output="df")
olRanges(query=grq, subject=grs, output="gr")
```
output\_update *Updates the output files paths in the* SYSargs2 *object*

### Description

After executing all the command-lines by the runCommadline function, the output files can be created in specific directories rather then results in a particular directory. Also, the runCommadline function allows converting the SAM file outputs to sorted and indexed BAM files. Thus, the output\_update function allows updating the location of these files in the output of the SYSargs2 object.

#### output\_update 39

### Usage

output\_update(args, dir = FALSE, dir.name = NULL, replace = FALSE, extension = NULL, make\_bam=FALSE)

#### Arguments

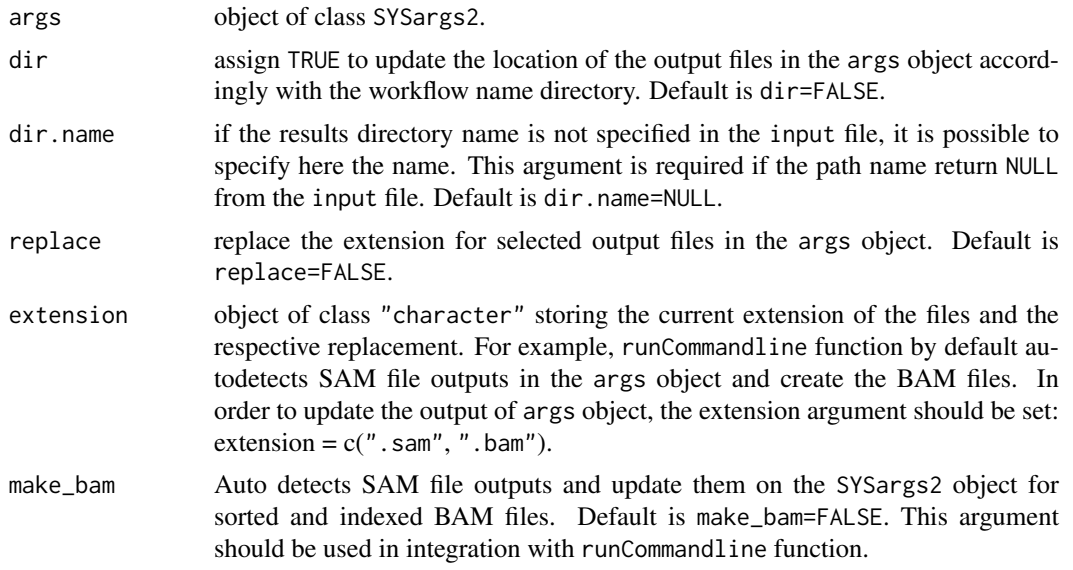

## Value

SYSargs2 object with output location files updated.

## Author(s)

Daniela Cassol and Thomas Girke

## See Also

To check directory name in the input file: yamlinput(WF)\$results\_path\$path.

```
## Construct SYSargs2 object from CWl param, CWL input, and targets files
targets <- system.file("extdata", "targets.txt", package="systemPipeR")
dir_path <- system.file("extdata/cwl/hisat2/hisat2-se", package="systemPipeR")
WF <- loadWorkflow(targets=targets, wf_file="hisat2-mapping-se.cwl",
                  input_file="hisat2-mapping-se.yml", dir_path=dir_path)
WF <- renderWF(WF, inputvars=c(FileName="_FASTQ_PATH1_", SampleName="_SampleName_"))
WF
output(WF)
## Not run:
runCommandline(args=WF, make_bam=TRUE)
## Output paths update
WF <- output_update(WF, dir=FALSE, replace=TRUE, extension=c(".sam", ".bam"))
runCommandline(args=WF, make_bam=TRUE, dir=TRUE)
## Output paths update
```
40 overLapper

```
WF <- output_update(WF, dir=TRUE, replace=TRUE, extension=c(".sam", ".bam"))
```
## End(Not run)

overLapper *Set Intersect and Venn Diagram Functions*

## Description

Function for computing Venn intersects or standard intersects among large numbers of label sets provided as list of vectors. The resulting intersect objects can be used for plotting 2-5 way Venn diagrams or intersect bar plots using the functions vennPlot or olBarplot, respectively. The overLapper function scales to 2-20 or more label vectors for Venn intersect calculations and to much larger sample numbers for standard intersects. The different intersect types are explained below under the definition of the type argument. The upper Venn limit around 20 label sets is unavoidable because the complexity of Venn intersects increases exponentially with the label set number n according to this relationship:  $2<sup>2</sup>$ n -1. The current implementation of the plotting function vennPlot supports Venn diagrams for 2-5 label sets. To visually analyze larger numbers of label sets, a variety of intersect methods are introduced in the olBarplot help file. These methods are much more scalable than Venn diagrams, but lack their restrictive intersect logic.

## Usage

```
overLapper(setlist, complexity = "default", sep = "_", cleanup = FALSE, keepdups = FALSE, type)
```
## Arguments

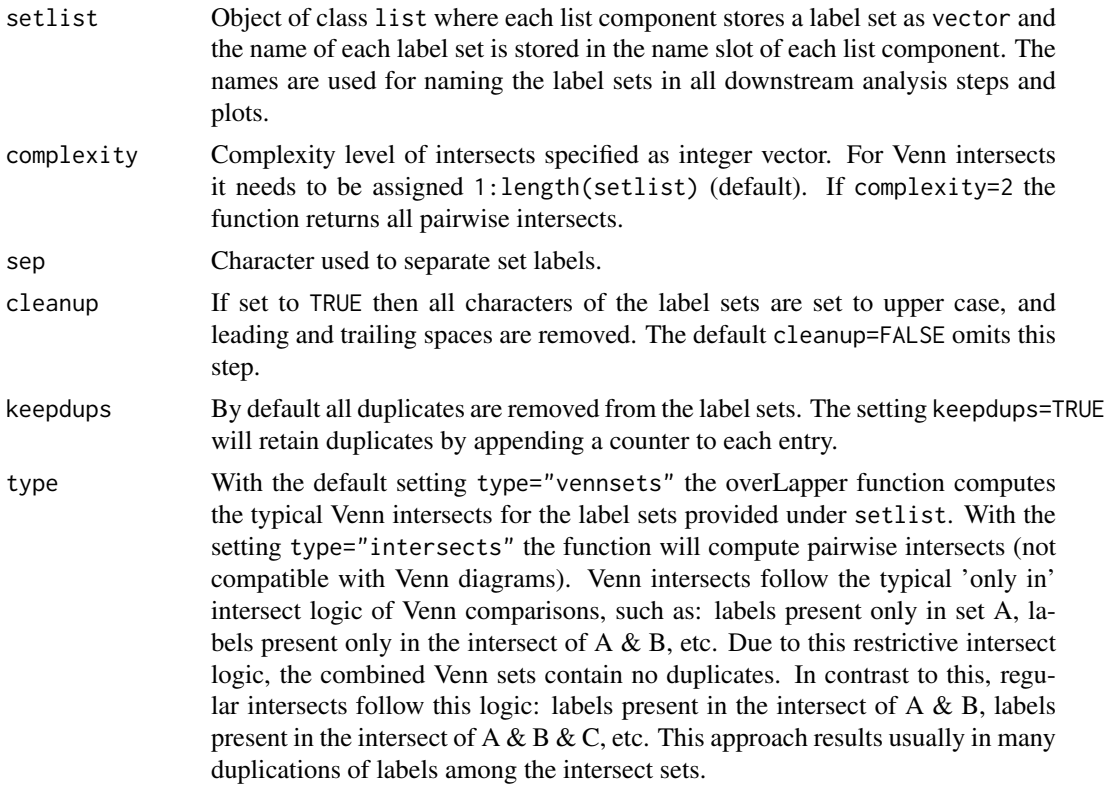

#### overLapper 41

### Details

Additional Venn diagram resources are provided by the packages limma, gplots, vennerable, eVenn and VennDiagram, or online resources such as shapes, Venn Diagram Generator and Venny.

## Value

overLapper returns standard intersect and Venn intersect results as INTERSECTset or VENNset objects, respectively. These S4 objects contain the following components:

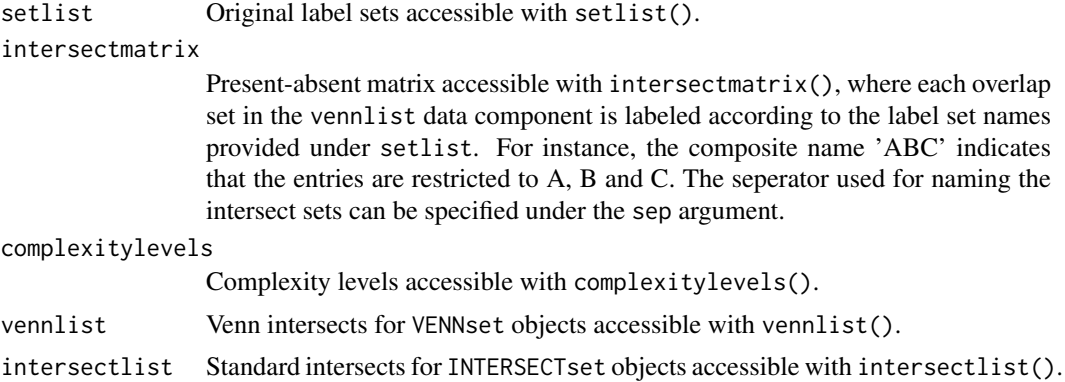

### Note

The functions provided here are an extension of the Venn diagram resources on this site: http://manuals.bioinformatics.uc Venn-Diagrams

#### Author(s)

Thomas Girke

## References

See examples in 'The Electronic Journal of Combinatorics': http://www.combinatorics.org/files/Surveys/ds5/VennSymm

## See Also

vennPlot, olBarplot

```
## Sample data
setlist <- list(A=sample(letters, 18), B=sample(letters, 16),
                C=sample(letters, 20), D=sample(letters, 22),
                E=sample(letters, 18), F=sample(letters, 22))
## 2-way Venn diagram
vennset <- overLapper(setlist[1:2], type="vennsets")
vennPlot(vennset)
## 3-way Venn diagram
vennset <- overLapper(setlist[1:3], type="vennsets")
vennPlot(vennset)
## 4-way Venn diagram
```

```
vennset <- overLapper(setlist[1:4], type="vennsets")
vennPlot(list(vennset, vennset))
## Pseudo 4-way Venn diagram with circles
vennPlot(vennset, type="circle")
## 5-way Venn diagram
vennset <- overLapper(setlist[1:5], type="vennsets")
vennPlot(vennset)
## Alternative Venn count input to vennPlot (not recommended!)
counts <- sapply(vennlist(vennset), length)
vennPlot(counts)
## 6-way Venn comparison as bar plot
vennset <- overLapper(setlist[1:6], type="vennsets")
olBarplot(vennset, mincount=1)
## Bar plot of standard intersect counts
interset <- overLapper(setlist, type="intersects")
olBarplot(interset, mincount=1)
## Accessor methods for VENNset/INTERSECTset objects
names(vennset)
names(interset)
setlist(vennset)
intersectmatrix(vennset)
complexitylevels(vennset)
vennlist(vennset)
intersectlist(interset)
## Coerce VENNset/INTERSECTset object to list
as.list(vennset)
as.list(interset)
## Pairwise intersect matrix and heatmap
olMA <- sapply(names(setlist),
function(x) sapply(names(setlist),
function(y) sum(setlist[[x]] %in% setlist[[y]])))
olMA
heatmap(olMA, Rowv=NA, Colv=NA)
## Presence-absence matrices for large numbers of sample sets
interset <- overLapper(setlist=setlist, type="intersects", complexity=2)
(paMA <- intersectmatrix(interset))
heatmap(paMA, Rowv=NA, Colv=NA, col=c("white", "gray"))
```
plotfeatureCoverage *Plot feature coverage results*

### Description

Plots the 3 tabular data types (A-C) generated by the featureCoverage function. It accepts data from single or many features (e.g. CDSs) and samples (BAM files). The coverage from multiple features will be summarized using methods such as mean, while the data from multiple samples will be plotted in separate panels.

#### plotfeatureCoverage 43

### Usage

plotfeatureCoverage(covMA, method = mean, scales = "fixed", extendylim=2, scale\_count\_val = 10^6)

### Arguments

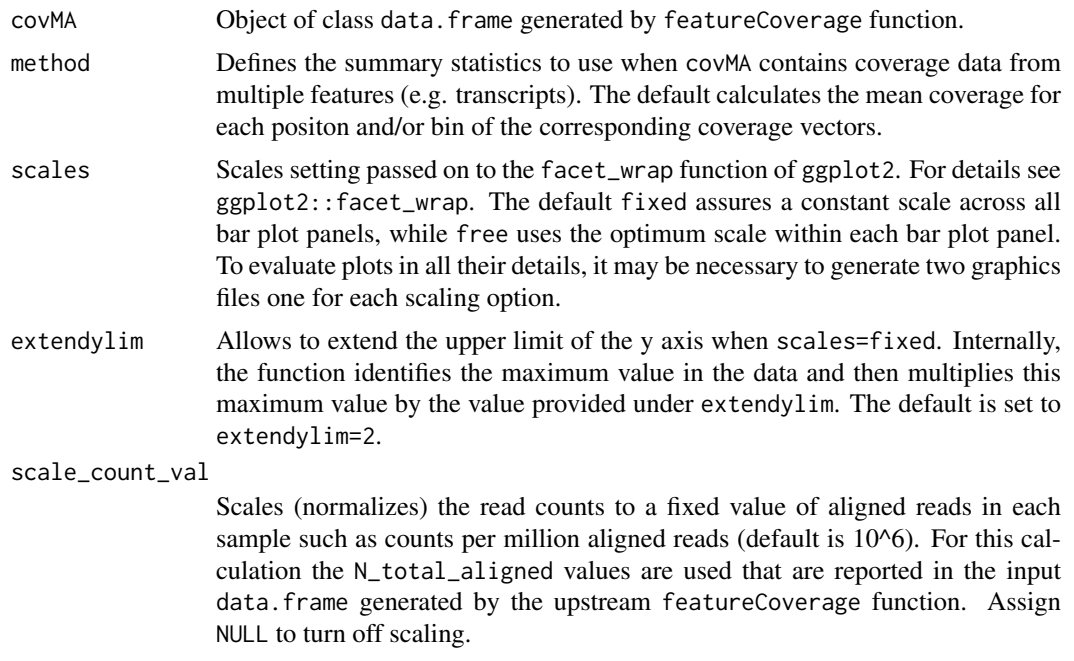

### Value

Currently, the function returns ggplot2 bar plot graphics.

### Author(s)

Thomas Girke

## See Also

featureCoverage

```
## Construct SYSargs object from param and targets files
param <- system.file("extdata", "tophat.param", package="systemPipeR")
targets <- system.file("extdata", "targets.txt", package="systemPipeR")
args <- systemArgs(sysma=param, mytargets=targets)
```

```
## Not run:
## Features from sample data of systemPipeRdata package
library(GenomicFeatures)
file <- system.file("extdata/annotation", "tair10.gff", package="systemPipeRdata")
txdb <- makeTxDbFromGFF(file=file, format="gff3", organism="Arabidopsis")
## (A) Generate binned coverage for two BAM files and 4 transcripts
grl <- cdsBy(txdb, "tx", use.names=TRUE)
fcov <- featureCoverage(bfl=BamFileList(outpaths(args)[1:2]), grl=grl[1:4], resizereads=NULL,
```

```
readlengthrange=NULL, Nbins=20, method=mean, fixedmatrix=FALSE,
                    resizefeatures=TRUE, upstream=20, downstream=20)
fcov <- featureCoverage(bfl=BamFileList(outpaths(args)[1:2]), grl=grl[1:4], resizereads=NULL,
                    readlengthrange=NULL, Nbins=20, method=mean, fixedmatrix=TRUE,
                    resizefeatures=TRUE, upstream=20, downstream=20)
plotfeatureCoverage(covMA=fcov, method=mean, scales="fixed", scale_count_val=10^6)
## (B) Coverage matrix upstream and downstream of start/stop codons
fcov <- featureCoverage(bfl=BamFileList(outpaths(args)[1:2]), grl=grl[1:4], resizereads=NULL,
                    readlengthrange=NULL, Nbins=NULL, method=mean, fixedmatrix=TRUE,
                    resizefeatures=TRUE, upstream=20, downstream=20)
plotfeatureCoverage(covMA=fcov, method=mean, scales="fixed", scale_count_val=10^6)
## (C) Combined matrix for both binned and start/stop codon
fcov <- featureCoverage(bfl=BamFileList(outpaths(args)[1:2]), grl=grl[1:4], resizereads=NULL,
                    readlengthrange=NULL, Nbins=20, method=mean, fixedmatrix=TRUE,
             resizefeatures=TRUE, upstream=20, downstream=20, outfile="results/test.xls")
plotfeatureCoverage(covMA=fcov, method=mean, scales="fixed", scale_count_val=10^6)
## (D) Rle coverage objects one for each query feature
fcov <- featureCoverage(bfl=BamFileList(outpaths(args)[1:2]), grl=grl[1:4], resizereads=NULL,
                    readlengthrange=NULL, Nbins=NULL, method=mean, fixedmatrix=FALSE,
                    resizefeatures=TRUE, upstream=20, downstream=20)
```
## End(Not run)

plotfeaturetypeCounts *Plot read distribution across genomic features*

#### **Description**

Function to visualize the distribution of reads across different feature types for many alignment files in parallel. The plots are stacked bar plots representing the raw or normalized read counts for the sense and antisense strand of each feature. The graphics results are generated with ggplot2. Typically, the expected input is generated with the affiliated featuretypeCounts function.

#### Usage

```
plotfeaturetypeCounts(x, graphicsfile, graphicsformat = "pdf", scales = "fixed", anyreadlength = FA
               drop_N_total_aligned = TRUE, scale_count_val = 10^6, scale_length_val = NULL)
```
### Arguments

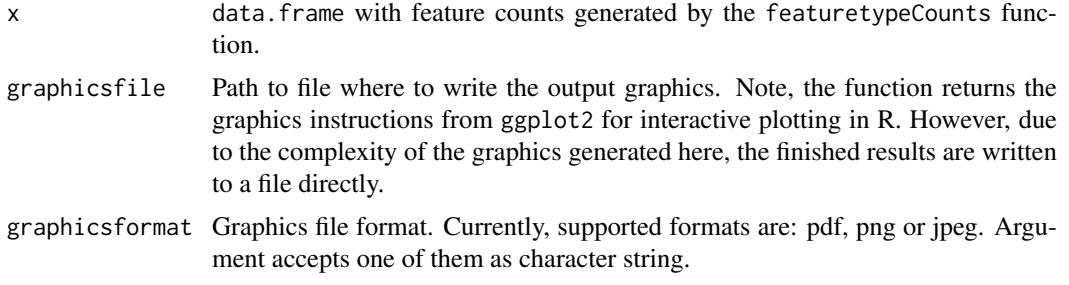

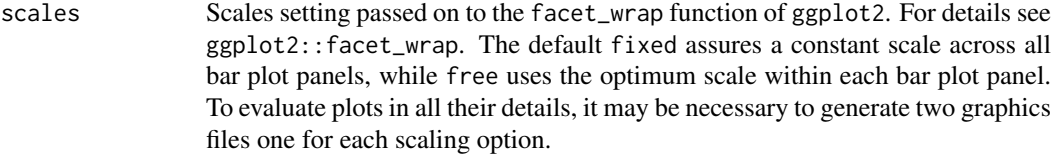

anyreadlength If set to TRUE read length specific read counts will be summed up to a single count value to plot read counts for any read length. Otherwise the bar plots will show the counts for each read length value.

drop\_N\_total\_aligned

If set to TRUE the special feature count N\_total\_aligned will not be included as a separate feature in the plots. However, the information will still be used internally for scaling the read counts to a fixed value if this option is requested under the scale\_count\_val argument.

scale\_count\_val

Scales (normalizes) the read counts to a fixed value of aligned reads in each sample such as counts per million aligned reads (default is 10 $\degree$ 6). For this calculation the N\_total\_aligned values are used that are reported in the input data.frame generated by the upstream featuretypeCounds function. Assign NULL to turn off scaling by aligned reads.

scale\_length\_val

Allows to adjust the raw or scaled read counts to a constant length interval (e.g. scale\_length\_val=10^3 in bps) considering the total genomic length of the corresponding feature type. The required genomic length information for each feature type is obtained from the Featuretypelength column of the input data.frame generated by the featuretypeCount function. To turn off feature length adjustment, assign NULL (default).

## Value

The function returns bar plot graphics for aligned read counts with read length resolution if the input contains this information and argument anyreadlength is set to FALSE. If the input contains counts for any read length and/or anyreadlength=TRUE then there will be only one bar per feature and sample. Due to the complexity of the plots, the results are directly written to file in the chosen graphics format. However, the function also returns the plotting instructions returned by ggplot2 to display the result components using R's plotting device.

### Author(s)

Thomas Girke

#### See Also

featuretypeCounts, genFeatures

```
## Construct SYSargs object from param and targets files
param <- system.file("extdata", "tophat.param", package="systemPipeR")
targets <- system.file("extdata", "targets.txt", package="systemPipeR")
args <- systemArgs(sysma=param, mytargets=targets)
## Not run:
## Features from sample data of systemPipeRdata package
```

```
library(GenomicFeatures)
file <- system.file("extdata/annotation", "tair10.gff", package="systemPipeRdata")
txdb <- makeTxDbFromGFF(file=file, format="gff3", organism="Arabidopsis")
feat <- genFeatures(txdb, featuretype="all", reduce_ranges=TRUE, upstream=1000, downstream=0, verbose=TRUE)
## Generate and plot feature counts for specific read lengths
fc <- featuretypeCounts(bfl=BamFileList(outpaths(args), yieldSize=50000), grl=feat, singleEnd=TRUE, readleng
p <- plotfeaturetypeCounts(x=fc, graphicsfile="featureCounts.pdf", graphicsformat="pdf", scales="fixed", any
## Generate and plot feature counts for any read length
fc2 <- featuretypeCounts(bfl=BamFileList(outpaths(args), yieldSize=50000), grl=feat, singleEnd=TRUE, readlen
p2 <- plotfeaturetypeCounts(x=featureCounts2, graphicsfile="featureCounts2.pdf", graphicsformat="pdf", scale
```
## End(Not run)

plotWF *Graphviz Plot Workflow*

#### Description

Graphviz Plot Workflow

### Usage

plotWF(sysargslist, plot\_style = "detect", out\_type = "html", out\_path = "default", height = NULL, w

### Arguments

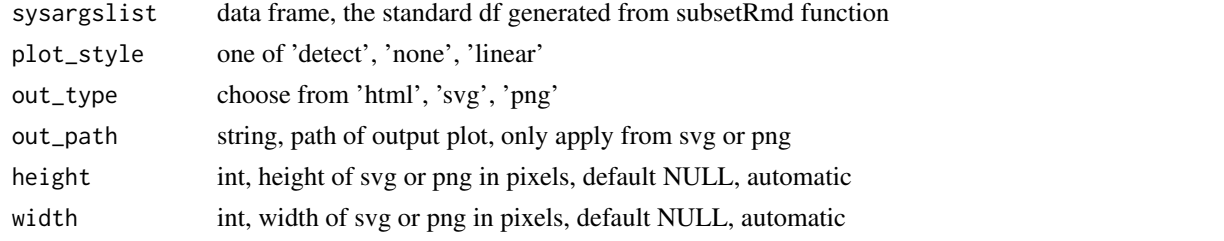

## Author(s)

Le Zhang and Daniela Cassol

### Examples

```
## Not run:
## Construct SYSargsList object from Rmd file
library(systemPipeRdata)
script <- system.file("extdata/workflows/rnaseq", "systemPipeRNAseq.Rmd", package="systemPipeRdata")
targets <- system.file("extdata", "targets.txt", package="systemPipeR")
dir_path <- tempdir()
SYSconfig <- initProject(projPath=dir_path, targets=targets, script=script, overwrite = TRUE)
sysargslist <- initWF(sysconfig ="SYSconfig.yml")
plotWF(sysargslist, plot_style = "none", out_type = "png")
```
## End(Not run)

predORF *Predict ORFs*

## Description

Predicts open reading frames (ORFs) and coding sequences (CDSs) in DNA sequences provided as DNAString or DNAStringSet objects.

## Usage

predORF(x, n = 1, type = "grl", mode = "orf", strand = "sense", longest\_disjoint=FALSE, startcodon = "ATG", stopcodon = c("TAA", "TAG", "TGA"))

## Arguments

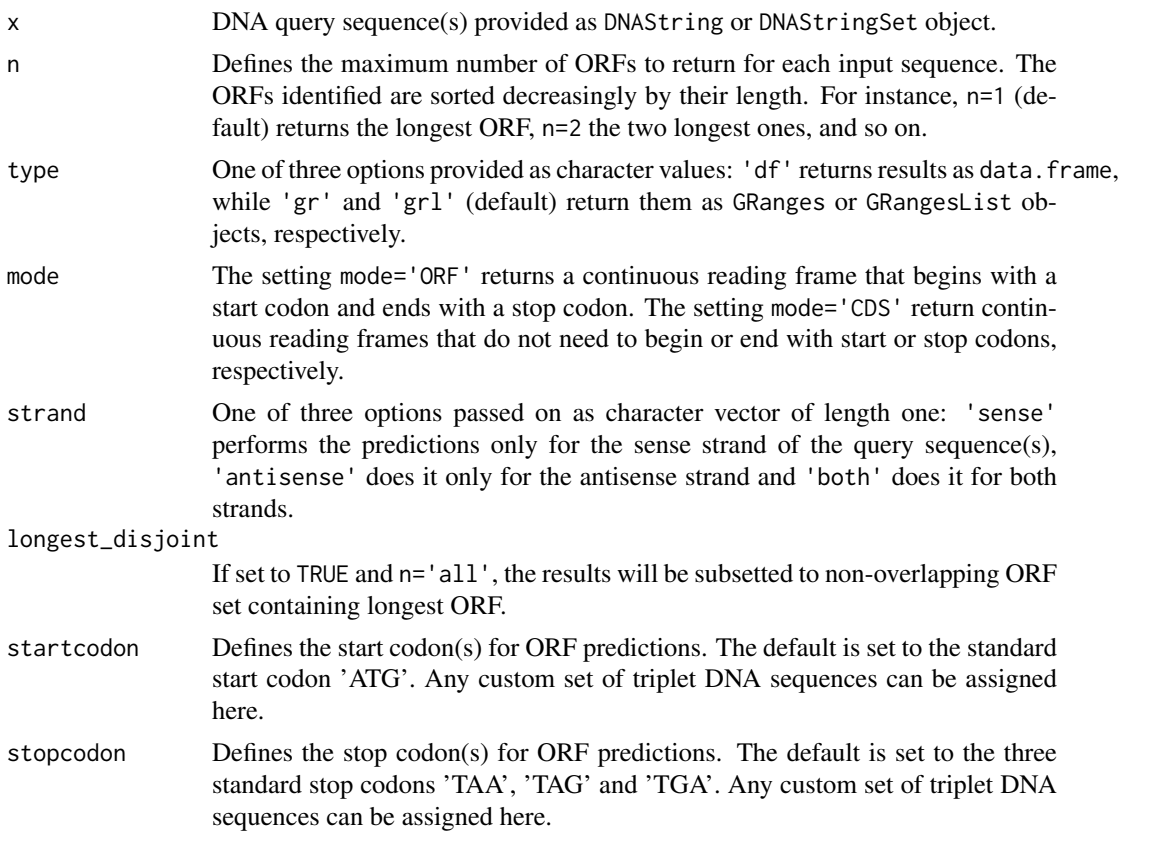

## Value

Returns ORF/CDS ranges identified in query sequences as GRanges or data.frame object. The type argument defines which one of them will be returned. The objects contain the following columns:

- seqnames: names of query sequences
- subject\_id: identified ORF/CDS ranges numbered by query
- start/end: start and end positions of ORF/CDS ranges
- strand: strand of query sequence used for prediction
- width: length of subject range in bases
- inframe2end: frame of identified ORF/CDS relative to 3' end of query sequence. This can be important if the query sequence was extracted directly upstream of an ORF (e.g. 5' UTR upstream of main ORF). The value 1 stands for in-frame with downstream ORF, while 2 or 3 indicates a shift of one or two bases, respectively.

### Author(s)

Thomas Girke

#### See Also

scaleRanges

#### Examples

```
## Load DNA sample data set from Biostrings package
file <- system.file("extdata", "someORF.fa", package="Biostrings")
dna <- readDNAStringSet(file)
## Predict longest ORF for sense strand in each query sequence
(orf <- predORF(dna[1:4], n=1, type="gr", mode="orf", strand="sense"))
## Not run:
## Usage for more complex example
library(GenomicFeatures); library(systemPipeRdata)
gff <- system.file("extdata/annotation", "tair10.gff", package="systemPipeRdata")
txdb <- makeTxDbFromGFF(file=gff, format="gff3", organism="Arabidopsis")
futr <- fiveUTRsByTranscript(txdb, use.names=TRUE)
genome <- system.file("extdata/annotation", "tair10.fasta", package="systemPipeRdata")
dna <- extractTranscriptSeqs(FaFile(genome), futr)
uorf <- predORF(dna, n="all", mode="orf", longest_disjoint=TRUE, strand="sense")
grl_scaled <- scaleRanges(subject=futr, query=uorf, type="uORF", verbose=TRUE)
export.gff3(unlist(grl_scaled), "uorf.gff")
```
## End(Not run)

preprocessReads *Run custom read preprocessing functions*

## Description

Applies custom read preprocessing functions to single-end or paired-end FASTQ files. The function uses the FastqStreamer function from the ShortRead package to stream through large files in a memory-efficient manner.

## Usage

```
preprocessReads(args, Fct, batchsize = 1e+05, overwrite = TRUE, ...)
```
#### qsubRun 49

#### Arguments

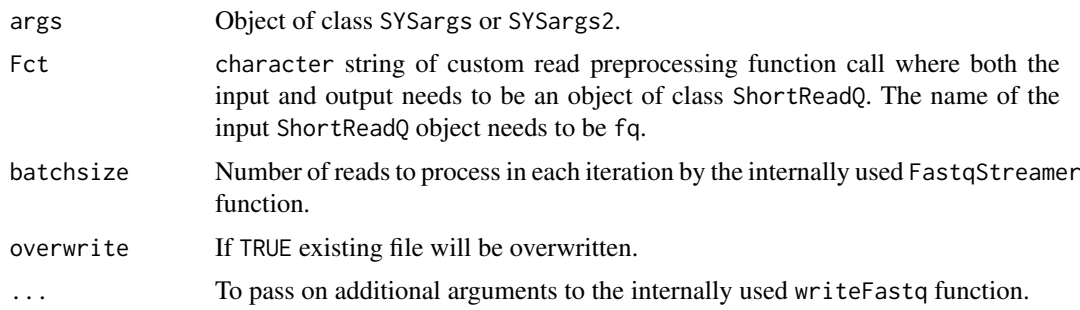

### Value

Writes to files in FASTQ format. Their names are specified by outpaths(args).

## Author(s)

Thomas Girke

## See Also

FastaStreamer

### Examples

```
## Preprocessing of single-end reads
param <- system.file("extdata", "trim.param", package="systemPipeR")
targets <- system.file("extdata", "targets.txt", package="systemPipeR")
args <- systemArgs(sysma=param, mytargets=targets)
## Not run:
preprocessReads(args=args, Fct="trimLRPatterns(Rpattern='GCCCGGGTAA', subject=fq)", batchsize=100000, overwr
```

```
## End(Not run)
```

```
## Preprocessing of paired-end reads
param <- system.file("extdata", "trimPE.param", package="systemPipeR")
targets <- system.file("extdata", "targetsPE.txt", package="systemPipeR")
args <- systemArgs(sysma=param, mytargets=targets)
## Not run:
preprocessReads(args=args, Fct="trimLRPatterns(Rpattern='GCCCGGGTAA', subject=fq)", batchsize=100000, overwr
```
## End(Not run)

qsubRun *Submit command-line tools to cluster*

## Description

Note: This function as been deprecated. Please use clusterRun instead. qsubRun submits commandline tools to queue (e.g. Torque) of compute cluster using run specifications defined by runX and getQsubargs functions.

### Usage

qsubRun(appfct="runCommandline(args=args, runid='01')", args, qsubargs, Nqsubs = 1, package = "syst

#### Arguments

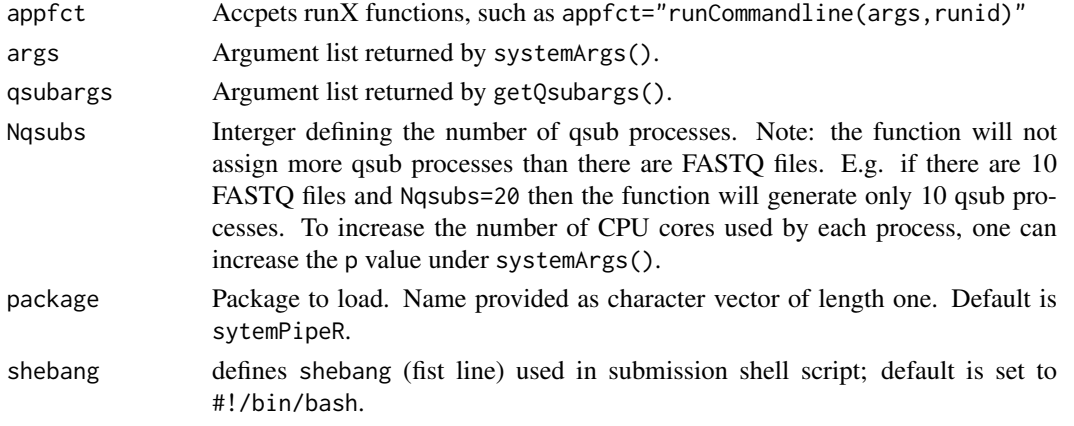

### Value

Returns list where list components contain FASTQ file names and their names are the qsub process IDs assiged by the queuing system. In addition, three files will be generated for each qsub submission process: submitargs0X (R object containing appargs), submitargs0X.R (R script using appargs) and submitargs0X.sh (shell submission script). In addition, the chosen runX function will output a submitargs0X\_log file for each qsub process containing the executable commands processed by each qsub instance.

## Author(s)

Thomas Girke

### Examples

```
## Construct SYSargs object from param and targets files
param <- system.file("extdata", "tophat.param", package="systemPipeR")
targets <- system.file("extdata", "targets.txt", package="systemPipeR")
args <- systemArgs(sysma=param, mytargets=targets)
args
names(args); modules(args); cores(args); outpaths(args); sysargs(args)
## Not run:
## Execute SYSargs on single machine
runCommandline(args=args)
## Execute SYSargs on multiple machines
qsubargs <- getQsubargs(queue="batch", Nnodes="nodes=1", cores=cores(tophat), memory="mem=10gb", time="wallt
qsubRun(args=args, qsubargs=qsubargs, Nqsubs=1, package="systemPipeR")
## Alignment stats
read_statsDF <- alignStats(fqpaths=tophatargs$infile1, bampaths=bampaths, fqgz=TRUE)
read_statsDF <- cbind(read_statsDF[targets$FileName,], targets)
write.table(read_statsDF, "results/alignStats.xls", row.names=FALSE, quote=FALSE, sep="\t")
```
## End(Not run)

Parses sample comparisons specified in <CMP> line(s) of targets file or in targetsheader slot of SYSargs object. All possible comparisons can be specified with 'CMPset: ALL'.

#### Usage

readComp(file, format = "vector", delim = "-")

## Arguments

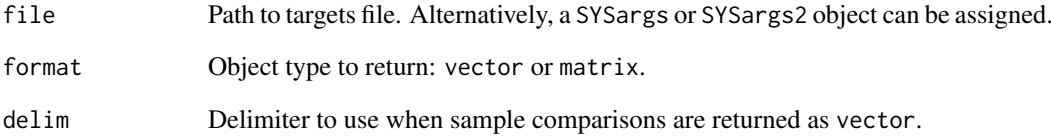

## Value

list where each component is named according to the name(s) used in the  $\langle \text{CMP>}} \text{line}(s) \text{ of the} \rangle$ targets file. The list will contain as many sample comparisons sets (list components) as there are sample comparisons lines in the corresponding targets file.

#### Author(s)

Thomas Girke

```
## Return comparisons from targets file
targetspath <- system.file("extdata", "targets.txt", package="systemPipeR")
read.delim(targetspath, comment.char = "#")
readComp(file=targetspath, format="vector", delim="-")
```

```
## Return comparisons from SYSargs object
param <- system.file("extdata", "tophat.param", package="systemPipeR")
targets <- system.file("extdata", "targets.txt", package="systemPipeR")
args <- systemArgs(sysma=param, mytargets=targets)
readComp(args, format = "vector", delim = "-")
```
Render the input file to the specified output format using pandoc.

### Usage

 $renderReport(x = sysargslist, type = c("html_document"))$ 

## Arguments

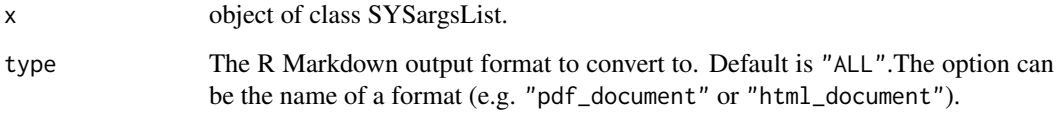

## Value

It will return an SYSargsList updated.

### Author(s)

Daniela Cassol and Thomas Girke

## See Also

See also as SYSargsList-class.

## Examples

```
## Not run:
## Construct SYSargsList object from Rmd file
library(systemPipeRdata)
script <- system.file("extdata/workflows/rnaseq", "systemPipeRNAseq.Rmd", package="systemPipeRdata")
targets <- system.file("extdata", "targets.txt", package="systemPipeR")
dir_path <- tempdir()
SYSconfig <- initProject(projPath=dir_path, targets=targets, script=script, overwrite = TRUE)
sysargslist <- initWF(sysconfig ="SYSconfig.yml")
sysargslist <- configWF(x=sysargslist, input_steps = "1:3")
sysargslist <- runWF(sysargslist = sysargslist, steps = "ALL")
renderReport(x=sysargslist)
```
## End(Not run)

The SYSargs2 S4 class object is constructed from the loadWorkflow, which stores all the information and instructions needed for processing a set of input files with a specific command-line or a series of command-line within a workflow. The renderWF function populates all the command-line for each sample in each step of the particular workflow. Each sample level input/outfile operation uses its own SYSargs2 instance. The output of SYSargs2 define all the expected output files for each step in the workflow, which usually it is the sample input for the next step in an SYSargs2 instance. Between different instances, this connectivity is established by writing the subsetting output with the writeTargetsout function to a new targets file that serves as input to the next loadWorkflow and renderWF call. By chaining several SYSargs2 steps together one can construct complex workflows involving many sample-level input/output file operations with any combination of command-line or R-based software.

## Usage

```
renderWF(WF, inputvars = c(FileName = "_FASTQ_PATH_"))
```
#### Arguments

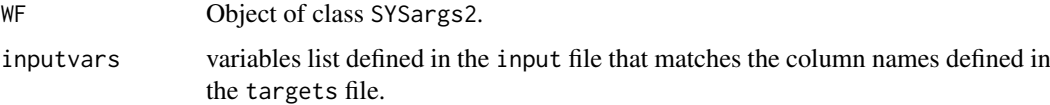

#### Value

SYSargs2 object

#### Author(s)

Daniela Cassol and Thomas Girke

#### See Also

showClass("SYSargs2") loadWorkflow writeTargetsout

```
## Construct SYSargs2 object from CWl param, CWL input, and targets files
targets <- system.file("extdata", "targets.txt", package="systemPipeR")
dir_path <- system.file("extdata/cwl/hisat2/hisat2-se", package="systemPipeR")
WF <- loadWorkflow(targets=targets, wf_file="hisat2-mapping-se.cwl",
                  input_file="hisat2-mapping-se.yml", dir_path=dir_path)
WF <- renderWF(WF, inputvars=c(FileName="_FASTQ_PATH1_", SampleName="_SampleName_"))
WF
```
Converts read counts to RPKM normalized values.

## Usage

returnRPKM(counts, ranges)

## Arguments

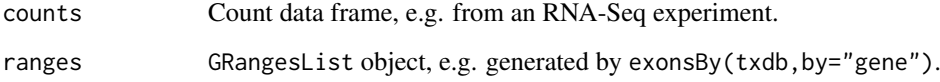

## Value

data.frame

## Author(s)

Thomas Girke

# Examples

```
## Not run:
countDFrpkm <- apply(countDF, 2, function(x) returnRPKM(counts=x, gffsub=eByg))
## End(Not run)
```
runCommandline *Execute SYSargs and SYSargs2*

## Description

Function to execute system parameters specified in SYSargs and SYSargs2 object.

# Usage

```
runCommandline(args, runid = "01", make_bam = TRUE, del_sam=TRUE, dir = FALSE, dir.name = NULL, force
```
#### runCommandline 55

#### Arguments

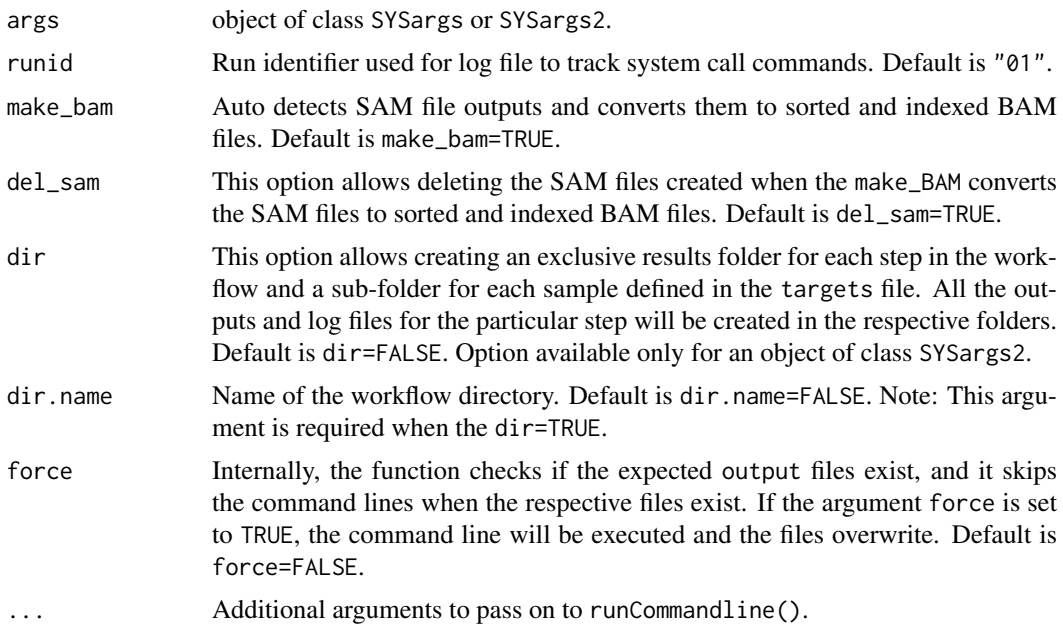

### Value

Output files, their paths can be obtained with outpaths() from SYSargs container or output() from SYSargs2. In addition, a character vector is returned containing the same paths.

### Author(s)

Daniela Cassol and Thomas Girke

```
#########################################
## Examples with \code{SYSargs} object ##
#########################################
## Construct SYSargs object from param and targets files
param <- system.file("extdata", "hisat2.param", package="systemPipeR")
targets <- system.file("extdata", "targets.txt", package="systemPipeR")
args <- systemArgs(sysma=param, mytargets=targets)
args
names(args); modules(args); cores(args); outpaths(args); sysargs(args)
## Not run:
## Execute SYSargs on single machine
runCommandline(args=args)
## Execute SYSargs on multiple machines of a compute cluster.
file.copy(system.file("extdata", ".batchtools.conf.R", package="systemPipeR"), ".")
file.copy(system.file("extdata", "batchtools.slurm.tmpl", package="systemPipeR"), ".")
resources <- list(walltime=120, ntasks=1, ncpus=cores(args), memory=1024)
reg <- clusterRun(args, FUN = runCommandline, conffile=".batchtools.conf.R", template="batchtools.slurm.tmpl'
## Monitor progress of submitted jobs
getStatus(reg=reg)
```
56 runDiff

```
file.exists(outpaths(args))
```

```
## Alignment stats
read_statsDF <- alignStats(args)
read_statsDF <- cbind(read_statsDF[targets$FileName,], targets)
write.table(read_statsDF, "results/alignStats.xls", row.names=FALSE, quote=FALSE, sep="\t")
## End(Not run)
##########################################
## Examples with \code{SYSargs2} object ##
##########################################
## Construct SYSargs2 object from CWl param, CWL input, and targets files
targets <- system.file("extdata", "targets.txt", package="systemPipeR")
dir_path <- system.file("extdata/cwl/hisat2/hisat2-se", package="systemPipeR")
WF <- loadWorkflow(targets=targets, wf_file="hisat2-mapping-se.cwl",
                  input_file="hisat2-mapping-se.yml", dir_path=dir_path)
WF <- renderWF(WF, inputvars=c(FileName="_FASTQ_PATH1_", SampleName="_SampleName_"))
WF
names(WF); modules(WF); targets(WF)[1]; cmdlist(WF)[1:2]; output(WF)
## Not run:
## Execute SYSargs2 on single machine
WF <- runCommandline(args=WF)
## Execute SYSargs on multiple machines of a compute cluster.
file.copy(system.file("extdata", ".batchtools.conf.R", package="systemPipeR"), ".")
file.copy(system.file("extdata", "batchtools.slurm.tmpl", package="systemPipeR"), ".")
resources <- list(walltime=120, ntasks=1, ncpus=4, memory=1024)
reg <- clusterRun(WF, FUN = runCommandline, more.args = list(args = WF, make_bam = TRUE), conffile=".batchtools
## Monitor progress of submitted jobs
getStatus(reg=reg)
## Updates the path in the object \code{output(WF)}
WF <- output_update(WF, dir=FALSE, replace=TRUE, extension=c(".sam", ".bam"))
## Alignment stats
read_statsDF <- alignStats(WF)
read_statsDF <- cbind(read_statsDF[targets$FileName,], targets)
write.table(read_statsDF, "results/alignStats.xls", row.names=FALSE, quote=FALSE, sep="\t")
## End(Not run)
```
runDiff *Differential abundance analysis for many range sets*

#### Description

Convenience wrapper function for run\_edgeR and run\_DESeq2 to perform differential expression or abundance analysis iteratively for several count tables. The latter can be peak calling results for several samples or counts generated for different genomic feature types. The function also returns the filtering results and plots from filterDEGs.

#### runDiff 57

### Usage

runDiff(args, diffFct, targets, cmp, dbrfilter, ...)

### Arguments

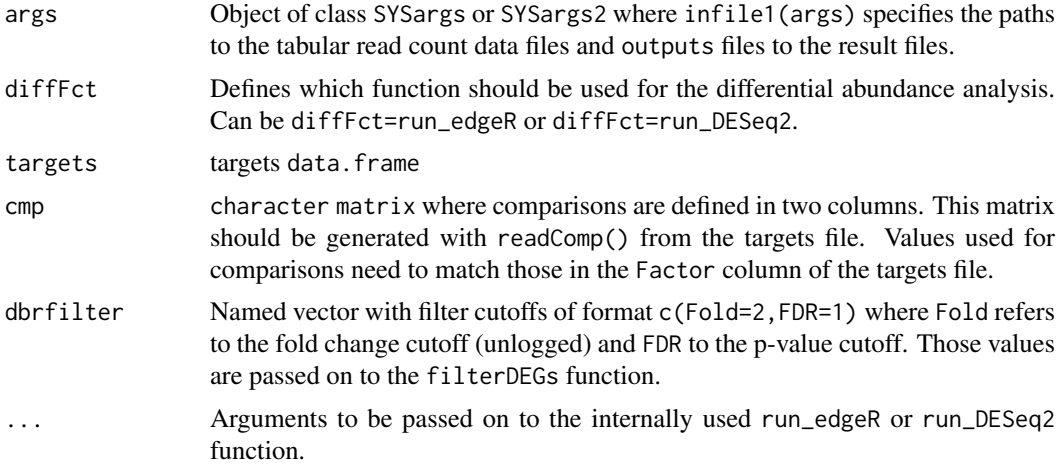

## Value

Returns list containing the filterDEGs results for each count table. Each result set is a list with four components which are described under ?filterDEGs. The result files contain the edgeR or DESeq2 results from the comparisons specified under cmp. The base names of the result files are the same as the corresponding input files specified under countfiles and the value of extension appended.

### Author(s)

Thomas Girke

## See Also

run\_edgeR, run\_DESeq2, filterDEGs

```
## Paths to BAM files
param <- system.file("extdata", "bowtieSE.param", package="systemPipeR")
targets <- system.file("extdata", "targets.txt", package="systemPipeR")
args_bam <- systemArgs(sysma=param, mytargets=targets)
bfl <- BamFileList(outpaths(args_bam), yieldSize=50000, index=character())
## Not run:
## SYSargs with paths to range data and count files
args <- systemArgs(sysma="param/count_rangesets.param", mytargets="targets_macs.txt")
## Iterative read counting
countDFnames <- countRangeset(bfl, args, mode="Union", ignore.strand=TRUE)
writeTargetsout(x=args, file="targets_countDF.txt", overwrite=TRUE)
## Run differential abundance analysis
cmp <- readComp(file=args_bam, format="matrix")
```

```
args_diff <- systemArgs(sysma="param/rundiff.param", mytargets="targets_countDF.txt")
dbrlist <- runDiff(args, diffFct=run_edgeR, targets=targetsin(args_bam), cmp=cmp[[1]], independent=TRUE, dbrf
writeTargetsout(x=args_diff, file="targets_rundiff.txt", overwrite=TRUE)
```
## End(Not run)

runWF *Execute SYSargsList*

#### Description

Function to execute all the code list specified in SYSargsList object.

### Usage

```
runWF(sysargslist = sysargslist, steps = "ALL")
```
#### Arguments

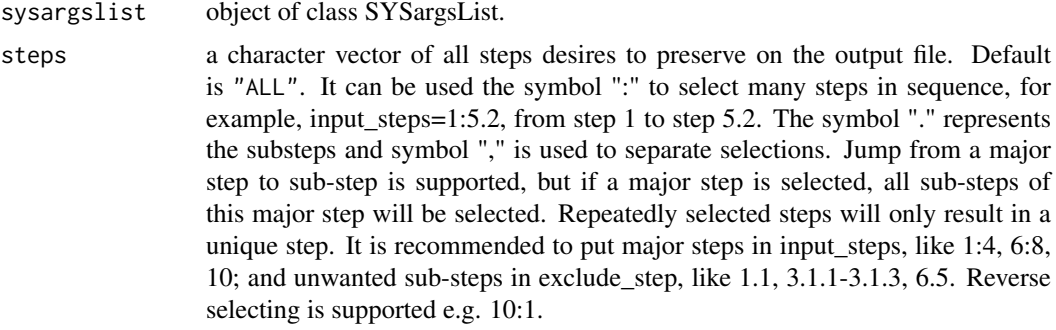

#### Value

It will return an SYSargsList updated.

## Author(s)

Daniela Cassol and Thomas Girke

## See Also

See also as SYSargsList-class.

```
## Not run:
## Construct SYSargsList object from Rmd file
library(systemPipeRdata)
script <- system.file("extdata/workflows/rnaseq", "systemPipeRNAseq.Rmd", package="systemPipeRdata")
targets <- system.file("extdata", "targets.txt", package="systemPipeR")
dir_path <- tempdir()
SYSconfig <- initProject(projPath=dir_path, targets=targets, script=script, overwrite = TRUE)
sysargslist <- initWF(sysconfig ="SYSconfig.yml")
sysargslist <- configWF(x=sysargslist, input_steps = "1:3")
```
### run\_DESeq2 59

```
sysargslist <- runWF(sysargslist = sysargslist, steps = "ALL")
sysargslist <- runWF(sysargslist = sysargslist, steps = "1:2")
## End(Not run)
```
run\_DESeq2 *Runs DESeq2*

### Description

Convenience wrapper function to identify differentially expressed genes (DEGs) in batch mode with DESeq2 for any number of pairwise sample comparisons specified under the cmp argument. Users are strongly encouraged to consult the DESeq2 vignette for more detailed information on this topic and how to properly run DESeq2 on data sets with more complex experimental designs.

### Usage

run\_DESeq2(countDF, targets, cmp, independent = FALSE)

### Arguments

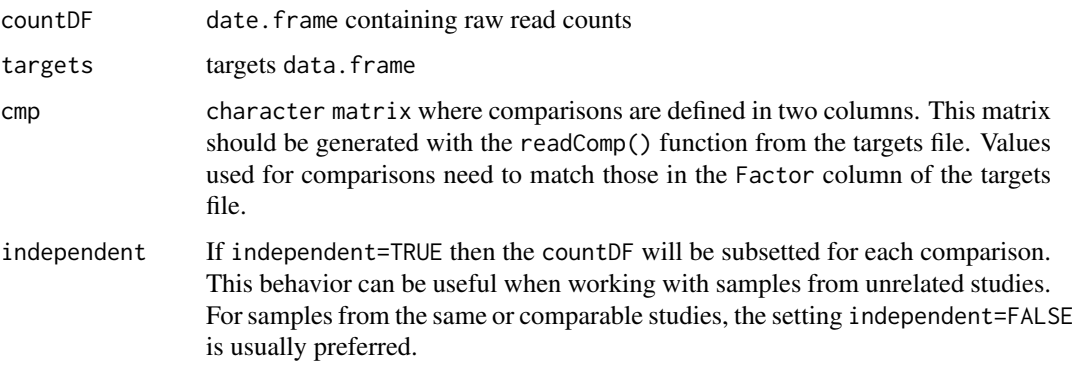

### Value

data.frame containing DESeq2 results from all comparisons. Comparison labels are appended to column titles for tracking.

## Author(s)

Thomas Girke

## References

Please properly cite the DESeq2 papers when using this function: http://www.bioconductor.org/packages/devel/bioc/html/

## See Also

run\_edgeR, readComp and DESeq2 vignette

### Examples

```
targetspath <- system.file("extdata", "targets.txt", package="systemPipeR")
targets <- read.delim(targetspath, comment="#")
cmp <- readComp(file=targetspath, format="matrix", delim="-")
countfile <- system.file("extdata", "countDFeByg.xls", package="systemPipeR")
countDF <- read.delim(countfile, row.names=1)
degseqDF <- run_DESeq2(countDF=countDF, targets=targets, cmp=cmp[[1]], independent=FALSE)
pval <- degseqDF[, grep("_FDR$", colnames(degseqDF)), drop=FALSE]
fold <- degseqDF[, grep("_logFC$", colnames(degseqDF)), drop=FALSE]
DEG_list <- filterDEGs(degDF=degseqDF, filter=c(Fold=2, FDR=10))
names(DEG_list)
DEG_list$Summary
```

```
run_edgeR Runs edgeR
```
## Description

Convenience wrapper function to identify differentially expressed genes (DEGs) in batch mode with the edgeR GML method for any number of pairwise sample comparisons specified under the cmp argument. Users are strongly encouraged to consult the edgeR vignette for more detailed information on this topic and how to properly run edgeR on data sets with more complex experimental designs.

#### Usage

```
run_edgeR(countDF, targets, cmp, independent = TRUE, paired = NULL, mdsplot = "")
```
#### Arguments

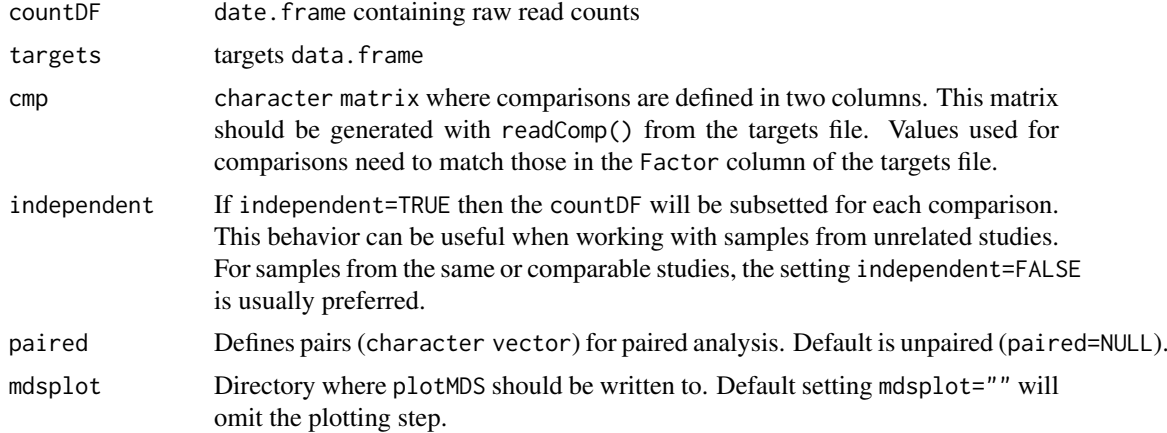

### Value

data.frame containing edgeR results from all comparisons. Comparison labels are appended to column titles for tracking.

## Author(s)

Thomas Girke

#### run\_track 61

#### References

Please properly cite the edgeR papers when using this function: http://www.bioconductor.org/packages/devel/bioc/html/e

#### See Also

run\_DESeq2, readComp and edgeR vignette

### Examples

```
targetspath <- system.file("extdata", "targets.txt", package="systemPipeR")
targets <- read.delim(targetspath, comment="#")
cmp <- readComp(file=targetspath, format="matrix", delim="-")
countfile <- system.file("extdata", "countDFeByg.xls", package="systemPipeR")
countDF <- read.delim(countfile, row.names=1)
edgeDF <- run_edgeR(countDF=countDF, targets=targets, cmp=cmp[[1]], independent=FALSE, mdsplot="")
pval <- edgeDF[, grep("_FDR$", colnames(edgeDF)), drop=FALSE]
fold <- edgeDF[, grep("_logFC$", colnames(edgeDF)), drop=FALSE]
DEG_list <- filterDEGs(degDF=edgeDF, filter=c(Fold=2, FDR=10))
names(DEG_list)
DEG_list$Summary
```
run\_track *Deprecated* run\_track *functions*

#### Description

Keep track of the all SYSargs2 object. This function is deprecated and should be replaced by SYSargsList-class.

#### Usage

run\_track(WF\_ls)

## Arguments

WF\_1s list of SYSargs2 objects

## Details

The following methods are deprecated and will be made defunct; use the replacement indicated below:

• SYSargs2Pipe: [SYSargs2-class](#page-69-0)

### Value

SYSargs2Pipe object

#### Author(s)

Daniela Cassol and Thomas Girke

### See Also

showClass("SYSargs2Pipe") loadWorkflow renderWF

#### Examples

```
## Not run:
## Construct SYSargs2 object number 1
targets <- system.file("extdata", "targets.txt", package="systemPipeR")
dir_path <- system.file("extdata/cwl/hisat2/hisat2-se", package="systemPipeR")
WF <- loadWorkflow(targets=targets, wf_file="hisat2-mapping-se.cwl",
                  input_file="hisat2-mapping-se.yml", dir_path=dir_path)
WF <- renderWF(WF, inputvars=c(FileName="_FASTQ_PATH1_", SampleName="_SampleName_"))
WF
## Construct SYSargs2 object number 2
targetsPE <- system.file("extdata", "targetsPE.txt", package="systemPipeR")
dir_path <- system.file("extdata/cwl/hisat2/hisat2-pe", package="systemPipeR")
WF1 <- loadWorkflow(targets=targetsPE, wf_file="hisat2-mapping-pe.cwl",
                  input_file="hisat2-mapping-pe.yml", dir_path=dir_path)
WF1 <- renderWF(WF1, inputvars=c(FileName1="_FASTQ_PATH1_", FileName2="_FASTQ_PATH2_", SampleName="_SampleNa
WF1
## Keep track
WF_set \leq run\_track(WF_lls = c(WF1, WF))WF_steps(WF_set)
track(WF_set)
summaryWF(WF_set)[1]
## End(Not run)
```
scaleRanges *Scale spliced ranges to genome coordinates*

## **Description**

Function to scale mappings of spliced features (query ranges) to their corresponding genome coordinates (subject ranges). The method accounts for introns in the subject ranges that are absent in the query ranges. A use case example are uORFs predicted in the 5' UTRs sequences using predORF. These query ranges are given relative to the 5' UTR sequence. The scaleRanges function will scale them to the corresponding genome coordinates. This way they can be used in RNA-Seq expression experiments like other gene ranges.

### Usage

```
scaleRanges(subject, query, type = "custom", verbose = TRUE)
```
## Arguments

subject Genomic ranges provided as GRangesList object. Their name and length requirements are described under query.

#### seeFastq 63

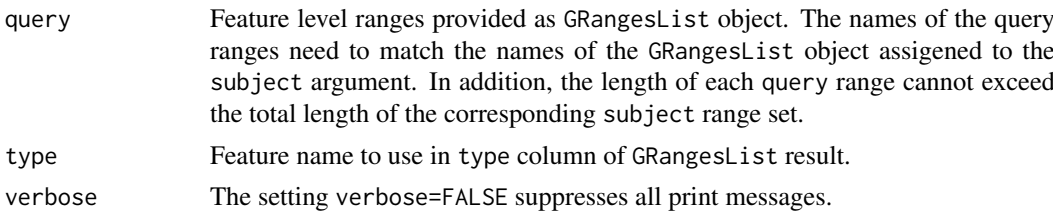

### Value

Object of class GRangesList

### Author(s)

Thomas Girke

## See Also

predORF

## Examples

```
## Usage for simple example
subject <- GRanges(seqnames="Chr1", IRanges(c(5,15,30),c(10,25,40)), strand="+")
query <- GRanges(seqnames="myseq", IRanges(1, 9), strand="+")
scaleRanges(GRangesList(myid1=subject), GRangesList(myid1=query), type="test")
## Not run:
## Usage for more complex example
library(GenomicFeatures); library(systemPipeRdata)
gff <- system.file("extdata/annotation", "tair10.gff", package="systemPipeRdata")
txdb <- makeTxDbFromGFF(file=gff, format="gff3", organism="Arabidopsis")
futr <- fiveUTRsByTranscript(txdb, use.names=TRUE)
genome <- system.file("extdata/annotation", "tair10.fasta", package="systemPipeRdata")
dna <- extractTranscriptSeqs(FaFile(genome), futr)
uorf <- predORF(dna, n="all", mode="orf", longest_disjoint=TRUE, strand="sense")
grl_scaled <- scaleRanges(subject=futr, query=uorf, type="uORF", verbose=TRUE)
export.gff3(unlist(grl_scaled), "uorf.gff")
```
## End(Not run)

seeFastq *Quality reports for FASTQ files*

#### Description

The following seeFastq and seeFastqPlot functions generate and plot a series of useful quality statistics for a set of FASTQ files including per cycle quality box plots, base proportions, baselevel quality trends, relative k-mer diversity, length and occurrence distribution of reads, number of reads above quality cutoffs and mean quality distribution. The functions allow processing of reads with variable length, but most plots are only meaningful if the read positions in the FASTQ file are aligned with the sequencing cycles. For instance, constant length clipping of the reads on either end or variable length clipping on the 3' end maintains this relationship, while variable length clipping on the 5' end without reversing the reads erases it.

The function seeFastq computes the summary stats and stores them in a relatively small list object that can be saved to disk with save() and reloaded with load() for later plotting. The argument 'klength' specifies the k-mer length and 'batchsize' the number of reads to random sample from each fastq file.

## Usage

```
seeFastq(fastq, batchsize, klength = 8)
```

```
see FastqPlot(falist, arrange = c(1, 2, 3, 4, 5, 8, 6, 7), ...)
```
## Arguments

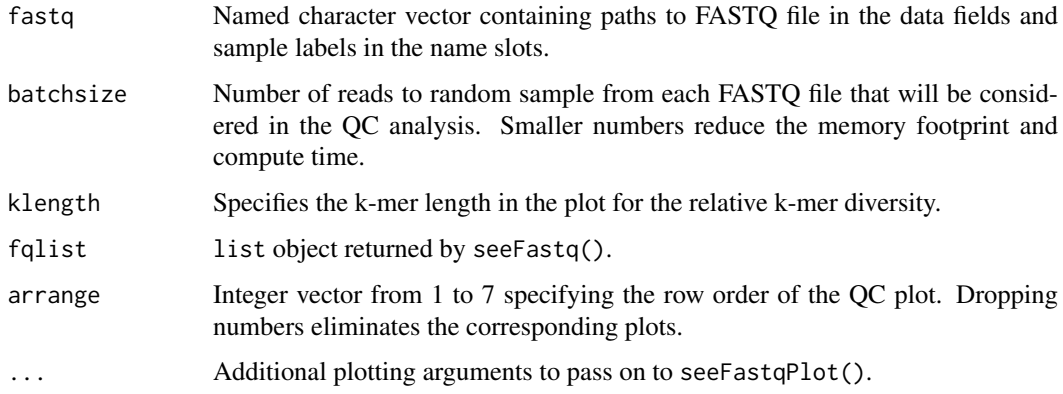

## Value

The function seeFastq returns the summary stats in a list containing all information required for the quality plots. The function seeFastqPlot plots the information generated by seeFastq using ggplot2.

### Author(s)

Thomas Girke

## Examples

```
## Not run:
targets <- system.file("extdata", "targets.txt", package="systemPipeR")
dir_path <- system.file("extdata/cwl/hisat2/hisat2-se", package="systemPipeR")
args <- loadWorkflow(targets=targets, wf_file="hisat2-mapping-se.cwl",
                  input_file="hisat2-mapping-se.yml", dir_path=dir_path)
args <- renderWF(args, inputvars=c(FileName="_FASTQ_PATH1_", SampleName="_SampleName_"))
fqlist <- seeFastq(fastq=infile1(args), batchsize=10000, klength=8)
pdf("fastqReport.pdf", height=18, width=4*length(fastq))
seeFastqPlot(fqlist)
dev.off()
```
## End(Not run)

Return subsets of character for the input, output or the list of command-line for each workflow step.

## Usage

subsetWF(args, slot, subset=NULL, index=NULL, delete=FALSE)

### Arguments

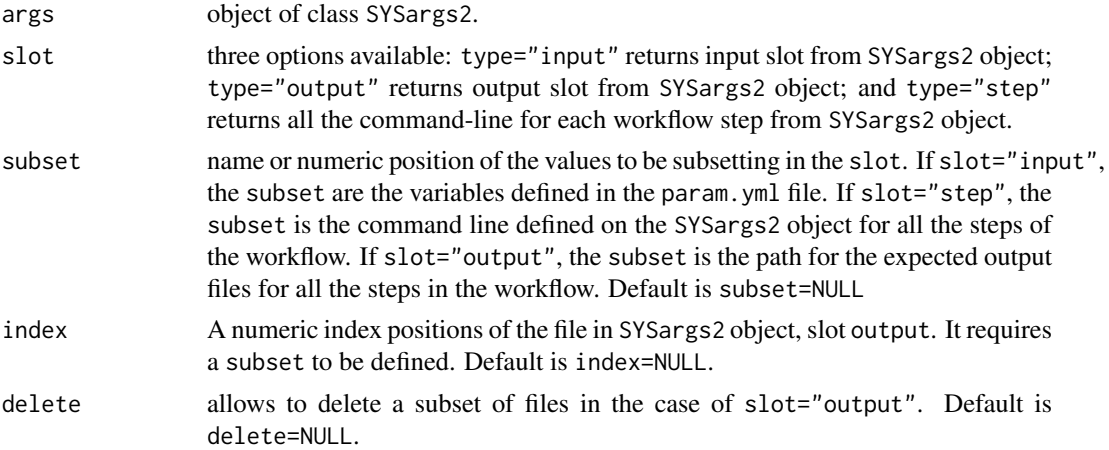

### Author(s)

Daniela Cassol and Thomas Girke

### See Also

loadWorkflow renderWF

```
## Construct SYSargs2 object
targets <- system.file("extdata", "targets.txt", package="systemPipeR")
dir_path <- system.file("extdata/cwl/hisat2/hisat2-se", package="systemPipeR")
WF <- loadWorkflow(targets=targets, wf_file="hisat2-mapping-se.cwl",
                  input_file="hisat2-mapping-se.yml", dir_path=dir_path)
WF <- renderWF(WF, inputvars=c(FileName="_FASTQ_PATH1_", SampleName="_SampleName_"))
WF
## Testing subset_wf function
```

```
input <- subsetWF(WF, slot="input", subset='FileName')
output <- subsetWF(WF, slot="output", subset=1, index=1)
step.cmd <- subsetWF(WF, slot="step", subset=1) ## subset all the HISAT2 commandline
# subsetWF(WF, slot="output", subset=1, index=1, delete=TRUE) ## in order to delete the subset files list
```
Function for creating symbolic links to view BAM files in a genome browser such as IGV.

## Usage

```
symLink2bam(sysargs, command="ln -s", htmldir, ext = c(".bam", ".bai"), urlbase, urlfile)
```
## Arguments

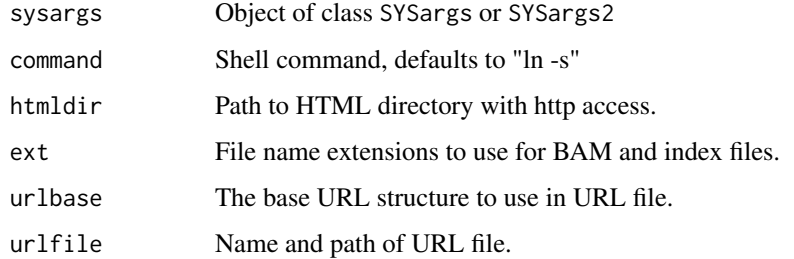

#### Value

symbolic links and url file

## Author(s)

Thomas Girke

### Examples

```
## Construct SYSargs object from param and targets files
param <- system.file("extdata", "tophat.param", package="systemPipeR")
targets <- system.file("extdata", "targets.txt", package="systemPipeR")
args <- systemArgs(sysma=param, mytargets=targets)
```
#### ## Not run:

```
## Construct SYSargs2 object from cwl and targets files
targets <- system.file("extdata", "targets.txt", package="systemPipeR")
dir_path <- system.file("extdata/cwl/hisat2/hisat2-se", package="systemPipeR")
args <- loadWorkflow(targets=targets, wf_file="hisat2-mapping-se.cwl", input_file="hisat2-mapping-se.yml", d
args <- renderWF(args, inputvars=c(FileName="_FASTQ_PATH1_", SampleName="_SampleName_"))
```

```
## Create sym links and URL file for IGV
symLink2bam(sysargs=args, command="ln -s", htmldir=c("~/.html/", "somedir/"), ext=c(".bam", ".bai"), urlbase=
```
## End(Not run)

Methods to access information from SYSargs object.

## Usage

sysargs(x)

## Arguments

x object of class SYSargs

### Value

various outputs

### Author(s)

Thomas Girke

### Examples

```
## Construct SYSargs object from param and targets files
param <- system.file("extdata", "hisat2.param", package="systemPipeR")
targets <- system.file("extdata", "targets.txt", package="systemPipeR")
args <- systemArgs(sysma=param, mytargets=targets)
args
names(args); modules(args); cores(args); outpaths(args); sysargs(args)
```
SYSargs-class *Class* "SYSargs"

## Description

S4 class container for storing parameters of command-line- or R-based software. SYSargs instances are constructed by the systemArgs function from two simple tablular files: a targets file and a param file. The latter is optional for workflow steps lacking command-line software. Typically, a SYSargs instance stores all sample-level inputs as well as the paths to the corresponding outputs generated by command-line- or R-based software generating sample-level output files. Each sample level input/outfile operation uses its own SYSargs instance. The outpaths of SYSargs usually define the sample inputs for the next SYSargs instance. This connectivity is achieved by writing the outpaths with the writeTargetsout function to a new targets file that serves as input to the next systemArgs call. By chaining several SYSargs steps together one can construct complex workflows involving many sample-level input/output file operations with any combinaton of command-line or R-based software.

#### Objects from the Class

Objects can be created by calls of the form new("SYSargs",...).

#### Slots

targetsin: Object of class "data.frame" storing tabular data from targets input file targetsout: Object of class "data.frame" storing tabular data from targets output file targetsheader: Object of class "character" storing header/comment lines of targets file modules: Object of class "character" storing software versions from module system software: Object of class "character" name of executable of command-line software cores: Object of class "numeric" number of CPU cores to use other: Object of class "character" additional arguments reference: Object of class "character" path to reference genome file results: Object of class "character" path to results directory infile1: Object of class "character" paths to first FASTQ file infile2: Object of class "character" paths to second FASTQ file if data is PE outfile1: Object of class "character" paths to output files generated by command-line software sysargs: Object of class "character" full commands used to execute external software outpaths: Object of class "character" paths to final outputs including postprocessing by Rsamtools

### **Methods**

**SampleName** signature( $x =$ "SYSargs"): extracts sample names [ signature(x = "SYSargs"): subsetting of class with bracket operator coerce signature(from = "list",to = "SYSargs"): as(list,"SYSargs") cores signature( $x =$ "SYSargs"): extracts data from cores slot infile1 signature(x = "SYSargs"): extracts data from infile1 slot infile2 signature(x = "SYSargs"): extracts data from infile2 slot modules  $signature(x = "SYSargs")$ : extracts data from modules slot names signature( $x =$  "SYSargs"): extracts slot names length signature( $x =$  "SYSargs"): extracts number of samples other signature( $x =$  "SYSargs"): extracts data from other slot outfile1 signature( $x =$  "SYSargs"): extracts data from outfile1 slot outpaths signature( $x =$ "SYSargs"): extracts data from outpath slot reference signature(x = "SYSargs"): extracts data from reference slot results signature(x = "SYSargs"): extracts data from results slot show signature(object = "SYSargs"): summary view of SYSargs objects software signature( $x =$ "SYSargs"): extracts data from software slot **targetsheader** signature( $x = "SYSargs")$ : extracts data from targetsheader slot  $targetsin$  signature(x = "SYSargs"): extracts data from targetsin slot  $targetsout$  signature(x = "SYSargs"): extracts data from targetsout slot

#### sysargs2 69

#### Author(s)

Thomas Girke

## See Also

systemArgs and runCommandline

### Examples

```
showClass("SYSargs")
## Construct SYSargs object from param and targets files
param <- system.file("extdata", "tophat.param", package="systemPipeR")
targets <- system.file("extdata", "targets.txt", package="systemPipeR")
args <- systemArgs(sysma=param, mytargets=targets)
args
names(args); targetsin(args); targetsout(args); targetsheader(args);
software(args); modules(args); cores(args); outpaths(args)
sysargs(args); other(args); reference(args); results(args); infile1(args)
infile2(args); outfile1(args); SampleName(args)
## Return sample comparisons
readComp(args, format = "vector", delim = "-")
## The subsetting operator '[' allows to select specific samples
args[1:4]
## Not run:
## Execute SYSargs on single machine
runCommandline(args=args)
## Execute SYSargs on multiple machines
qsubargs <- getOsubargs(queue="batch", Nnodes="nodes=1", cores=cores(args), memory="mem=10gb", time="walltim
qsubRun(appfct="runCommandline(args=args)", appargs=args, qsubargs=qsubargs, Nqsubs=1, submitdir="results",
## Write outpaths to new targets file for next SYSargs step
writeTargetsout(x=args, file="default")
## End(Not run)
```
sysargs2 *SYSargs2 accessor methods*

#### Description

Methods to access information from SYSargs2 object.

### Usage

sysargs2(x)

#### Arguments

x object of class SYSargs2

#### Value

various outputs

### Author(s)

Daniela Cassol and Thomas Girke

### Examples

```
## Construct SYSargs2 object from CWl param, CWL input, and targets files
targets <- system.file("extdata", "targets.txt", package="systemPipeR")
dir_path <- system.file("extdata/cwl/hisat2/hisat2-se", package="systemPipeR")
WF <- loadWorkflow(targets=targets, wf_file="hisat2-mapping-se.cwl",
                  input_file="hisat2-mapping-se.yml", dir_path=dir_path)
WF <- renderWF(WF, inputvars=c(FileName="_FASTO_PATH1_", SampleName="_SampleName_"))
WF
names(WF); modules(WF); targets(WF)[1]; cmdlist(WF)[1:2]; output(WF)
sysargs2(WF)
```
<span id="page-69-0"></span>SYSargs2-class *Class* "SYSargs2"

#### **Description**

SYSargs2 class stores all the information and instructions needed for processing a set of input files with a specific command-line or a series of command-line within a workflow. The SYSargs2 S4 class object is created from the loadWorkflow and renderWF function, which populates all the command-line for each sample in each step of the particular workflow. Each sample level input/outfile operation uses its own SYSargs2 instance. The output of SYSargs2 define all the expected output files for each step in the workflow, which usually it is the sample input for the next step in an SYSargs2 instance. Between different instances, this connectivity is established by writing the subsetting output with the writeTargetsout function to a new targets file that serves as input to the next loadWorkflow and renderWF call. By chaining several SYSargs2 steps together one can construct complex workflows involving many sample-level input/output file operations with any combination of command-line or R-based software.

### Objects from the Class

Objects can be created by calls of the form new("SYSargs2",...).

## **Slots**

targets: Object of class "list" storing data from each sample from targets file

targetsheader: Object of class "list" storing header/comment lines of targets file

modules: Object of class "list" storing software versions from module system

- wf: Object of class "list" storing data from Workflow CWL param file
- clt: Object of class "list" storing data from each CommandLineTool step in the Workflow or the single CommandLineTool CWL param file

yamlinput: Object of class "list" storing data from input file

cmdlist: Object of class "list" storing all command-line used to execute external software

input: Object of class "list" storing data from each target defined in inputvars output: Object of class "list" paths to final outputs files cwlfiles: Object of class "list" paths to input and CWL param files inputvars: Object of class "list" storing data from each inputvars

## Methods

- $\int$  signature(x = "SYSargs2"): subsetting of class with bracket operator
- $\iiint$  signature(x = "SYSargs2", i = "ANY", j = "missing"): subsetting of class with bracket operator

[[<- signature(x = "SYSargs2"): replacement method for SYSargs2 class  $$$  signature(x = "SYSargs2"): extracting slots elements by name clt signature(x = "SYSargs2"): extracts data from clt slot cmdlist signature(x = "SYSargs2"): extracts data from cmdlist slot coerce signature(from = "list",to = "SYSargs2"): as(list,"SYSargs2") cwlfiles signature( $x =$ "SYSargs2"): extracts data from cwlfiles slot **infile1** signature( $x =$  "SYSargs2"): extracting paths to first FASTQ file **infile2** signature( $x =$  "SYSargs2"): extracting paths to second FASTQ file if data is PE  $input$  signature(x = "SYSargs2"): extracts data from input slot **inputvars** signature( $x =$ "SYSargs2"): extracts data from inputvars slot length signature( $x =$ "SYSargs2"): extracts number of samples modules signature( $x =$ "SYSargs2"): extracts data from modules slot names  $signature(x = "SYSargs2")$ : extracts slot names output signature(x = "SYSargs2"): extracts data from cmdlist slot show signature(object = "SYSargs2"): summary view of SYSargs2 objects sysargs2 signature(x = "SYSargs2"): Coerce back to list as(SYSargs2,"list") targets signature(x = "SYSargs2"): extract data from targets slot targetsheader signature(x = "SYSargs2"): extracts data from targetsheader slot wf signature( $x =$  "SYSargs2"): extracts data from wf slot **yamlinput** signature( $x =$  "SYSargs2"): extracts data from yamlinput slot

## Author(s)

Daniela Cassol and Thomas Girke

## See Also

loadWorkflow and renderWF and runCommandline and clusterRun

### Examples

```
showClass("SYSargs2")
```

```
## Construct SYSargs2 object from CWl param, CWL input, and targets files
targets <- system.file("extdata", "targets.txt", package="systemPipeR")
dir_path <- system.file("extdata/cwl/hisat2/hisat2-se", package="systemPipeR")
WF <- loadWorkflow(targets=targets, wf_file="hisat2-mapping-se.cwl",
                  input_file="hisat2-mapping-se.yml", dir_path=dir_path)
WF <- renderWF(WF, inputvars=c(FileName="_FASTQ_PATH1_", SampleName="_SampleName_"))
WF
names(WF); modules(WF); targets(WF)[1]; cmdlist(WF)[1:2]; output(WF)
## The subsetting operator '[' allows to select specific command-line
cmdlist(WF)[1:2]
## Not run:
## Execute SYSargs2 on single machine
WF <- runCommandline(args=WF)
## Execute SYSargs2 on multiple machines of a compute cluster. The following
## example uses the conf and template files for the Slurm scheduler. Please
## read the instructions on how to obtain the corresponding files for other schedulers.
file.copy(system.file("extdata", ".batchtools.conf.R", package="systemPipeR"), ".")
file.copy(system.file("extdata", "batchtools.slurm.tmpl", package="systemPipeR"), ".")
resources <- list(walltime=120, ntasks=1, ncpus=4, memory=1024)
reg <- clusterRun(args, FUN = runCommandline, conffile=".batchtools.conf.R", template="batchtools.slurm.tmpl'
## Monitor progress of submitted jobs
getStatus(reg=reg)
## Updates the path in the object \code{output(WF)}
WF <- output_update(WF, dir=FALSE, replace=TRUE, extension=c(".sam", ".bam"))
## Alignment stats
read_statsDF <- alignStats(WF)
read_statsDF <- cbind(read_statsDF[targets$FileName,], targets)
write.table(read_statsDF, "results/alignStats.xls", row.names=FALSE, quote=FALSE, sep="\t")
## End(Not run)
```
SYSargs2Pipe-class *Deprecated* "SYSargs2Pipe" *Class*

### Description

This class and methods are deprecated and should be replaced by SYSargsList class and methods. SYSargs2Pipe class stores a list SYSargs2 objects. Each SYSargs2 objects stores all the information and instructions needed for processing a set of input files with a specific command-line or a series of command-line within a workflow.

#### Details

The following methods are deprecated and will be made defunct; use the replacement indicated below:
• SYSargsList: help("SYSargsList-class")

#### Objects from the Class

Objects can be created by calls of the form new("SYSargs2Pipe",...).

#### Slots

WF\_steps: Object of class "list" storing all the SYSargs2 objects

track: Object of class "list" storing all the output files from each SYSargs2 objects

summaryWF: Object of class "list" storing the summary of all the expected files exists and how many were missing for each SYSargs2 objects

#### Methods

- $[$  signature(x = "SYSargs2Pipe", i = "ANY", j = "ANY", drop = "ANY"): subsetting of class with bracket operator
- $\iint$  signature(x = "SYSargs2Pipe", i = "ANY", j = "ANY"): subsetting of class with bracket operator
- $[[\leftarrow signature(x = "SYSSargs2Pipe", i = "ANY", j = "ANY", value = "ANY"); replacement method$ for SYSargs2 class
- $$$  signature(x = "SYSargs2Pipe"): extracting slots elements by name
- coerce signature(from = "list",to = "SYSargs2Pipe"): as(list,"SYSargs2Pipe")
- coerce signature(from = "SYSargs2Pipe",to = "list"): as(SYSargs2Pipe,"list")
- length signature(x = "SYSargs2Pipe"): extracts number of SYSargs2 objects
- names signature( $x =$ "SYSargs2Pipe"): extracts slot names
- show signature(object = "SYSargs2Pipe"): summary view of SYSargs2 objects
- summaryWF signature(x = "SYSargs2Pipe"): extract data from targets slot
- SYSargs2Pipe\_Is signature( $x =$  "SYSargs2Pipe"): Coerce back to list as (SYSargs2Pipe, "list")

```
track signature(x = "SYSargs2Pipe"): extract data from track slot
```
WF\_steps signature(x = "SYSargs2Pipe"): extract data from WF\_steps slot

#### Author(s)

Daniela Cassol and Thomas Girke

#### See Also

loadWorkflow and renderWF and runCommandline and clusterRun

```
showClass("SYSargs2Pipe")
## Not run:
## Construct SYSargs2 object from CWl param, CWL input, and targets files
targets <- system.file("extdata", "targets.txt", package="systemPipeR")
dir_path <- system.file("extdata/cwl/hisat2/hisat2-se", package="systemPipeR")
WF <- loadWorkflow(targets=targets, wf_file="hisat2-mapping-se.cwl",
                  input_file="hisat2-mapping-se.yml", dir_path=dir_path)
WF <- renderWF(WF, inputvars=c(FileName="_FASTQ_PATH1_", SampleName="_SampleName_"))
```

```
WF
## Keep track
WF_set <- run_track(WF_ls = c(WF))
WF_steps(WF_set)
track(WF_set)
summaryWF(WF_set)[1]
```
## End(Not run)

SYSargs2Pipe\_ls *Deprecated* "SYSargs2Pipe" *accessor methods*

#### Description

These methods are deprecated and should be replaced by SYSargsList-methods. Methods to access information from SYSargs2Pipe object.

#### Usage

SYSargs2Pipe\_ls(x)

#### Arguments

x object of class SYSargs2Pipe.

# Details

The following methods are deprecated and will be made defunct; use the replacement indicated below:

• SYSargsList: help("SYSargsList-class")

# Value

various outputs

# Author(s)

Daniela Cassol and Thomas Girke

```
## Not run:
## Construct SYSargs2 object number 1
targets <- system.file("extdata", "targets.txt", package="systemPipeR")
dir_path <- system.file("extdata/cwl/hisat2/hisat2-se", package="systemPipeR")
WF <- loadWorkflow(targets=targets, wf_file="hisat2-mapping-se.cwl",
                  input_file="hisat2-mapping-se.yml", dir_path=dir_path)
WF <- renderWF(WF, inputvars=c(FileName="_FASTQ_PATH1_", SampleName="_SampleName_"))
WF
## Construct SYSargs2 object number 2
targetsPE <- system.file("extdata", "targetsPE.txt", package="systemPipeR")
```
#### <span id="page-74-0"></span>sysargslist 75

```
dir_path <- system.file("extdata/cwl/hisat2/hisat2-pe", package="systemPipeR")
WF1 <- loadWorkflow(targets=targetsPE, wf_file="hisat2-mapping-pe.cwl",
                   input_file="hisat2-mapping-pe.yml", dir_path=dir_path)
WF1 <- renderWF(WF1, inputvars=c(FileName1="_FASTQ_PATH1_", FileName2="_FASTQ_PATH2_", SampleName="_SampleNa
W<sub>F1</sub>
## Keep track
WF_set <- run_track(WF_ls = c(WF1, WF))
WF_steps(WF_set)
track(WF_set)
summaryWF(WF_set)[1]
## End(Not run)
```
sysargslist *SYSargsList accessor methods*

# Description

Methods to access information from SYSargsList object.

# Usage

```
sysargslist(x)
```
# Arguments

x object of class SYSargsList.

# Value

various outputs

#### Author(s)

Daniela Cassol and Thomas Girke

# Examples

```
## Not run:
## Construct SYSargsList object from Rmd file
library(systemPipeRdata)
script <- system.file("extdata/workflows/rnaseq", "systemPipeRNAseq.Rmd", package="systemPipeRdata")
targets <- system.file("extdata", "targets.txt", package="systemPipeR")
dir_path <- tempdir()
SYSconfig <- initProject(projPath=dir_path, targets=targets, script=script, overwrite = TRUE)
sysargslist <- initWF(sysconfig ="SYSconfig.yml")
```
## End(Not run)

<span id="page-75-0"></span>SYSargsList-class *Class* "SYSargsList"

#### Description

S4 class container for storing parameters and infrmation of command-line- or R-based workflow.

#### Objects from the Class

Objects can be created by calls of the form new("SYSargsList",...).

# Slots

sysconfig: Object of class "list" storing all the config information for the project codeSteps: Object of class "list" storing all the code steps of the workflow stepsWF: Object of class "numeric" storing all the index steps levels in the workflow dataWF: Object of class "data.frame" storing all the data steps in the workflow SYSargs2\_steps: Object of class "list" storing all the SYSargs2 objects of the workflow statusWF: Object of class "list" storing all the success and failure of each step in the workflow projectWF: Object of class "list" storing all the directories from the project

# Methods

- [  $signature(x = "SYSargsList", i = "ANY", j = "ANY", drop = "ANY");$  subsetting of class with bracket operator
- $[[$  signature(x = "SYSargsList", i = "ANY", j = "ANY"): subsetting of class with bracket operator
- $[[\leftarrow$  signature(x = "SYSargsList", i = "ANY", j = "ANY", value = "ANY"): replacement method for SYSargs2 class

 $$ signalure(x = "SYSargsList")$ : extracting slots elements by name

codeSteps signature(x = "SYSargsList"): ...

coerce signature(from = "list",to = "SYSargsList"): as(list,"SYSargsList") coerce signature(from = "SYSargsList",to = "list"): as(SYSargsList,"list") length signature(x = "SYSargsList"): extracts number of SYSargsList objects names  $signature(x = "SYSargsList")$ : extracts slot names projectWF signature(x = "SYSargsList"): extract data from projectWF slot show signature(object = "SYSargsList"): summary view of SYSargsList steps statusWF signature(x = "SYSargsList"): extract data from statusWF slot dataWF signature( $x =$ "SYSargsList"): extract data from dataWF slot stepsWF signature(x = "SYSargsList"): extract data from stepsWF slot SYSargs2\_steps signature(x = "SYSargsList"): extract data from SYSargs2\_steps slot sysargslist signature(x = "SYSargsList"): Coerce back to list as(SYSargsList,"list") sysconfig signature(x = "SYSargsList"): extract data from sysconfig slot

#### <span id="page-76-0"></span>systemArgs 77

#### Author(s)

Daniela Cassol and Thomas Girke

#### See Also

SYSargs2 and initWF

#### Examples

```
showClass("SYSargsList")
## Not run:
## Construct SYSargsList object from Rmd file
library(systemPipeRdata)
script <- system.file("extdata/workflows/rnaseq", "systemPipeRNAseq.Rmd", package="systemPipeRdata")
targets <- system.file("extdata", "targets.txt", package="systemPipeR")
dir_path <- tempdir()
SYSconfig <- initProject(projPath=dir_path, targets=targets, script=script, overwrite = TRUE)
sysargslist <- initWF(sysconfig ="SYSconfig.yml")
```
## End(Not run)

systemArgs *Constructs SYSargs object from param and targets files*

# **Description**

Constructs SYSargs S4 class objects from two simple tablular files: a targets file and a param file. The latter is optional for workflow steps lacking command-line software. Typically, a SYSargs instance stores all sample-level inputs as well as the paths to the corresponding outputs generated by command-line- or R-based software generating sample-level output files. Each sample level input/outfile operation uses its own SYSargs instance. The outpaths of SYSargs usually define the sample inputs for the next SYSargs instance. This connectivity is established by writing the outpaths with the writeTargetsout function to a new targets file that serves as input to the next systemArgs call. By chaining several SYSargs steps together one can construct complex workflows involving many sample-level input/output file operations with any combinaton of command-line or R-based software.

# Usage

```
systemArgs(sysma, mytargets, type = "SYSargs")
```
#### Arguments

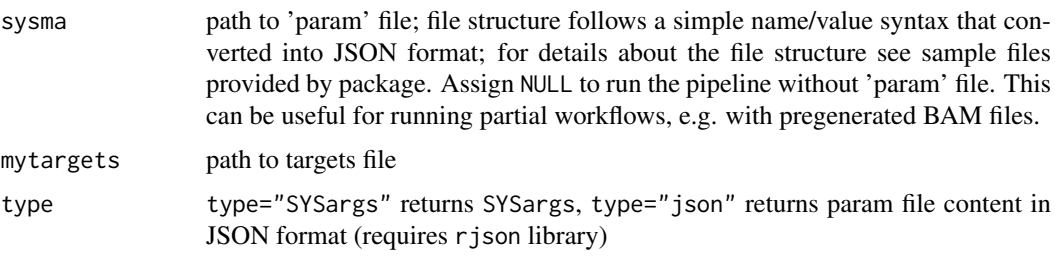

<span id="page-77-0"></span>78 targets.as.df

#### Value

SYSargs object or character string in JSON format

#### Author(s)

Thomas Girke

#### See Also

showClass("SYSargs")

#### Examples

```
## Construct SYSargs object from param and targets files
param <- system.file("extdata", "tophat.param", package="systemPipeR")
targets <- system.file("extdata", "targets.txt", package="systemPipeR")
args <- systemArgs(sysma=param, mytargets=targets)
args
names(args); modules(args); cores(args); outpaths(args); sysargs(args)
## Not run:
## Execute SYSargs on single machine
runCommandline(args=args)
## Execute SYSargs on multiple machines of a compute cluster
resources <- list(walltime=120, ntasks=1, ncpus=cores(args), memory=1024)
reg <- clusterRun(args, conffile=".batchtools.conf.R", template="batchtools.slurm.tmpl", Njobs=18, runid="01
## Monitor progress of submitted jobs
getStatus(reg=reg)
file.exists(outpaths(args))
sapply(1:length(args), function(x) loadResult(reg, x)) # Works once all jobs have completed successfully.
## Alignment stats
read_statsDF <- alignStats(args)
write.table(read_statsDF, "results/alignStats.xls", row.names=FALSE, quote=FALSE, sep="\t")
## Write outpaths to new targets file for next SYSargs step
writeTargetsout(x=args, file="default")
```
## End(Not run)

targets.as.df *Convert targets list to data.frame*

# Description

Convert list, which stores data from each target input file to data. frame object.

# Usage

targets.as.df(x)

#### <span id="page-78-0"></span>tryCL to the control of the control of the control of the control of the control of the control of the control of the control of the control of the control of the control of the control of the control of the control of the

# Arguments

x An object of the class "list" that stores data from each target input file, as targets(WF).

# Value

data. frame containing all the input file information.

# Author(s)

Daniela Cassol and Thomas Girke

# Examples

```
targets <- system.file("extdata", "targets.txt", package="systemPipeR")
dir_path <- system.file("extdata/cwl/hisat2/hisat2-se", package="systemPipeR")
WF <- loadWorkflow(targets=targets, wf_file="hisat2-mapping-se.cwl",
                  input_file="hisat2-mapping-se.yml", dir_path=dir_path)
WF <- renderWF(WF, inputvars=c(FileName="_FASTQ_PATH1_", SampleName="_SampleName_"))
WF
targets.as.df(targets(WF))
```
tryCL *Collect information about the third-party software*

# Description

Function to check if third-party software or utility is installed and set in the PATH.

# Usage

tryCL(command)

#### Arguments

command a character vector containing the command line name to be tested.

# Value

It will return a positive message if the software is set on the PATH or an error message if the software is not set it.

# Note

Please note that not necessary the software is not installed if the message indicates an error, but it has not been exported on the current PATH.

# Author(s)

Danela Cassol

80 tryPath and the set of the set of the set of the set of the set of the set of the set of the set of the set of the set of the set of the set of the set of the set of the set of the set of the set of the set of the set o

# Examples

```
## Not run:
tryCL(command="R")
tryCL(command="blastp")
tryCL(command="hisat2")
```
## End(Not run)

tryPath *Validation of the files or directories*

# Description

Function to check if the full path (file or directory) exists.

# Usage

tryPath(path)

# Arguments

path a character vector of full path name.

# Details

This function produces a character vector of the file or directory name defined on the path argument.

# Value

A character vector containing the name of the file or directory. If the path does not exist, it will return an error message.

# Author(s)

Daniela Cassol

# Examples

```
## Not run:
library(systemPipeRdata)
file <- system.file("extdata/workflows/rnaseq", "systemPipeRNAseq.Rmd", package="systemPipeRdata")
tryPath(path=file)
```
## End(Not run)

<span id="page-79-0"></span>

<span id="page-80-0"></span>

# Description

Functions for generating tabular variant reports including genomic context annotations and confidence statistics of variants. The annotations are obtained with utilities provided by the VariantAnnotation package and the variant statistics are retrieved from the input VCF files.

# Usage

```
## Variant report
variantReport(args, txdb, fa, organism)
## Combine variant reports
combineVarReports(args, filtercol, ncol = 15)
## Create summary statistics of variants
```

```
varSummary(args)
```
# Arguments

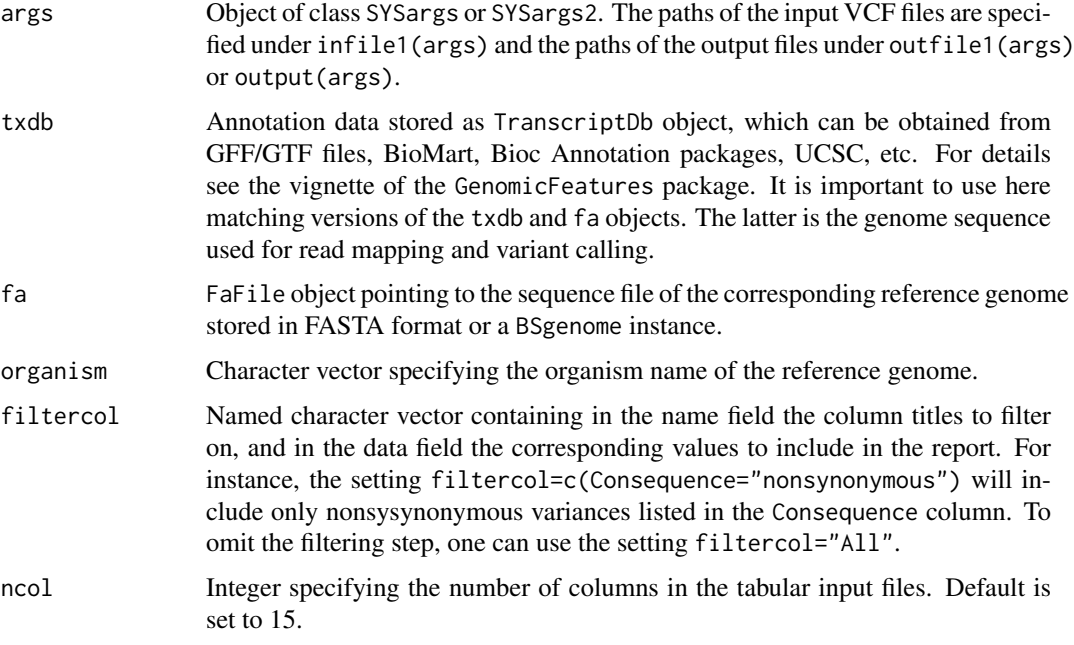

# Value

Tabular output files.

# Author(s)

Thomas Girke

#### See Also

filterVars

```
## Alignment with BWA (sequentially on single machine)
param <- system.file("extdata", "bwa.param", package="systemPipeR")
targets <- system.file("extdata", "targets.txt", package="systemPipeR")
args <- systemArgs(sysma=param, mytargets=targets)
sysargs(args)[1]
## Not run:
system("bwa index -a bwtsw ./data/tair10.fasta")
bampaths <- runCommandline(args=args)
## Alignment with BWA (parallelized on compute cluster)
resources <- list(walltime=120, ntasks=1, ncpus=cores(args), memory=1024)
reg <- clusterRun(args, conffile=".batchtools.conf.R", template="batchtools.slurm.tmpl", Njobs=18, runid="01
## Variant calling with GATK
## The following creates in the inital step a new targets file
## (targets_bam.txt). The first column of this file gives the paths to
## the BAM files created in the alignment step. The new targets file and the
## parameter file gatk.param are used to create a new SYSargs
## instance for running GATK. Since GATK involves many processing steps, it is
## executed by a bash script gatk_run.sh where the user can specify the
## detailed run parameters. All three files are expected to be located in the
## current working directory. Samples files for gatk.param and
## gatk_run.sh are available in the subdirectory ./inst/extdata/ of the
## source file of the systemPipeR package.
writeTargetsout(x=args, file="targets_bam.txt")
system("java -jar CreateSequenceDictionary.jar R=./data/tair10.fasta O=./data/tair10.dict")
# system("java -jar /opt/picard/1.81/CreateSequenceDictionary.jar R=./data/tair10.fasta O=./data/tair10.dict")
args <- systemArgs(sysma="gatk.param", mytargets="targets_bam.txt")
resources <- list(walltime=120, ntasks=1, ncpus=cores(args), memory=1024)
reg <- clusterRun(args, conffile=".batchtools.conf.R", template="batchtools.slurm.tmpl", Njobs=18, runid="01
writeTargetsout(x=args, file="targets_gatk.txt")
## Variant calling with BCFtools
## The following runs the variant calling with BCFtools. This step requires in
## the current working directory the parameter file sambcf.param and the
## bash script sambcf_run.sh.
args <- systemArgs(sysma="sambcf.param", mytargets="targets_bam.txt")
resources <- list(walltime=120, ntasks=1, ncpus=cores(args), memory=1024)
reg <- clusterRun(args, conffile=".batchtools.conf.R", template="batchtools.slurm.tmpl", Njobs=18, runid="01
writeTargetsout(x=args, file="targets_sambcf.txt")
## Filtering of VCF files generated by GATK
args <- systemArgs(sysma="filter_gatk.param", mytargets="targets_gatk.txt")
filter <- "totalDepth(vr) >= 2 & (altDepth(vr) / totalDepth(vr) >= 0.8) & rowSums(softFilterMatrix(vr))==4"
# filter <- "totalDepth(vr) >= 20 & (altDepth(vr) / totalDepth(vr) >= 0.8) & rowSums(softFilterMatrix(vr))==6"
filterVars(args, filter, varcaller="gatk", organism="A. thaliana")
writeTargetsout(x=args, file="targets_gatk_filtered.txt")
## Filtering of VCF files generated by BCFtools
args <- systemArgs(sysma="filter_sambcf.param", mytargets="targets_sambcf.txt")
```
#### <span id="page-82-0"></span>vennPlot 83

```
filter <- "rowSums(vr) >= 2 & (rowSums(vr[,3:4])/rowSums(vr[,1:4]) >= 0.8)"
# filter <- "rowSums(vr) >= 20 & (rowSums(vr[,3:4])/rowSums(vr[,1:4]) >= 0.8)"
filterVars(args, filter, varcaller="bcftools", organism="A. thaliana")
writeTargetsout(x=args, file="targets_sambcf_filtered.txt")
## Annotate filtered variants from GATK
args <- systemArgs(sysma="annotate_vars.param", mytargets="targets_gatk_filtered.txt")
txdb <- loadDb("./data/tair10.sqlite")
fa <- FaFile(systemPipeR::reference(args))
variantReport(args=args, txdb=txdb, fa=fa, organism="A. thaliana")
## Annotate filtered variants from BCFtools
args <- systemArgs(sysma="annotate_vars.param", mytargets="targets_sambcf_filtered.txt")
txdb <- loadDb("./data/tair10.sqlite")
fa <- FaFile(systemPipeR::reference(args))
variantReport(args=args, txdb=txdb, fa=fa, organism="A. thaliana")
## Combine results from GATK
args <- systemArgs(sysma="annotate_vars.param", mytargets="targets_gatk_filtered.txt")
combineDF <- combineVarReports(args, filtercol=c(Consequence="nonsynonymous"))
write.table(combineDF, "./results/combineDF_nonsyn_gatk.xls", quote=FALSE, row.names=FALSE, sep="\t")
## Combine results from BCFtools
args <- systemArgs(sysma="annotate_vars.param", mytargets="targets_sambcf_filtered.txt")
combineDF <- combineVarReports(args, filtercol=c(Consequence="nonsynonymous"))
write.table(combineDF, "./results/combineDF_nonsyn_sambcf.xls", quote=FALSE, row.names=FALSE, sep="\t")
## Summary for GATK
args <- systemArgs(sysma="annotate_vars.param", mytargets="targets_gatk_filtered.txt")
write.table(varSummary(args), "./results/variantStats_gatk.xls", quote=FALSE, col.names = NA, sep="\t")
## Summary for BCFtools
args <- systemArgs(sysma="annotate_vars.param", mytargets="targets_sambcf_filtered.txt")
write.table(varSummary(args), "./results/variantStats_sambcf.xls", quote=FALSE, col.names = NA, sep="\t")
## Venn diagram of variants
args <- systemArgs(sysma="annotate_vars.param", mytargets="targets_gatk_filtered.txt")
varlist <- sapply(names(outpaths(args))[1:4], function(x) as.character(read.delim(outpaths(args)[x])$VARID))
vennset_gatk <- overLapper(varlist, type="vennsets")
args <- systemArgs(sysma="annotate_vars.param", mytargets="targets_sambcf_filtered.txt")
varlist <- sapply(names(outpaths(args))[1:4], function(x) as.character(read.delim(outpaths(args)[x])$VARID))
vennset_bcf <- overLapper(varlist, type="vennsets")
vennPlot(list(vennset_gatk, vennset_bcf), mymain="", mysub="GATK: red; BCFtools: blue", colmode=2, ccol=c("bl
## End(Not run)
```
vennPlot *Plot 2-5 way Venn diagrams*

# Description

Ploting function of 2-5 way Venn diagrams from 'VENNset' objects or count set vectors. A useful feature is the possiblity to combine the counts from several Venn comparisons with the same number of label sets in a single Venn diagram.

# Usage

vennPlot(x, mymain = "Venn Diagram", mysub = "default", setlabels = "default", yoffset = seq(0, 10, b

# Arguments

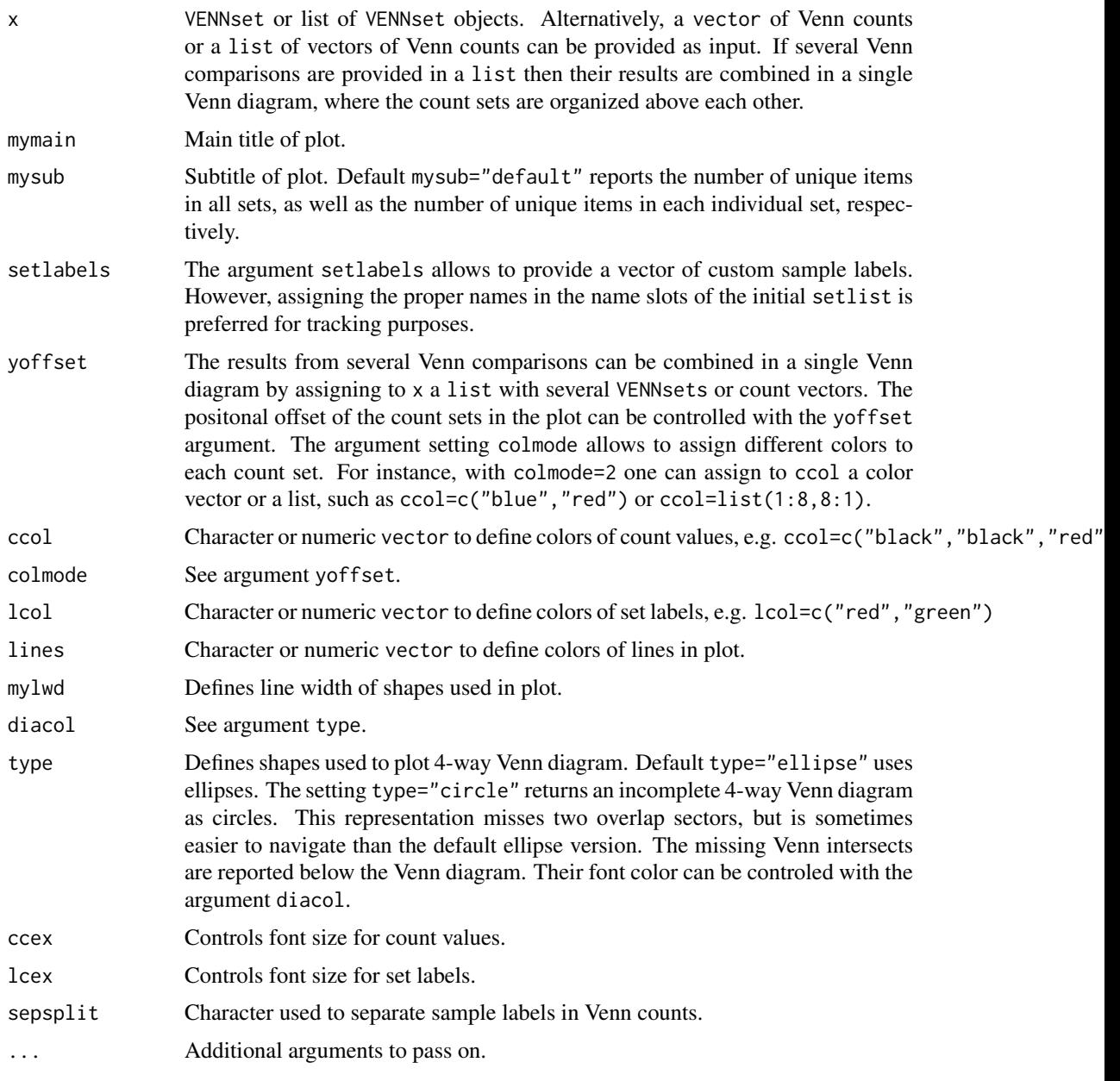

# Value

Venn diagram plot.

# Note

The functions provided here are an extension of the Venn diagram resources on this site: http://manuals.bioinformatics.uc Venn-Diagrams

#### vennPlot 85

#### Author(s)

Thomas Girke

#### References

See examples in 'The Electronic Journal of Combinatorics': http://www.combinatorics.org/files/Surveys/ds5/VennSymm

#### See Also

overLapper, olBarplot

```
## Sample data
setlist <- list(A=sample(letters, 18), B=sample(letters, 16),
                C=sample(letters, 20), D=sample(letters, 22),
                E=sample(letters, 18), F=sample(letters, 22))
## 2-way Venn diagram
vennset <- overLapper(setlist[1:2], type="vennsets")
vennPlot(vennset)
## 3-way Venn diagram
vennset <- overLapper(setlist[1:3], type="vennsets")
vennPlot(vennset)
## 4-way Venn diagram
vennset <- overLapper(setlist[1:4], type="vennsets")
vennPlot(list(vennset, vennset))
## Pseudo 4-way Venn diagram with circles
vennPlot(vennset, type="circle")
## 5-way Venn diagram
vennset <- overLapper(setlist[1:5], type="vennsets")
vennPlot(vennset)
## Alternative Venn count input to vennPlot (not recommended!)
counts <- sapply(vennlist(vennset), length)
vennPlot(counts)
## 6-way Venn comparison as bar plot
vennset <- overLapper(setlist[1:6], type="vennsets")
olBarplot(vennset, mincount=1)
## Bar plot of standard intersect counts
interset <- overLapper(setlist, type="intersects")
olBarplot(interset, mincount=1)
## Accessor methods for VENNset/INTERSECTset objects
names(vennset)
names(interset)
setlist(vennset)
intersectmatrix(vennset)
complexitylevels(vennset)
```

```
intersectlist(interset)
## Coerce VENNset/INTERSECTset object to list
as.list(vennset)
as.list(interset)
## Pairwise intersect matrix and heatmap
olMA <- sapply(names(setlist),
function(x) sapply(names(setlist),
function(y) sum(setlist[[x]] %in% setlist[[y]])))
olMA
heatmap(olMA, Rowv=NA, Colv=NA)
## Presence-absence matrices for large numbers of sample sets
interset <- overLapper(setlist=setlist, type="intersects", complexity=2)
(paMA <- intersectmatrix(interset))
heatmap(paMA, Rowv=NA, Colv=NA, col=c("white", "gray"))
```
VENNset-class *Class* "VENNset"

#### Description

Container for storing Venn intersect results created by the overLapper function. The setlist slot stores the original label sets as vectors in a list; intersectmatrix organizes the label sets in a present-absent matrix; complexitylevels represents the number of comparisons considered for each comparison set as vector of integers; and vennlist contains the Venn intersect vectors.

#### Objects from the Class

Objects can be created by calls of the form new("VENNset",...).

#### Slots

setlist: Object of class "list": list of vectors intersectmatrix: Object of class "matrix": binary matrix complexitylevels: Object of class "integer": vector of integers vennlist: Object of class "list": list of vectors

# Methods

```
as.list signature(x = "VENNset"): coerces VENNset to list
coerce signature(from = "list",to = "VENNset"): as(list,"VENNset")
complexitylevels signature(x = "VENNset"): extracts data from complexitylevels slot
intersect matrix signature(x = "VENNset"): extracts data from intersectmatrix slot
length signature(x = "VENNset"): returns number of original label sets
names signature(x = "VENNset"): extracts slot names
setlist signature(x = "VENNset"): extracts data from setlist slot
show signature(object = "VENNset"): summary view of VENNset objects
vennlist signature(x = "VENNset"): extracts data from vennset slot
```
<span id="page-86-0"></span>writeTargetsout 87

#### Author(s)

Thomas Girke

# See Also

overLapper, vennPlot, olBarplot, INTERSECTset-class

# Examples

```
showClass("VENNset")
## Sample data
setlist <- list(A=sample(letters, 18), B=sample(letters, 16),
                C=sample(letters, 20), D=sample(letters, 22),
                E=sample(letters, 18), F=sample(letters, 22))
## Create VENNset
vennset <- overLapper(setlist[1:5], type="vennsets")
class(vennset)
## Accessor methods for VENNset/INTERSECTset objects
names(vennset)
setlist(vennset)
intersectmatrix(vennset)
complexitylevels(vennset)
vennlist(vennset)
## Coerce VENNset/INTERSECTset object to list
as.list(vennset)
```
writeTargetsout *Write updated targets out to file*

#### Description

Convenience write function for generating targets files with updated FileName columns containing the paths to files generated by input/output processes. These processes can be commandline- or Rbased software. Typically, the paths to the inputs are stored in the targets infile (targetsin(args) for SYSargs objects or targets.as.df(targets(WF)) for SYSargs2 objects) and the outputs are stored in the targets outfile (targetsout(args) for SYSargs objects or output(WF)) for SYSargs2 objects. Note: by default the function cannot overwrite any existing files. If a file exists then the user has to explicitly remove it or set overwrite=TRUE.

#### Usage

```
writeTargetsout(x, file = "default", silent = FALSE, overwrite = FALSE, step = NULL, new\_col=NULL, n...
```
#### Arguments

x Object of class SYSargs or SYSargs2.

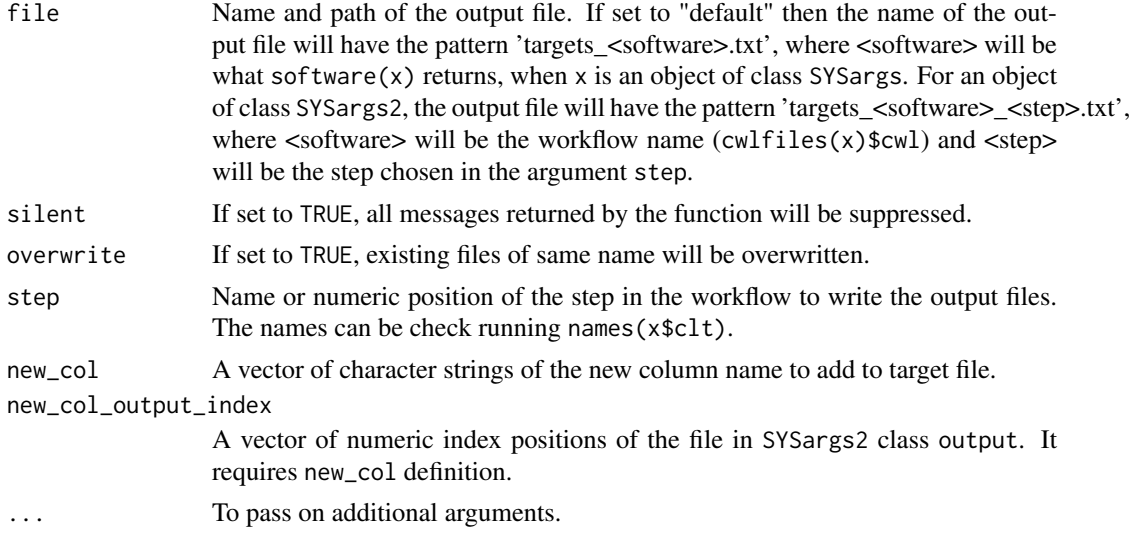

### Value

Writes tabular targes files containing the header/comment lines from targetsheader $(x)$  and the columns from targetsout(x).

# Author(s)

Daniela Cassol and Thomas Girke

#### See Also

writeTargetsRef

```
#########################################
## Examples with \code{SYSargs} object ##
#########################################
## Create SYSargs object
param <- system.file("extdata", "tophat.param", package="systemPipeR")
targets <- system.file("extdata", "targets.txt", package="systemPipeR")
args <- systemArgs(sysma=param, mytargets=targets)
## Not run:
## Write targets out file
writeTargetsout(x=args, file="default")
## End(Not run)
##########################################
## Examples with \code{SYSargs2} object ##
##########################################
## Construct SYSargs2 object
targets <- system.file("extdata", "targets.txt", package="systemPipeR")
dir_path <- system.file("extdata/cwl/hisat2/hisat2-se", package="systemPipeR")
WF <- loadWorkflow(targets=targets, wf_file="hisat2-mapping-se.cwl",
                  input_file="hisat2-mapping-se.yml", dir_path=dir_path)
WF <- renderWF(WF, inputvars=c(FileName="_FASTQ_PATH1_", SampleName="_SampleName_"))
```
#### <span id="page-88-0"></span>writeTargetsRef 89

WF

```
## Not run:
## Write targets out file
names(WF$clt)
writeTargetsout(x=WF, file="default", step=1, new_col=c("sam_file"), new_col_output_index=c(1))
## End(Not run)
```
writeTargetsRef *Generate targets file with reference*

#### Description

Generates targets file with sample-wise reference as required for some NGS applications, such as ChIP-Seq containing input samples. The reference sample information needs to be provided in the input file in a column called SampleReference where the values reference the labels used in the SampleName column. Sample rows without reference assignments will be removed automatically.

#### Usage

```
writeTargetsRef(infile, outfile, silent = FALSE, overwrite = FALSE, ...)
```
#### Arguments

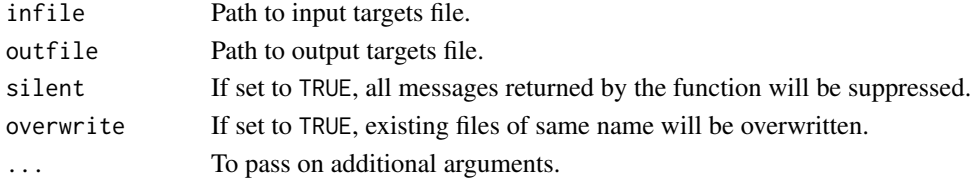

# Value

Generates modified targets file with the paths to the reference samples in the second column named FileName2. Note, sample rows not assigned reference samples are removed automatically.

#### Author(s)

Thomas Girke

#### See Also

writeTargetsout, mergeBamByFactor

#### Examples

```
## Path to input targets file
targets <- system.file("extdata", "targets_chip.txt", package="systemPipeR")
## Not run:
## Write modified targets file with reference (e.g. input) sample
writeTargetsRef(infile=targets, outfile="~/targets_refsample.txt", silent=FALSE, overwrite=FALSE)
```
## End(Not run)

# Index

∗ classes catDB-class, [4](#page-3-0) INTERSECTset-class, [30](#page-29-0) SYSargs-class, [67](#page-66-0) SYSargs2-class, [70](#page-69-0) SYSargs2Pipe-class, [72](#page-71-0) SYSargsList-class, [76](#page-75-0) VENNset-class, [86](#page-85-0) ∗ utilities alignStats, [3](#page-2-0) catmap, [6](#page-5-0) clusterRun, [7](#page-6-0) config.param, [9](#page-8-0) configWF, [10](#page-9-0) countRangeset, [11](#page-10-0) createWF, [12](#page-11-0) evalCode, [13](#page-12-0) featureCoverage, [14](#page-13-0) featuretypeCounts, [17](#page-16-0) filterDEGs, [19](#page-18-0) filterVars, [20](#page-19-0) genFeatures, [22](#page-21-0) getQsubargs, [24](#page-23-0) GOHyperGAll, [25](#page-24-0) initWF, [28](#page-27-0) loadWorkflow, [31](#page-30-0) mergeBamByFactor, [33](#page-32-0) module, [34](#page-33-0) moduleload, [35](#page-34-0) olBarplot, [36](#page-35-0) olRanges, [38](#page-37-0) output\_update, [38](#page-37-0) overLapper, [40](#page-39-0) plotfeatureCoverage, [42](#page-41-0) plotfeaturetypeCounts, [44](#page-43-0) plotWF, [46](#page-45-0) predORF, [47](#page-46-0) preprocessReads, [48](#page-47-0) qsubRun, [49](#page-48-0) readComp, [51](#page-50-0) renderReport, [52](#page-51-0) renderWF, [53](#page-52-0) returnRPKM, [54](#page-53-0)

run\_DESeq2, [59](#page-58-0) run\_edgeR, [60](#page-59-0) run track. [61](#page-60-0) runCommandline, [54](#page-53-0) runDiff, [56](#page-55-0) runWF, [58](#page-57-0) scaleRanges, [62](#page-61-0) seeFastq, [63](#page-62-0) subsetWF, [65](#page-64-0) symLink2bam, [66](#page-65-0) sysargs, [67](#page-66-0) sysargs2, [69](#page-68-0) SYSargs2Pipe\_ls, [74](#page-73-0) sysargslist, [75](#page-74-0) systemArgs, [77](#page-76-0) targets.as.df, [78](#page-77-0) tryCL, [79](#page-78-0) tryPath, [80](#page-79-0) variantReport, [81](#page-80-0) vennPlot, [83](#page-82-0) writeTargetsout, [87](#page-86-0) writeTargetsRef, [89](#page-88-0) [,SYSargs,ANY,ANY,ANY-method *(*SYSargs-class*)*, [67](#page-66-0) [,SYSargs2,ANY,ANY,ANY-method *(*SYSargs2-class*)*, [70](#page-69-0) [,SYSargs2Pipe,ANY,ANY,ANY-method *(*SYSargs2Pipe-class*)*, [72](#page-71-0) [,SYSargsList,ANY,ANY,ANY-method *(*SYSargsList-class*)*, [76](#page-75-0) [[,SYSargs2,ANY,missing-method *(*SYSargs2-class*)*, [70](#page-69-0) [[,SYSargs2Pipe,ANY,ANY-method *(*SYSargs2Pipe-class*)*, [72](#page-71-0) [[,SYSargsList,ANY,ANY-method *(*SYSargsList-class*)*, [76](#page-75-0) [[<-,SYSargs2,ANY,ANY,ANY-method *(*SYSargs2-class*)*, [70](#page-69-0) [[<-,SYSargs2Pipe,ANY,ANY,ANY-method *(*SYSargs2Pipe-class*)*, [72](#page-71-0) [[<-,SYSargsList,ANY,ANY,ANY-method *(*SYSargsList-class*)*, [76](#page-75-0) \$,SYSargs2-method *(*SYSargs2-class*)*, [70](#page-69-0)

#### INDEX  $91$

\$,SYSargs2Pipe-method

*(*SYSargs2Pipe-class*)*, [72](#page-71-0) \$,SYSargsList-method *(*SYSargsList-class*)*, [76](#page-75-0) alignStats, [3](#page-2-0) as.list,INTERSECTset-method *(*INTERSECTset-class*)*, [30](#page-29-0) as.list,VENNset-method *(*VENNset-class*)*, [86](#page-85-0) catDB-class, [4](#page-3-0) catlist *(*catmap*)*, [6](#page-5-0) catlist,catDB-method *(*catDB-class*)*, [4](#page-3-0) catlist-methods *(*catmap*)*, [6](#page-5-0) catmap, [6](#page-5-0) catmap,catDB-method *(*catDB-class*)*, [4](#page-3-0) catmap-methods *(*catmap*)*, [6](#page-5-0) clt *(*sysargs2*)*, [69](#page-68-0) clt,SYSargs2-method *(*SYSargs2-class*)*, [70](#page-69-0) clt-methods *(*sysargs2*)*, [69](#page-68-0) clusterRun, [7](#page-6-0) cmdlist *(*sysargs2*)*, [69](#page-68-0) cmdlist,SYSargs2-method *(*SYSargs2-class*)*, [70](#page-69-0) cmdlist-methods *(*sysargs2*)*, [69](#page-68-0) codeSteps *(*sysargslist*)*, [75](#page-74-0) codeSteps,SYSargsList-method *(*SYSargsList-class*)*, [76](#page-75-0) codeSteps-methods *(*sysargslist*)*, [75](#page-74-0) coerce,list,catDB-method *(*catDB-class*)*, [4](#page-3-0) coerce,list,INTERSECTset-method *(*INTERSECTset-class*)*, [30](#page-29-0) coerce,list,SYSargs-method *(*SYSargs-class*)*, [67](#page-66-0) coerce,list,SYSargs2-method *(*SYSargs2-class*)*, [70](#page-69-0) coerce,list,SYSargs2Pipe-method *(*SYSargs2Pipe-class*)*, [72](#page-71-0) coerce,list,SYSargsList-method *(*SYSargsList-class*)*, [76](#page-75-0) coerce,list,VENNset-method *(*VENNset-class*)*, [86](#page-85-0) coerce,SYSargs2,list-method *(*SYSargs2-class*)*, [70](#page-69-0) coerce,SYSargs2Pipe,list-method *(*SYSargs2Pipe-class*)*, [72](#page-71-0) coerce,SYSargsList,list-method *(*SYSargsList-class*)*, [76](#page-75-0) combineVarReports *(*variantReport*)*, [81](#page-80-0) complexitylevels *(*overLapper*)*, [40](#page-39-0)

complexitylevels,INTERSECTset-method *(*INTERSECTset-class*)*, [30](#page-29-0) complexitylevels,VENNset-method *(*VENNset-class*)*, [86](#page-85-0) complexitylevels-methods *(*overLapper*)*, [40](#page-39-0) config.param, [9](#page-8-0) configWF, [10](#page-9-0) cores *(*sysargs*)*, [67](#page-66-0) cores,SYSargs-method *(*SYSargs-class*)*, [67](#page-66-0) cores-methods *(*sysargs*)*, [67](#page-66-0) countRangeset, [11](#page-10-0) createWF, [12](#page-11-0) cwlfiles *(*sysargs2*)*, [69](#page-68-0) cwlfiles,SYSargs2-method *(*SYSargs2-class*)*, [70](#page-69-0) cwlfiles-methods *(*sysargs2*)*, [69](#page-68-0) dataWF *(*sysargslist*)*, [75](#page-74-0) dataWF,SYSargsList-method *(*SYSargsList-class*)*, [76](#page-75-0) dataWF-methods *(*sysargslist*)*, [75](#page-74-0) evalCode, [13](#page-12-0) featureCoverage, [14](#page-13-0) featuretypeCounts, [17](#page-16-0) filterDEGs, [19](#page-18-0) filterVars, [20](#page-19-0) genFeatures, [22](#page-21-0) getQsubargs, [24](#page-23-0) goBarplot *(*GOHyperGAll*)*, [25](#page-24-0) GOCluster\_Report *(*GOHyperGAll*)*, [25](#page-24-0) GOHyperGAll, [25](#page-24-0) GOHyperGAll\_Simplify *(*GOHyperGAll*)*, [25](#page-24-0) GOHyperGAll\_Subset *(*GOHyperGAll*)*, [25](#page-24-0) idconv *(*catmap*)*, [6](#page-5-0) idconv,catDB-method *(*catDB-class*)*, [4](#page-3-0) idconv-methods *(*catmap*)*, [6](#page-5-0) infile1 *(*sysargs*)*, [67](#page-66-0) infile1,SYSargs-method *(*SYSargs-class*)*, [67](#page-66-0) infile1,SYSargs2-method *(*SYSargs2-class*)*, [70](#page-69-0) infile1-methods *(*sysargs*)*, [67](#page-66-0) infile2 *(*sysargs*)*, [67](#page-66-0) infile2,SYSargs-method *(*SYSargs-class*)*, [67](#page-66-0) infile2,SYSargs2-method *(*SYSargs2-class*)*, [70](#page-69-0) infile2-methods *(*sysargs*)*, [67](#page-66-0)

#### 92 *INDEX*

initProject *(*initWF*)*, [28](#page-27-0) initWF, [28](#page-27-0) input *(*sysargs2*)*, [69](#page-68-0) input,SYSargs2-method *(*SYSargs2-class*)*, [70](#page-69-0) input-methods *(*sysargs2*)*, [69](#page-68-0) inputvars *(*sysargs2*)*, [69](#page-68-0) inputvars,SYSargs2-method *(*SYSargs2-class*)*, [70](#page-69-0) inputvars-methods *(*sysargs2*)*, [69](#page-68-0) intersectlist *(*overLapper*)*, [40](#page-39-0) intersectlist,INTERSECTset-method *(*INTERSECTset-class*)*, [30](#page-29-0) intersectlist-methods *(*overLapper*)*, [40](#page-39-0) intersectmatrix *(*overLapper*)*, [40](#page-39-0) intersectmatrix,INTERSECTset-method *(*INTERSECTset-class*)*, [30](#page-29-0) intersectmatrix,VENNset-method *(*VENNset-class*)*, [86](#page-85-0) intersectmatrix-methods *(*overLapper*)*, [40](#page-39-0) INTERSECTset-class, [30](#page-29-0) length,INTERSECTset-method *(*INTERSECTset-class*)*, [30](#page-29-0) length,SYSargs-method *(*SYSargs-class*)*, [67](#page-66-0) length,SYSargs2-method *(*SYSargs2-class*)*, [70](#page-69-0) length,SYSargs2Pipe-method *(*SYSargs2Pipe-class*)*, [72](#page-71-0) length,SYSargsList-method *(*SYSargsList-class*)*, [76](#page-75-0) length,VENNset-method *(*VENNset-class*)*, [86](#page-85-0) loadWF *(*loadWorkflow*)*, [31](#page-30-0) loadWorkflow, [31](#page-30-0) makeCATdb *(*GOHyperGAll*)*, [25](#page-24-0) mergeBamByFactor, [33](#page-32-0) module, [34](#page-33-0) modulelist *(*moduleload*)*, [35](#page-34-0) moduleload, [35](#page-34-0) modules *(*sysargs*)*, [67](#page-66-0) modules,SYSargs-method *(*SYSargs-class*)*, [67](#page-66-0) modules,SYSargs2-method *(*SYSargs2-class*)*, [70](#page-69-0) modules-methods *(*sysargs*)*, [67](#page-66-0) names,catDB-method *(*catDB-class*)*, [4](#page-3-0) names,INTERSECTset-method *(*INTERSECTset-class*)*, [30](#page-29-0) names,SYSargs-method *(*SYSargs-class*)*, [67](#page-66-0) names,SYSargs2-method *(*SYSargs2-class*)*, [70](#page-69-0) names,SYSargs2Pipe-method *(*SYSargs2Pipe-class*)*, [72](#page-71-0) names,SYSargsList-method *(*SYSargsList-class*)*, [76](#page-75-0) names,VENNset-method *(*VENNset-class*)*, [86](#page-85-0) olBarplot, [36](#page-35-0) olRanges, [38](#page-37-0) other *(*sysargs*)*, [67](#page-66-0) other,SYSargs-method *(*SYSargs-class*)*, [67](#page-66-0) other-methods *(*sysargs*)*, [67](#page-66-0) outfile1 *(*sysargs*)*, [67](#page-66-0) outfile1,SYSargs-method *(*SYSargs-class*)*, [67](#page-66-0) outfile1-methods *(*sysargs*)*, [67](#page-66-0) outpaths *(*sysargs*)*, [67](#page-66-0) outpaths,SYSargs-method *(*SYSargs-class*)*, [67](#page-66-0) outpaths-methods *(*sysargs*)*, [67](#page-66-0) output *(*sysargs2*)*, [69](#page-68-0) output,SYSargs2-method *(*SYSargs2-class*)*, [70](#page-69-0) output-methods *(*sysargs2*)*, [69](#page-68-0) output\_update, [38](#page-37-0) overLapper, [40](#page-39-0) plotfeatureCoverage, [42](#page-41-0) plotfeaturetypeCounts, [44](#page-43-0) plotWF, [46](#page-45-0) predORF, [47](#page-46-0) preprocessReads, [48](#page-47-0) projectWF *(*sysargslist*)*, [75](#page-74-0) projectWF,SYSargsList-method *(*SYSargsList-class*)*, [76](#page-75-0) projectWF-methods *(*sysargslist*)*, [75](#page-74-0) qsubRun, [49](#page-48-0) readComp, [51](#page-50-0) reference *(*sysargs*)*, [67](#page-66-0) reference,SYSargs-method *(*SYSargs-class*)*, [67](#page-66-0) reference-methods *(*sysargs*)*, [67](#page-66-0) renderReport, [52](#page-51-0) renderWF, [53](#page-52-0) results *(*sysargs*)*, [67](#page-66-0) results,SYSargs-method *(*SYSargs-class*)*, [67](#page-66-0) results-methods *(*sysargs*)*, [67](#page-66-0) returnRPKM, [54](#page-53-0) run\_DESeq2, [59](#page-58-0)

### INDEX 93

run\_edgeR, [60](#page-59-0) run\_track, [61](#page-60-0) runCommandline, [54](#page-53-0) runDiff, [56](#page-55-0) runWF, [58](#page-57-0) SampleName *(*sysargs*)*, [67](#page-66-0) SampleName,SYSargs-method *(*SYSargs-class*)*, [67](#page-66-0) SampleName-methods *(*sysargs*)*, [67](#page-66-0) scaleRanges, [62](#page-61-0) seeFastq, [63](#page-62-0) seeFastqPlot *(*seeFastq*)*, [63](#page-62-0) setlist *(*overLapper*)*, [40](#page-39-0) setlist,INTERSECTset-method *(*INTERSECTset-class*)*, [30](#page-29-0) setlist,VENNset-method *(*VENNset-class*)*, [86](#page-85-0) setlist-methods *(*overLapper*)*, [40](#page-39-0) show,catDB-method *(*catDB-class*)*, [4](#page-3-0) show,INTERSECTset-method *(*INTERSECTset-class*)*, [30](#page-29-0) show,SYSargs-method *(*SYSargs-class*)*, [67](#page-66-0) show,SYSargs2-method *(*SYSargs2-class*)*, [70](#page-69-0) show,SYSargs2Pipe-method *(*SYSargs2Pipe-class*)*, [72](#page-71-0) show,SYSargsList-method *(*SYSargsList-class*)*, [76](#page-75-0) show,VENNset-method *(*VENNset-class*)*, [86](#page-85-0) software *(*sysargs*)*, [67](#page-66-0) software,SYSargs-method *(*SYSargs-class*)*, [67](#page-66-0) software-methods *(*sysargs*)*, [67](#page-66-0) statusWF *(*sysargslist*)*, [75](#page-74-0) statusWF,SYSargsList-method *(*SYSargsList-class*)*, [76](#page-75-0) statusWF-methods *(*sysargslist*)*, [75](#page-74-0) stepsWF *(*sysargslist*)*, [75](#page-74-0) stepsWF,SYSargsList-method *(*SYSargsList-class*)*, [76](#page-75-0) stepsWF-methods *(*sysargslist*)*, [75](#page-74-0) subsetWF, [65](#page-64-0) summaryWF *(*SYSargs2Pipe\_ls*)*, [74](#page-73-0) summaryWF,SYSargs2Pipe-method *(*SYSargs2Pipe-class*)*, [72](#page-71-0) summaryWF,SYSargsList-method *(*SYSargsList-class*)*, [76](#page-75-0) summaryWF-methods *(*SYSargs2Pipe\_ls*)*, [74](#page-73-0) symLink2bam, [66](#page-65-0) sysargs, [67](#page-66-0) sysargs,SYSargs-method *(*SYSargs-class*)*, [67](#page-66-0)

SYSargs-class, [67](#page-66-0) sysargs-methods *(*sysargs*)*, [67](#page-66-0) sysargs2, [69](#page-68-0) sysargs2,SYSargs2-method *(*SYSargs2-class*)*, [70](#page-69-0) SYSargs2-class, [70](#page-69-0) sysargs2-method *(*sysargs2*)*, [69](#page-68-0) SYSargs2\_steps *(*sysargslist*)*, [75](#page-74-0) SYSargs2\_steps,SYSargsList-method *(*SYSargsList-class*)*, [76](#page-75-0) SYSargs2\_steps-methods *(*sysargslist*)*, [75](#page-74-0) SYSargs2Pipe-class, [72](#page-71-0) SYSargs2Pipe-method *(*SYSargs2Pipe\_ls*)*, [74](#page-73-0) SYSargs2Pipe\_ls, [74](#page-73-0) SYSargs2Pipe\_ls,SYSargs2Pipe-method *(*SYSargs2Pipe-class*)*, [72](#page-71-0) sysargslist, [75](#page-74-0) sysargslist,SYSargsList-method *(*SYSargsList-class*)*, [76](#page-75-0) SYSargsList-class, [76](#page-75-0) sysargslist-method *(*sysargslist*)*, [75](#page-74-0) sysconfig *(*sysargslist*)*, [75](#page-74-0) sysconfig,SYSargsList-method *(*SYSargsList-class*)*, [76](#page-75-0) sysconfig-methods *(*sysargslist*)*, [75](#page-74-0) SYSproject *(*initWF*)*, [28](#page-27-0) systemArgs, [77](#page-76-0)

targets *(*sysargs2*)*, [69](#page-68-0) targets,SYSargs2-method *(*SYSargs2-class*)*, [70](#page-69-0) targets-methods *(*sysargs2*)*, [69](#page-68-0) targets.as.df, [78](#page-77-0) targetsheader *(*sysargs*)*, [67](#page-66-0) targetsheader,SYSargs-method *(*SYSargs-class*)*, [67](#page-66-0) targetsheader,SYSargs2-method *(*SYSargs2-class*)*, [70](#page-69-0) targetsheader-methods *(*sysargs*)*, [67](#page-66-0) targetsin *(*sysargs*)*, [67](#page-66-0) targetsin,SYSargs-method *(*SYSargs-class*)*, [67](#page-66-0) targetsin-methods *(*sysargs*)*, [67](#page-66-0) targetsout *(*sysargs*)*, [67](#page-66-0) targetsout,SYSargs-method *(*SYSargs-class*)*, [67](#page-66-0) targetsout-methods *(*sysargs*)*, [67](#page-66-0) track *(*SYSargs2Pipe\_ls*)*, [74](#page-73-0) track,SYSargs2Pipe-method *(*SYSargs2Pipe-class*)*, [72](#page-71-0) track-methods *(*SYSargs2Pipe\_ls*)*, [74](#page-73-0) tryCL, [79](#page-78-0)

```
tryPath
, 80
```

```
81
varSummary
(variantReport
)
, 81
vennlist
(overLapper
)
, 40
vennlist,VENNset-method (VENNset-class), 86
vennlist-methods
(overLapper
)
, 40
vennPlot
, 83
86
wf
(sysargs2
)
, 69
wf,SYSargs2-method
(SYSargs2-class
)
, 70
wf-methods
(sysargs2
)
, 69
WF_steps
(SYSargs2Pipe_ls
)
, 74
WF_steps,SYSargs2Pipe-method (SYSargs2Pipe-class), 72
WF_steps-methods
(SYSargs2Pipe_ls
)
, 74
writeTargetsout
, 87
writeTargetsRef
, 89
yamlinput
(sysargs2
)
, 69
```
yamlinput,SYSargs2-method *(*SYSargs2-class*)*, [70](#page-69-0) yamlinput-methods *(*sysargs2 *)* , [69](#page-68-0)